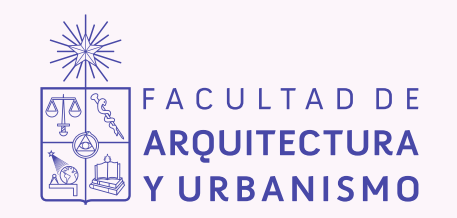

# Propuesta de diseño para un

# **Simulador de Instalación de Drenaje Ventricular Externo**

Memoria para optar al título profesional Diseñador mención Industrial y Servicios

Yelisa Salvatierra Jermany

Profesor guía Pablo Domínguez

Santiago de Chile, 2023.

#### **Facultad de Arquitectura y Urbanismo Escuela de Pregrado**

Carrera de Diseño Mención Industrial y Servicios

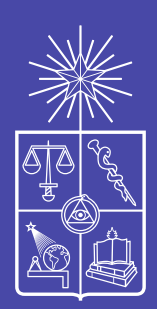

# *Resumen*

El presente documento expone todas las etapas investigativas llevadas a cabo en el proceso de diseño de un simulador de drenaje ventricular externo, teniendo por objetivo ser un apoyo al proceso de aprendizaje de los becados en neurocirugía del Instituto de Neurocirugía Alfonso Asenjo.

Mediante el trabajo en conjunto entre diseñador y neurocirujanos se logró analizar el desarrollo de una cirugía que contempla dicha intervención, estableciendo puntos de interés dentro de la cirugía, determinando estructuras a representar y explorando diversas materialidades a implementar en el simulador.

Finalmente, se logró testear con neurocirujanos el mecanismo propuesto para este simulador, logrando recrear los aspectos anatómicos de un paciente en pabellón, así como la materialidad de un cerebro y la fabricación de un espacio ventrícular al interior del cerebro. El resultado de este proyecto concluye en un simulador que funciona para el ensayo de una instalación de denaje ventricular externo (DVE).

> *Key words: Drenaje ventricular externo, neurocirugía, entrenamiento quirúrgico, diseño de producto, impresión 3D.*

# *Abstract*

This document presents all the research stages carried out in the design process of an external ventricular drainage simulator, aiming to support the learning process of neurosurgery fellows of the Alfonso Asenjo Neurosurgery Institute.

Through the joint work between the designer and neurosurgeons, it was possible to analyze the development of a surgery that contemplates such intervention, establishing points of interest within the surgery, determining structures to be represented, and exploring different materialities to be implemented in the simulator.

Finally, the proposed mechanism for this simulator was tested with neurosurgeons, recreating the anatomical aspects of a patient in the ward, as well as the materiality of a brain and the elaboration of a ventricle space inside it. Resulting in a simulator proposal that works for the testing of a external ventricular drainage (EVD) installation.

> *Key words: External ventricular drainage, neurosurgery, surgical training, product design, 3D printing.*

# **ÍNDICE**

# **[CAPÍTULO I](#page-11-0)**

## **[PRESENTACIÓN](#page-11-0)**

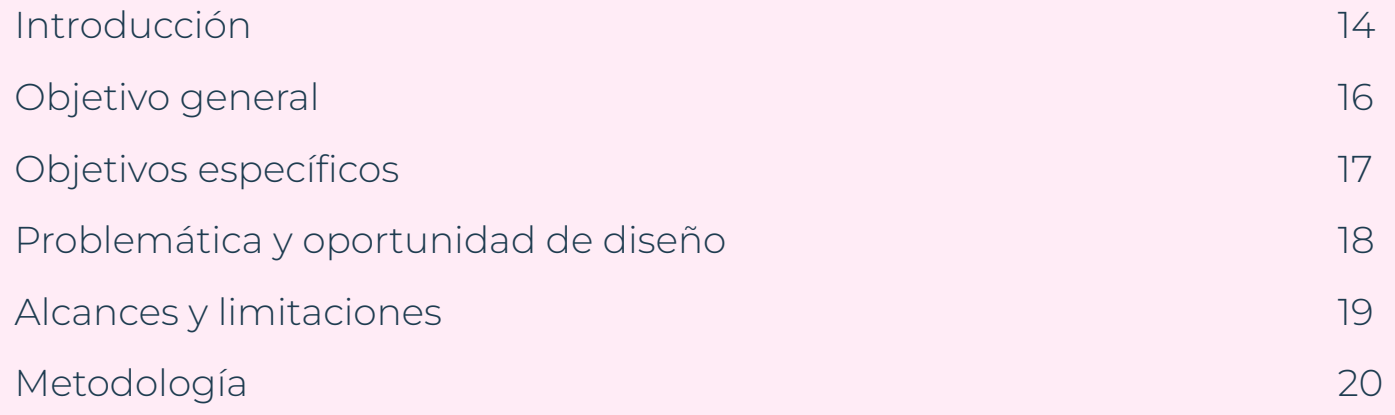

# **[CAPÍTULO II](#page-21-0)**

## **[MARCO TEÓRICO](#page-21-0)**

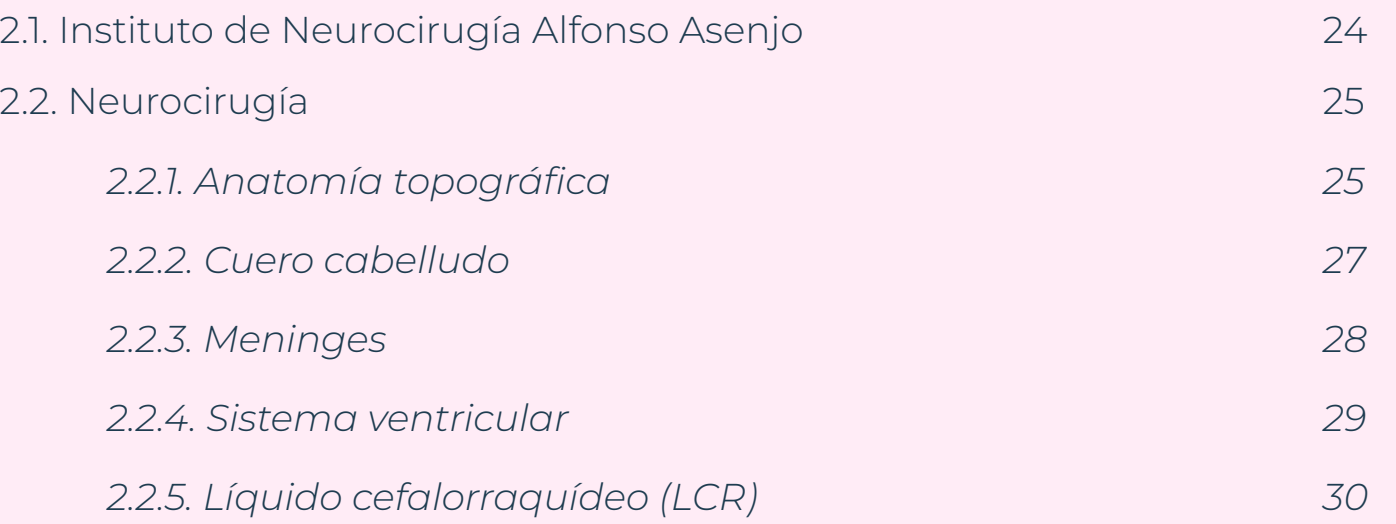

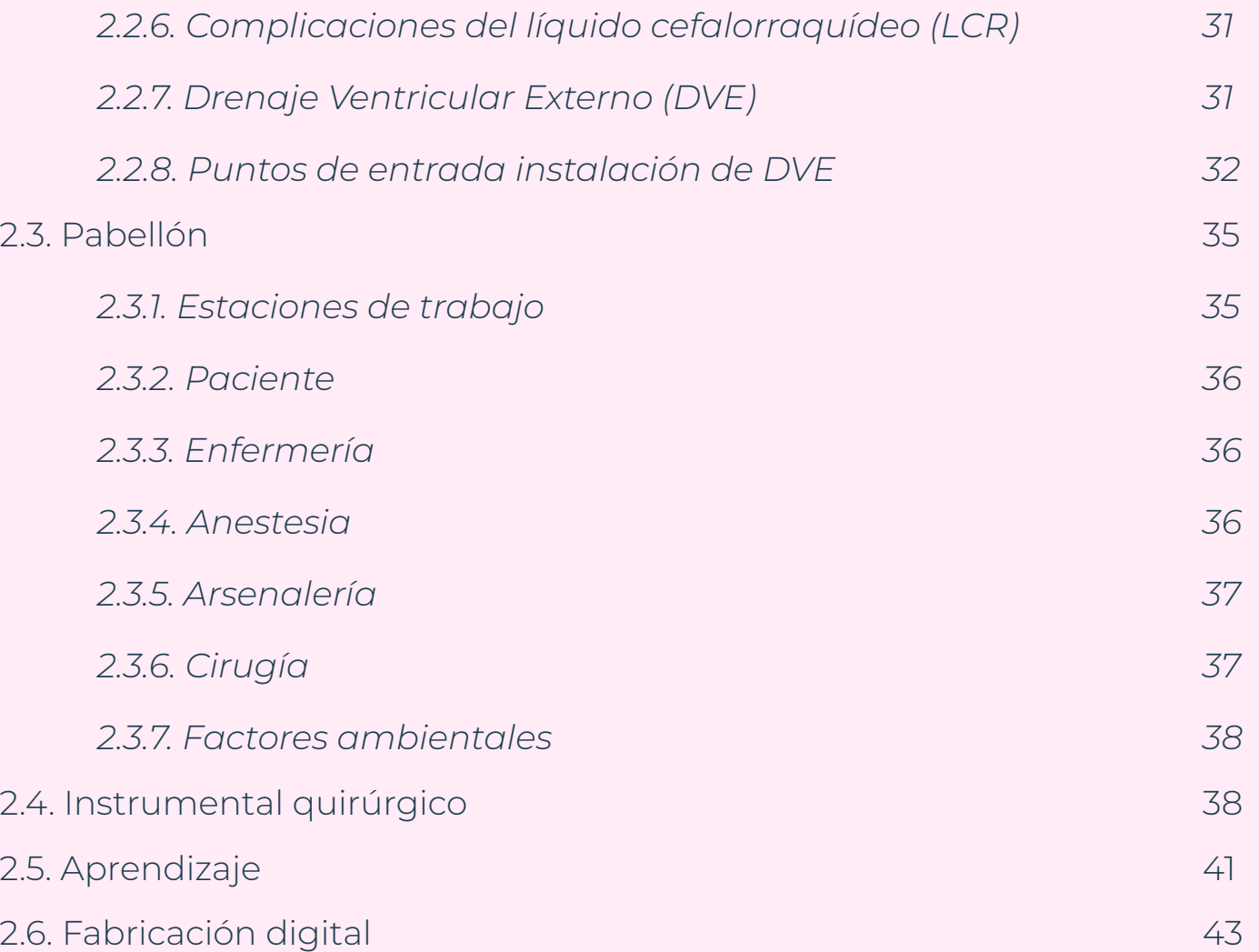

# **[CAPÍTULO III](#page-43-0)**

### **[ANTECEDENTES PROYECTUALES](#page-43-0)**

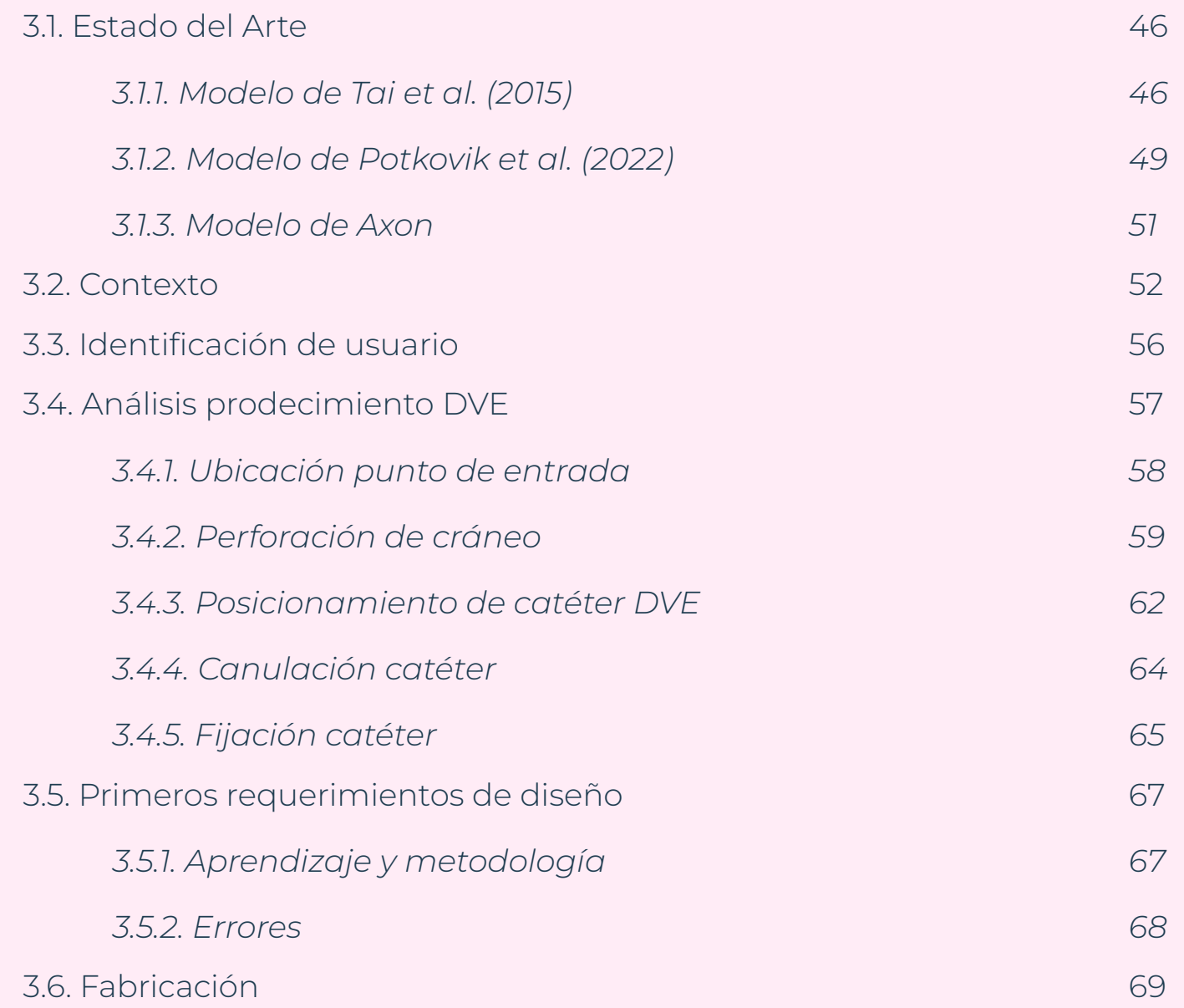

# **[CAPÍTULO IV](#page-71-0)**

### **[PROPUESTAS INICIALES](#page-71-0)**

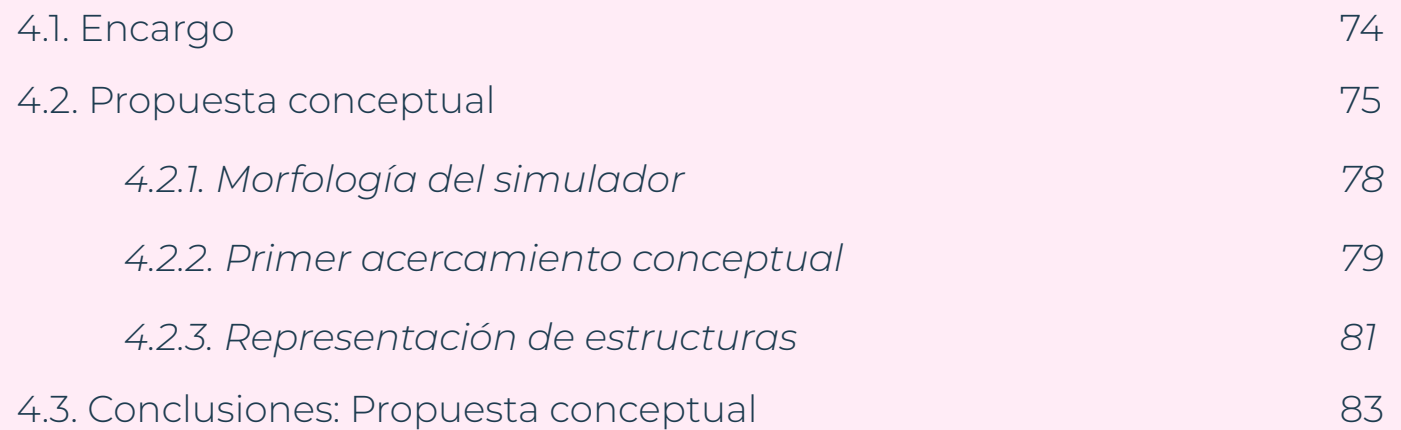

# **[CAPÍTULO V](#page-85-0) [DISEÑO Y FABRICACIÓN](#page-85-0)**

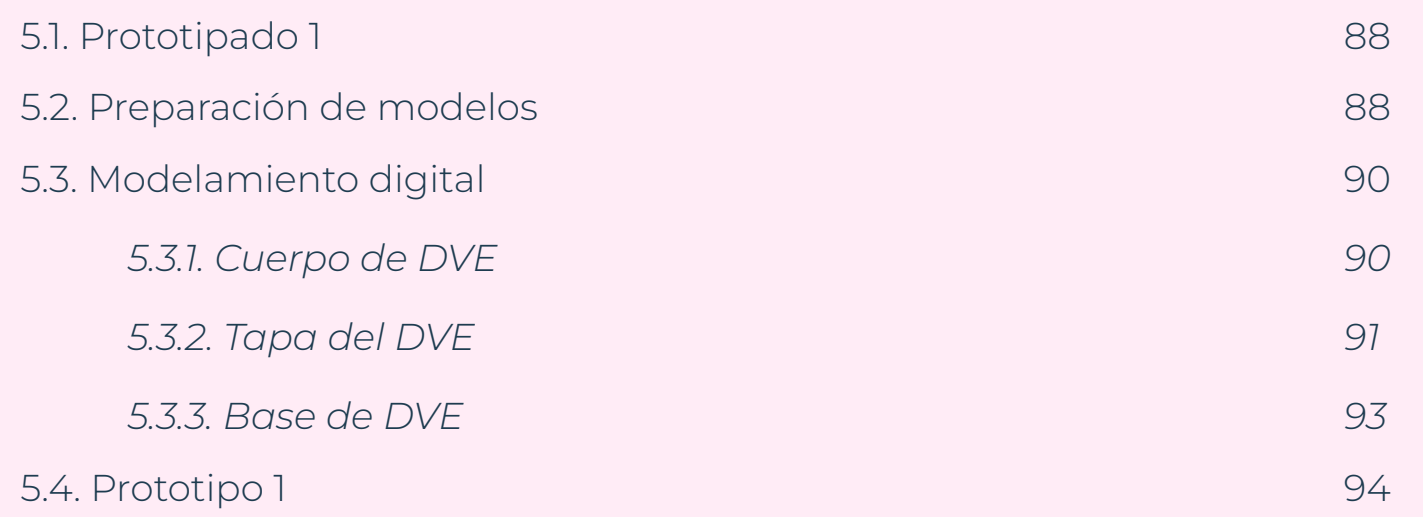

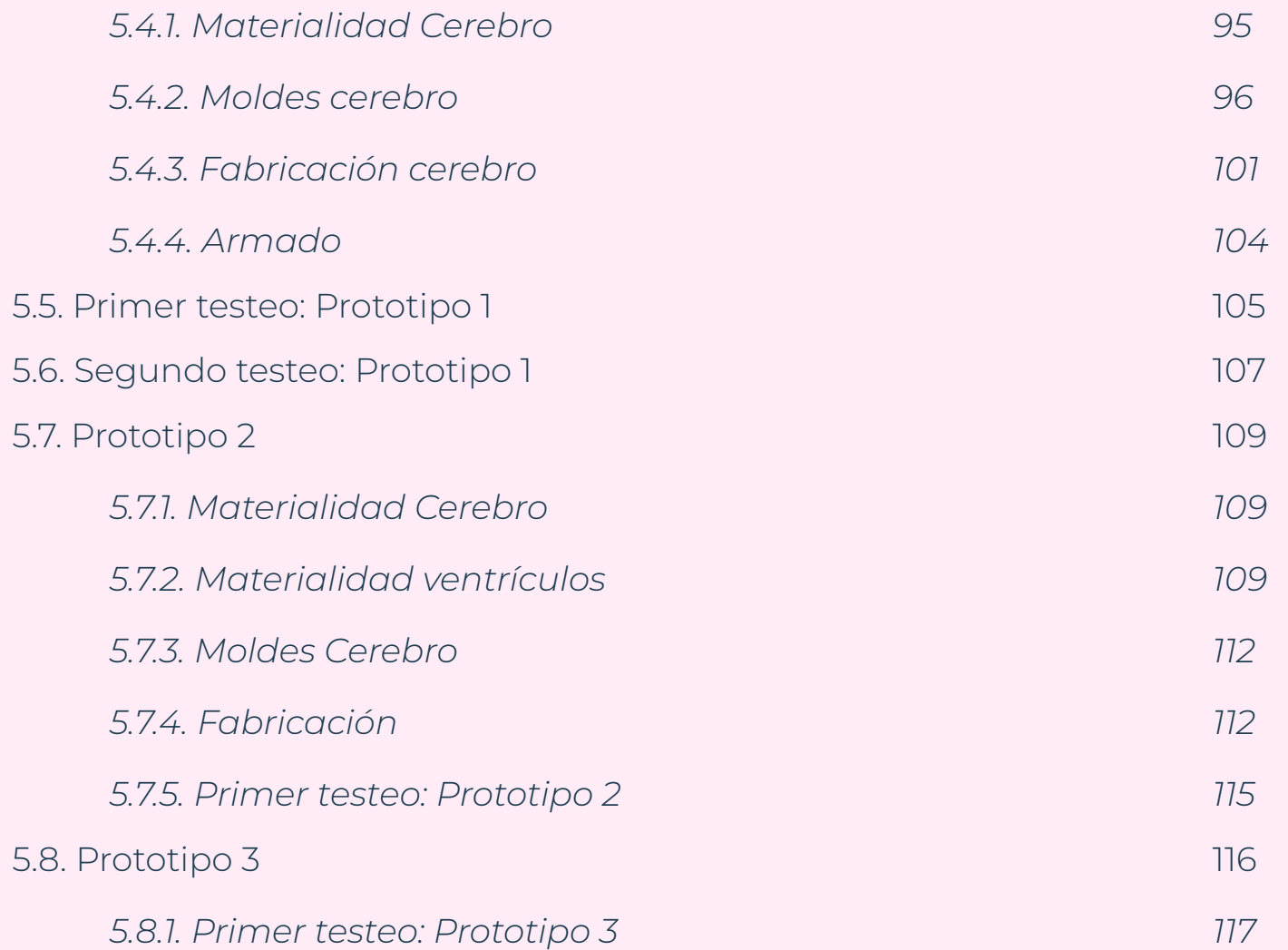

# **[CAPÍTULO VI](#page-117-0) [CONCLUSIONES](#page-117-0)**

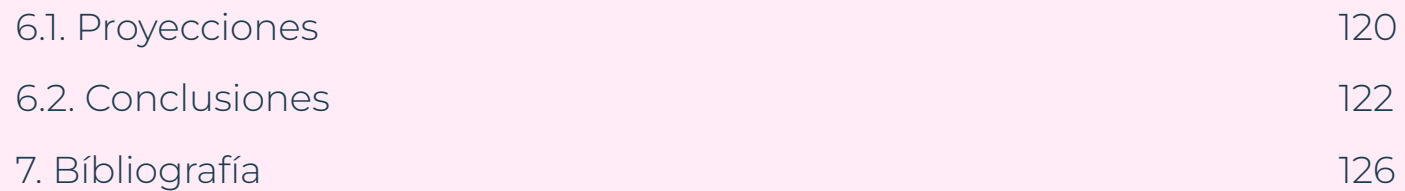

*CAPÍTULO I*

# <span id="page-11-0"></span>PRESENTACIÓN

### <span id="page-13-0"></span>**Introducción**

 Una parte importante en el proceso de formación dentro de cualquier materia es el poner en práctica los conocimientos adquiridos, pero ¿qué hacer cuando para practicar debes poner en riesgo la vida de alguien más? El sentido común y la moral nos lo prohíbe. Sin embargo, esta es una realidad que viven muchos especialistas en el área de la salud al rededor del mundo. Según la OMS, al año alrededor de 134 millones de personas sufren un percance por malas praxis médicas y 2,6 millones de personas mueren a causa de estos errores (Noticias Unidas, 2019). En Chile durante el año 2017, se registraron 61 denuncias en la Corte Suprema de Justicia por

casos de responsabilidad médica, donde el 54,8% de los casos resultaron en el fallecimiento del paciente (Bravo-R & Lagos-T, 2019).

Ante estos hechos, surge entonces la incertidumbre de si existe un objeto capaz de proporcionar un escenario idóneo para practicar las intervenciones sin poner en riesgo la vida de un paciente, y la respuesta es sí. Desde hace siglos las escuelas de medicina enseñaban y recreaban operaciones con modelos de simulación, en un comienzo se disponía de modelos cadavéricos, cuerpos donados a la ciencia, para después practicar en animales como cerdos, sin embargo, con las nuevas tecnologías es posible incluso realizar una simulación con realidad virtual. No obstante, un gran inconveniente que presentan estos modelos de vanguardia son sus elevados costos, precios que llegan a miles de dólares y que vuelve imposible para las instituciones y hospitales públicos poder costearlos.

Gracias a distintas instancias multidisciplinarias, han sido varios los profesionales que se han animado a crear modelos de simulación artesanales y a bajo costo, modelos testeados y validados con ayuda de otros profesionales que demuestran la posibilidad que las mismas instituciones fabriquen sus propios modelos de simulación a bajo costo.

Bajo este contexto el siguiente proyecto se enmarca en un trabajo investigativo para la elaboración de una propuesta de diseño de un simulador de instalación de drenajes ventriculares externos, el cual servirá como material de apoyo en el proceso de formación de los becados en neurocirugía del Instituto de Neurocirugía Alfonso Asenjo. En esta primera etapa la investigación se centrará en analizar el procedimiento de instalación de un drenaje ventricular externo, para luego establecer los requerimientos de diseño en base a referentes estudiados y las necesidades de los becados.

# **Objetivo general**

<span id="page-15-0"></span>**Diseñar** un simulador para instalación de drenajes o derivativas ventriculares externas como modelo de entrenamiento por los becados de Neurocirugía.

# <span id="page-16-0"></span>**Objetivos específicos**

**Identificar** los puntos claves dentro de una cirugía que guiarán el proceso de diseño del simulador.

**Analizar** variables de forma y función de distintos dispositivos de instalación de drenaje ventricular externo tomados como referentes para el proyecto.

**Proponer** diferentes materiales para la correcta simulación del procedimiento de instalación de drenajes ventriculares externos.

**Establecer** la simulación de las capas más importantes del proceso de instalación de drenaje ventricular externo para su posterior simulación en el modelo.

**Validar** el prototipo con expertos en el campo para el correcto aprendizaje de los futuros becados en neurocirugía.

### <span id="page-17-0"></span>**Problemática y oportunidad de diseño**

La instalación de Drenajes Ventriculares Externos (DVE) es una práctica recurrente dentro de las labores realizadas en el Instituto de Neurocirugía. Correcta instalación dependerá en mayor medida de la experiencia y habilidad que posean los neurocirujanos a la hora de realizar las maniobras, experiencia que, actualmente, solo pueden adquirir al observar in situ una operación para después ir mejorando con la práctica.

Actualmente, le INCA no cuenta con simuladores de entrenamiento quirúrgicos que ayude a sus becados con el aprendizaje de este tipo de operaciones, siendo una de las principales razones de esta carencia el costo elevado que poseen los simuladores. Además, dentro de las instalaciones del instituto se encuentra el laboratorio Neurolab 3D, donde se encargan de desarrollar resoluciones de problemas en base a la tecnología de impresión 3D, enfocándose en la simulación

y planificación de casos específicos. Es por ello por lo que se plantea el desarrollar, en conjunto con el Neurolab 3D, un modelo de simulación para la realización de DVE, enfocado en reforzar las habilidades de los becados en su etapa temprana de formación.

### <span id="page-18-0"></span>**Alcances y limitaciones**

Los alcances de este proyecto, en un inicio, es el de lograr fabricar en las instalaciones del Neurolab3D un simulador de instalación de drenaje ventricular externo que sea capaz de funcionar, esto estará determinado por la capacidad que tendrán los neurocirujanos y becados en neurocirugía de poder canular correctamente los ventrículos pudiendo ensayarlo las veces que sean necesaria.

Para esto, se deberá analizar un procedimiento quirúrgico que contemple la instalación de un drenaje, poder testear los prototipos con al menos un becado en neurocirugía, o en su defecto, un neurocirujano experto que pueda validar la fiabilidad del simulador.

En cuanto a materiales y procesos, este proyecto se enmarcará en las posibilidades del Neurolab3D, es decir, contemplará los métodos de fabricación digital que ocupan dentro del laboratorio como la impresión 3D, ya sea mediante filamento o resina, pero no se descarta la posibilidad de recurrir a otro tipo de fabricación ya sea dentro de este proyecto o a posteriori, siempre teniendo en cuenta los recursos limitados que el instituto INCA provee al laboratorio.

### <span id="page-19-0"></span>**Metodología**

#### *Investigación previa*

El presente proyecto de diseño parte su desarrollo con una etapa investigativa, para levantar información respecto a neurocirugía y aspectos importantes sobre instalación de drenaje ventricular externo para entregar claridad sobre este tipo de intervención.

#### *Contexto del usuario*

Se analiza el contexto en el cual se desenvuelven los neurocirujanos para establecer requerimientos y aspectos esenciales. El levantamiento de esta información se realiza mediante converaciones no estructuradas con neurocirujanos y becados en neurocirugía, para tener un panorama más completo y que permita tener mucha más claridad respecto a las necesidades reales de los usuarios y cómo abordarlas.

#### *Búsqueda de referentes*

Se realiza un segundo proceso de búsqueda, esta vez para establecer referentes que entreguen una primera idea de cómo abordar el encargo, o bien, den un comienzo en cuanto al diseño del proyecto, identificando errores y aciertos a analizar y que permitan tomar decisiones en cuanto a morfología y funcionamiento del simulador.

#### *Diseño y validación*

Finalmente se tiene la etapa de diseño y validación. Esta etapa contempla el desarrollo de las propuestas así como la de testeos de materialidades, siendo constantemente validadas y probadas por los expertos en el tema, serán los expertos quienes guíen en mayor medida esta etapa puesto que la toma de decisiones será guiada constantemente por sus conclusiones.

En esta última parte de la metodología existen dos subetapas en constante iteración, que son la etapa de fabricación y diseño, y la de evaluación de resultados. Puesto que el proceso de diseñar no es un camino lineal se hace necesario estar constantemente corrigiendo en esta última etapa antes de llegar al resultado final.

# <span id="page-21-0"></span>MARCO TEÓRICO

*CAPÍTULO II*

## <span id="page-23-0"></span>**2.1. Instituto de Neurocirugía Alfonso Asenjo**

El Instituto de Neurocirugía Dr. Alfonso Asenjo (INCA) es un hospital público autogestionado dedicado al tratamiento de patologías neuroquirúrgicas complejas, encargándose tanto del área adulta como pediátrica. Ubicado en Santiago, es considerado uno de los centros neuroquirúrgicos más importantes del país, siendo un referente nacional en términos de prestaciones de servicios a pacientes provenientes de todas la regiones del país, teniendo en el año 2020 un total de 2446 egresos totales, de los cuales el 36% de los egresos corresponden al SSMO, en donde se encuentra ubicado el instituto.

Además de desarrollarse en el área clínica, el instituto también se encuentra fuertemente ligado al área investigativa, teniendo convenios con 11 universidades a lo largo del país, incluida la Universidad de Chile. Durante el año 2017, se publicaron 20 trabajos investigativos en distintas áreas médicas, 3 publicaciones a nivel internacional y 3 presentaciones en congresos de medicina. Además, durante el mismo año, en el área docente hubo un total de 190 especializaciones, entre ellos 13 profesionales en neurocirugía.

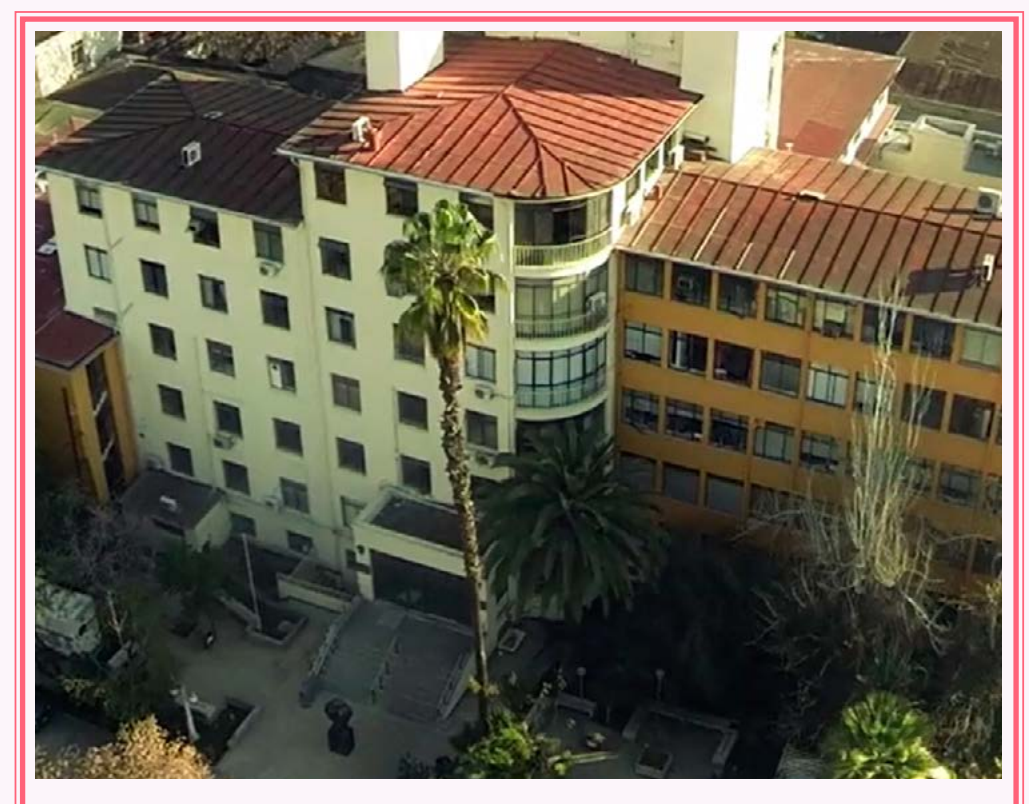

*Figura 1: Fotografía aerea del Instituto de Neurocirugía Alfonso Asenjo. Extraido de [sitio wed Instituto de Neurocirugía INCA.](http://sitio wed Instituto de Neurocirugía INCA.)*

### <span id="page-24-0"></span>**2.2. Neurocirugía**

 La neurocirugía es una especialidad de la medicina encargada de estudiar y tratar de manera quirúrgica enfermedades del sistema nervioso y de la columna vertebral. Es decir, enfermedades presentes en el cerebro, cerebelo, tronco encefálico, medula espinal, nervios y lesiones en la columna vertebral.

El especialista de esta disciplina es el neurocirujano, y es quien se encarga de la prevención, diagnóstico y tratamiento de pacientes adultos como pediátricos que presentan trastornos en el sistema nervioso potencialmente quirúrgicos, y que puedan resultar en patologías tanto del encéfalo, cerebro, médula espinal y columna.

### 2.2.1. Anatomía topográfica

Para entender la anatomía topográfica se debe partir explicando que, para describir ubicaciones, movimientos, zonas del cuerpo, etc., se asume que el cuerpo se encuentra en posición anatómica, la cual se describe como una persona de pie, con la cabeza, cuello y tronco rectos, teniendo las extremidades superiores relajadas y separadas del tronco, los antebrazos y manos se encuentran en supinación y las extremidades inferiores completamente extendidas y juntas.(Saladin, 2022)

Estando el cuerpo humano en posición anatómica se pueden ubicar ciertos planos anatómicos los cuales cortan al cuerpo en distintas secciones o planos, siendo los planos una superficie plana imaginaria que atraviesa al cuerpo en tres diferentes formas, sagital, frontal y transversal. (Saladin, 2022)

#### Plano sagital:

Plano que atraviesa al cuerpo de forma vertical dividiendo al mismo en dos porciones, una izquierda y una derecha, también es denominado plano medio (medio sagital), justo por donde atraviesa este plano al cuerpo está situada la línea media. (Saladin, 2022)

#### Plano coronal:

El plano coronal también divide al cuerpo de manera vertical, pero lo hace de forma perpendicular al plano sagital, dividiendo el cuerpo en porciones anterior (frontal) y posterior (dorsal). Este plano es denominado también como plano frontal. (Saladin, 2022)

#### Plano transversal:

Este plano atraviesa al cuerpo de forma perpendicular a su eje mayor, seccionando en mitades superior (arriba) e inferior (abajo). (Saladin, 2022)

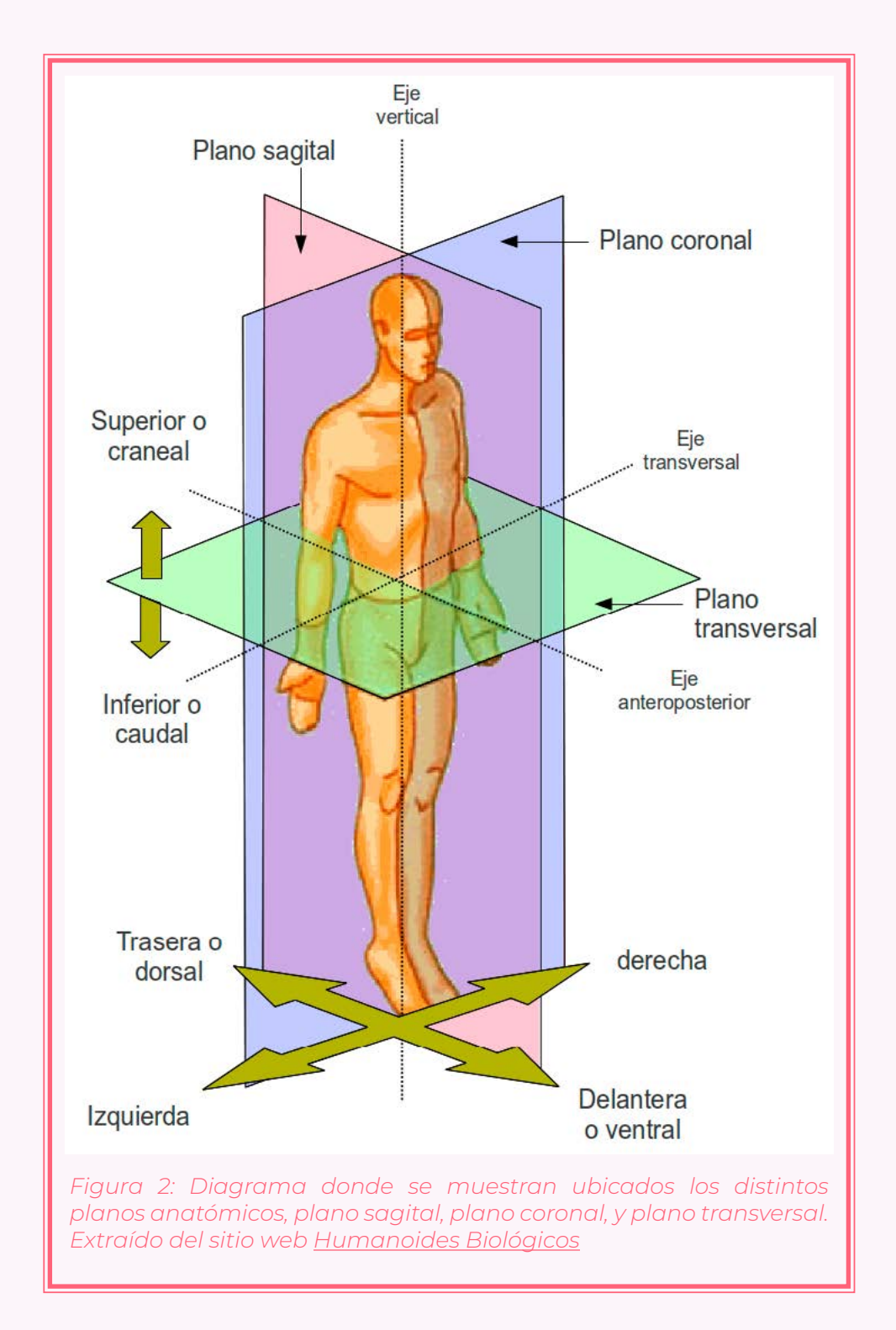

#### <span id="page-26-0"></span>2.2.2. Cuero cabelludo

Las distintas capas que conforman la piel del cuero cabelludo son, en orden de más superficial a más profundo: la piel, tejido conjuntivo subcutáneo, aponeurosis muscular, tejido conjuntivo laxo y pericráneo (Morton, Foreman, & Albertine, 2022a). Según las definiciones dadas por Morton, se describes las distintas capas a continuación:

Piel: Constituida por glándulas sudoríparas y sebáceas, contienen muchos folículos pilosos.

Tejido conjuntivo: Compuesto por tejido conjuntivo colagenoso denso, en el se albergan las arterias, venas y nervios, regando, drenando e inervando el cuero cabelludo.

Aponeurosis: Fina capa de tejido que conecta al músculo frontal con el músculo occipital, conocida como galea aponeurótica. La galea continúa hacia la sienes, reviste los músculos auriculares y finalmente se inserta en las apófisis mastoideas y en el arco cigomático.

Tejido conjunto laxo: Esta estructura forma una capa subaponeurótica, donde se encuentran venas emisarias.

Pericráneo: Membrana de tejido conjuntivo, también conocido como periostio, que recubre la capa externa del cráneo.

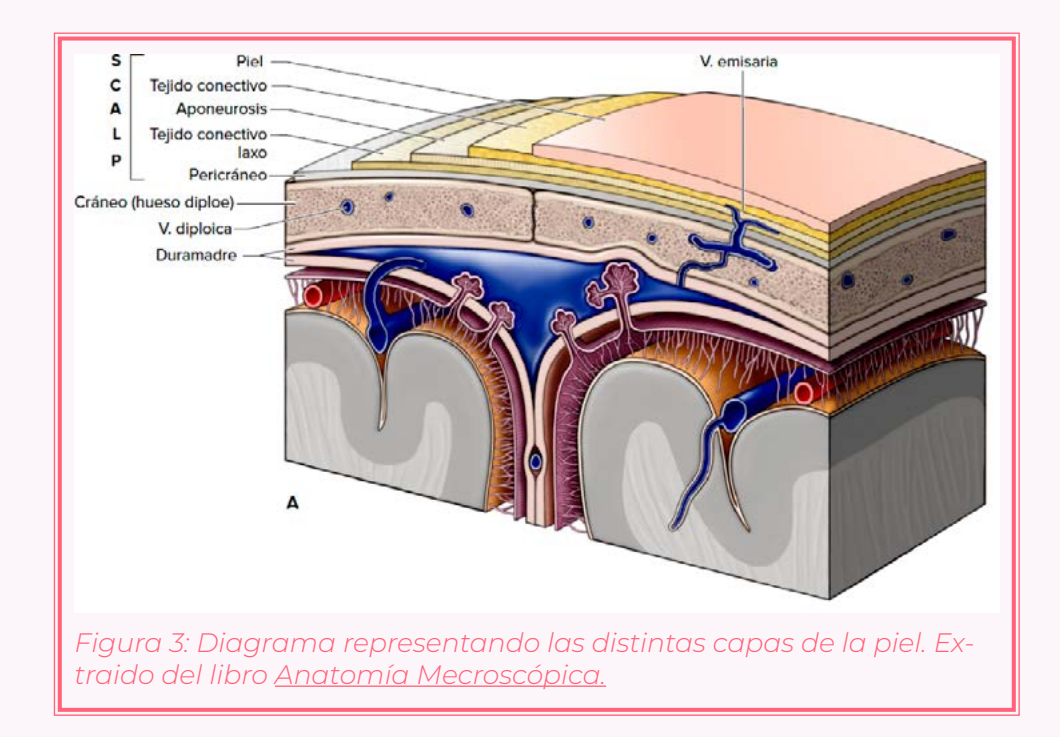

### <span id="page-27-0"></span>2.2.3. Meninges

Corresponden a tres capas de tejido conectivo que rodean y protegen al cerebro, estas son, desde la más superficial a la más profunda, la duramadre, aracnoides y piamadre. (Morton et al., 2022a)

#### Duramadre:

Está compuesta por dos capas, la capa perióstica que corresponde al periostio el cual reviste la capa interna del cráneo, estando fijo a los huesos y suturas craneales. Y la capa meníngea que corresponde a la duramadre como tal, compuesta por tejido conectivo colagenoso denso. (Morton et al., 2022a)

#### Aracnoides:

Es una capa delgada y transparente que se encuentra rodeando al cerebro y a la médula espinal, conectada a la piamadre por medio de filamentos. El espacio que existe entre el aracnoideo y la piamadre se conoce como espacio subaracnoideo, en donde circula el líquido cefalorraquídeo. (Morton et al., 2022a)

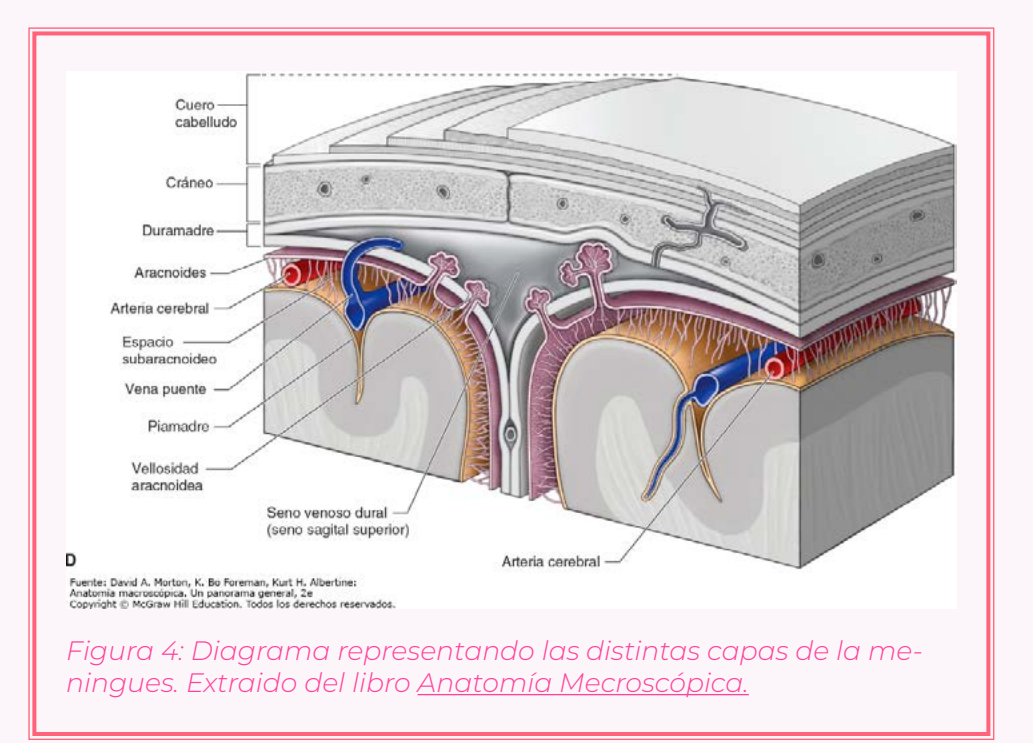

#### Piamadre:

Es la capa más profunda y delicada de la meninges, rodea al cerebro y la médula espinal, rodea los vasos sanguíneos introduciéndose en las fisuras y surcos del cerebro, adentrándose en él. La piamadre se une a las células que revisten los ventrículos formando los plexos coroideos en donde se produce el líquido cefalorraquídeo. (Morton et al., 2022a)

### <span id="page-28-0"></span>2.2.4. Sistema ventricular

El sistema ventricular del cerebro es un conjunto de cuatro cavidades interconectadas ubicadas dentro del cerebro, este sistema es el encargado de la producción y distribución del líquido cefalorraquídeo (LCR) entre las cavidades y hacia el espacio subaracnoideo del encéfalo y la médula espinal. El sistema ventricular consta de cuatro cavidades:

#### Ventrículos laterales:

Estas cavidades en forma de C, pares, están situadas en posición profunda dentro de cada hemisferio cerebral. Cada ventrículo lateral se comunica por medio del agujero interventricular (de Monro) con el tercer ventrículo. (Morton et al., 2022b)

#### Tercer ventrículo:

Un espacio estrecho en la línea media situado entre los diencéfalos izquierdo y derecho, por debajo de los ventrículos laterales. El tercer ventrículo se comunica con el cuarto ventrículo por medio del acueducto cerebral (de Silvio). (Morton et al., 2022b).

#### Cuarto ventrículo:

Está situado en posición posterior a la protuberancia anular (puente de Varolio) y el bulbo raquídeo (médula oblongada). (Morton et al., 2022b)

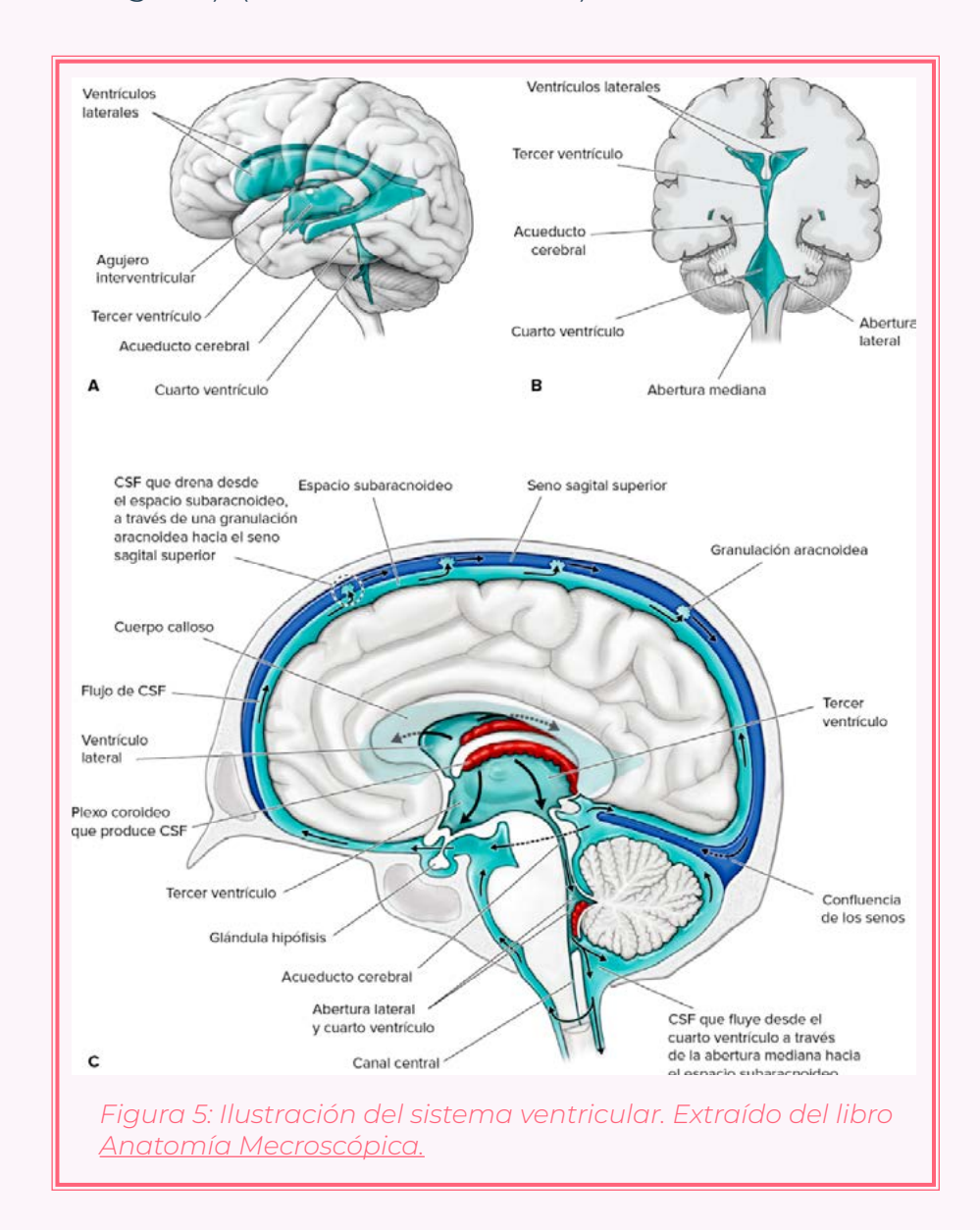

### <span id="page-29-0"></span>2.2.5. Líquido cefalorraquídeo (LCR)

El líquido cefalorraquídeo (LCR) es una sustancia acuosa presente en el sistema nervioso, es secretado en los ventrículos del sistema ventricular, más específicamente en los plexos coroideos. Este líquido viaja a través de los distintos ventrículos para posteriormente pasar al espacio subaracnoideo del encéfalo y la médula espinal para finalmente ser absorbidos por las granulaciones aracnoideas hacia el seno sagital superior.

Durante el día, se producen aproximadamente medio litro de LCR por hora, es decir, 20 mil/hora (Berkowitz, 2020).

#### Funciones:

Se pueden atribuir tres funciones principales al líquido cefalorraquídeo:

Es una fuente de apoyo físico para el encéfalo, proporcionando flotabilidad y amortigua los golpes físicos que puede sufrir.

• Cumple con funciones excretoras y regula el

ambiente químico dentro del sistema nervioso central ayudando con el transporte y eliminación de metabolitos hidrosolubles.

• Facilita la comunicación química dentro del sistema nervioso central, ya que, los neuroquímicos liberados por las neuronas, son transportados por el LCR, y posteriormente recibidos por células presentes en las paredes y pisos de los ventrículos.

#### Plexo coroideo:

Son las estructuras ubicadas dentro de los ventrículos encargadas de la producción del LCR. El plexo coroideo está constituido principalmente por vasos sanguíneos y piamadre, además del epitelio coroideo, especializado en secretar LCR. El plexo coroideo se encuentra únicamente en los ventrículos, específicamente en el techo y piso de los ventrículos laterales, y en el techo del tercer y cuarto ventrículo. (Martin, 2015)

# cefalorraquídeo (LCR)

En ocasiones se pueden producir alteraciones del flujo del LCR producto de obstrucciones a lo largo del sistema ventricular que pueden dar paso a hidrocefalias. Este cuadro se puede clasificar en dos tipos, comunicantes y no comunicantes, en este caso, la comunicación se refiere a la capacidad que tienen los ventrículos para comunicarse (a través del LCR) entre sí.

#### Hidrocefalia no comunicante:

Se produce un bloqueo total o parcial del sistema ventricular, ya sea por un tumor, hemorragia intraventricular, etc., produciendo una dilatación en los ventrículos próximos a la obstrucción.

#### Hidrocefalia comunicante:

Ocurre una falla en la resorción del LCR por parte de las granulaciones aracnoideas, los ventrículos aún pueden comunicarse entre sí, pero la hidrocefalia es producida debido a la falta de absorción del LCR. Aquí, todos los ventrículos se dilatan (Berkowitz, 2020).

### <span id="page-30-0"></span>2.2.6. Complicaciones del líquido 2.2.7. Drenaje Ventricular Externo (DVE)

El drenaje ventricular externo (DVE), también conocido como ventriculostomía, es un sistema cerrado y estéril donde se inserta un catéter de plástico en la asta frontal del ventrículo lateral, preferiblemente en el hemisferio no dominante, junto con una sonda rígida permitiendo la monitorización de la presión intracraneal (PIC) por medio de un transductor , así como también el drenaje del LCR para la reducción del PIC. (Ramayya et al., 2020)

El PIC varía entre 4 y 14 mm Hg y los niveles superiores a 20 mm Hg pueden dañar el cerebro. (Ramayya et al., 2020)

Este tipo de intervención permite realizar tanto diagnósticos como terapia. Los riesgos que se le pueden atribuir al DVE son del tipo infecciosas como la meningitis o ventriculitis, presentes entre un 10% al 20% de los casos, aumentando la probabilidad de infección después del quinto día de instalación del drenaje. (Tornel et al., 2020)

### <span id="page-31-0"></span>2.2.8. Puntos de entrada instalación de DVE

Un paso importante para la instalación de un DVE es la ubicación del punto de entrada por donde se introduce el catéter, según el punto elegido dará mayor facilidad de acceso a ciertos lugares de los ventrículos. Principalmente se ocupan tres puntos de instalación:

#### Punto de Kocher:

El punto de Kocher es la ubicación más usada para la instalación de DVE para drenar el líquido cefalorraquídeo de los ventrículos, sin embargo, cuenta con una amplia usabilidad. Se posiciona a 11 cm superior y posterior del nación y 3 cm hacia lateral desde la línea media, quedando generalmente a lo largo de la línea medio pupilar, a 1 o 2 cm anterior a la sutura coronal.

Para la correcta colocación de un DVE el catéter debe estar situado en posición perpendicular con respecto de a las líneas trazadas e introducirse en la piel a una profundidad de 6,5 cm o hasta penetrar el asta frontal del ventrículo lateral. Para un mayor drenado del LCR se debe colocar el catéter cerca del agujero de Monro.

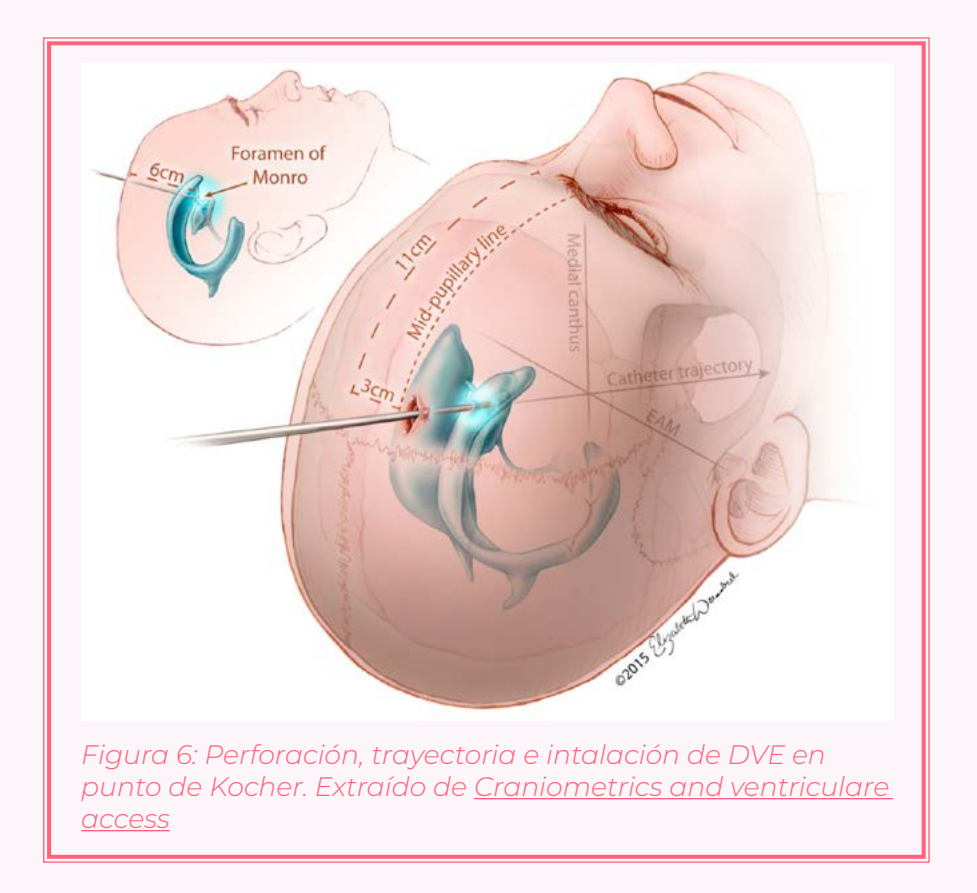

Generalmente, es más seguro realizar la instalación del DVE en el hemisferio no dominante (hemisferio derecho) del paciente, sin embargo, según la patología a tratar o los objetivos quirúrgicos, también se puede realizar la instalación en el lado izquierdo.

Pese a la popularidad de este acceso ventricular para la instalación de un DVE, el punto de Kocher presenta una tasa de fallas en el 4 al 40% de los casos. (Morone et al., 2019)

#### Punto de Keens:

El punto de Keen es comúnmente utilizado para la instalación de catéteres de drenaje ventriculoperitoneal. El punto se debe ubicar aproximadamente a 2,5 o 3 cm por encima y hacia atrás de la pinna del oído, y también es posible colocarlo del lado izquierdo del paciente.

El catéter debe posicionarse con una leve dirección cefálica y perpendicular a la corteza del lóbulo temporal, luego se introduce el catéter a una profundidad de 4 a 5 cm o hasta alcanzar el ventrículo lateral. Aunque existen múltiples informes que han dado resultados de una instalación exitosa, aun no se ha podido determinar su precisión. (Morone et al., 2019)

#### Punto de Frazier:

El punto de Frazier se utiliza principalmente durante cirugías que requieren de un drenaje rápido del LCR para

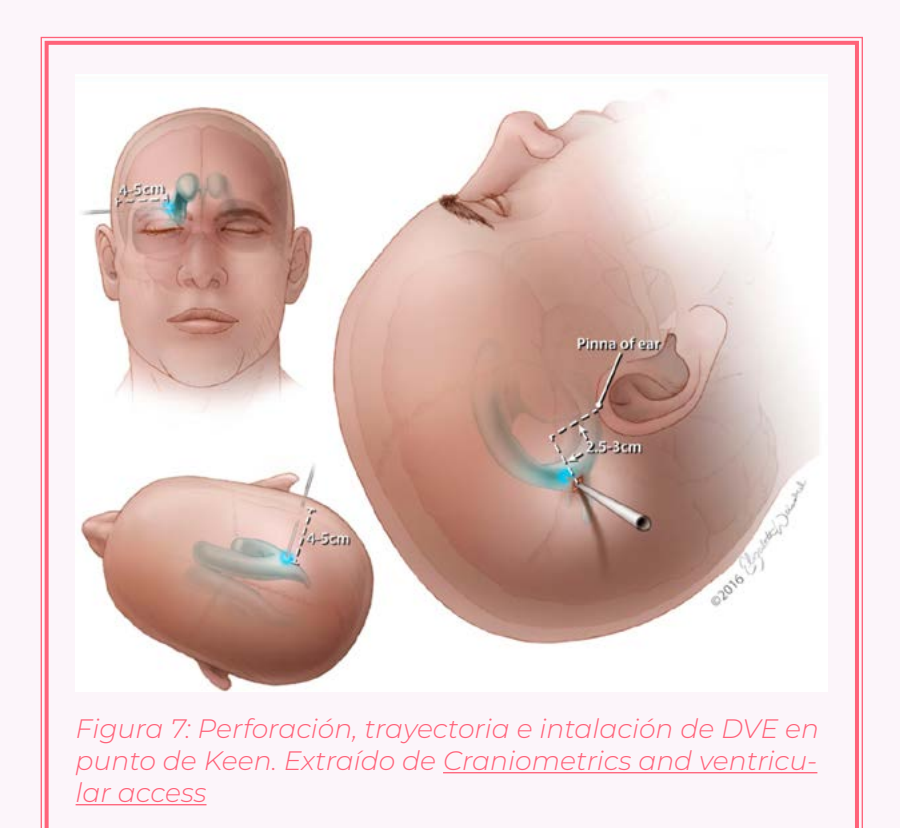

la disminución del PIC. Este punto se ubica a 6 cm por encima del inion y a 3 o 4 cm hacia la izquierda o derecha de la línea media dentro de la región del hueso parietal, por encima de la sutura lamboide.

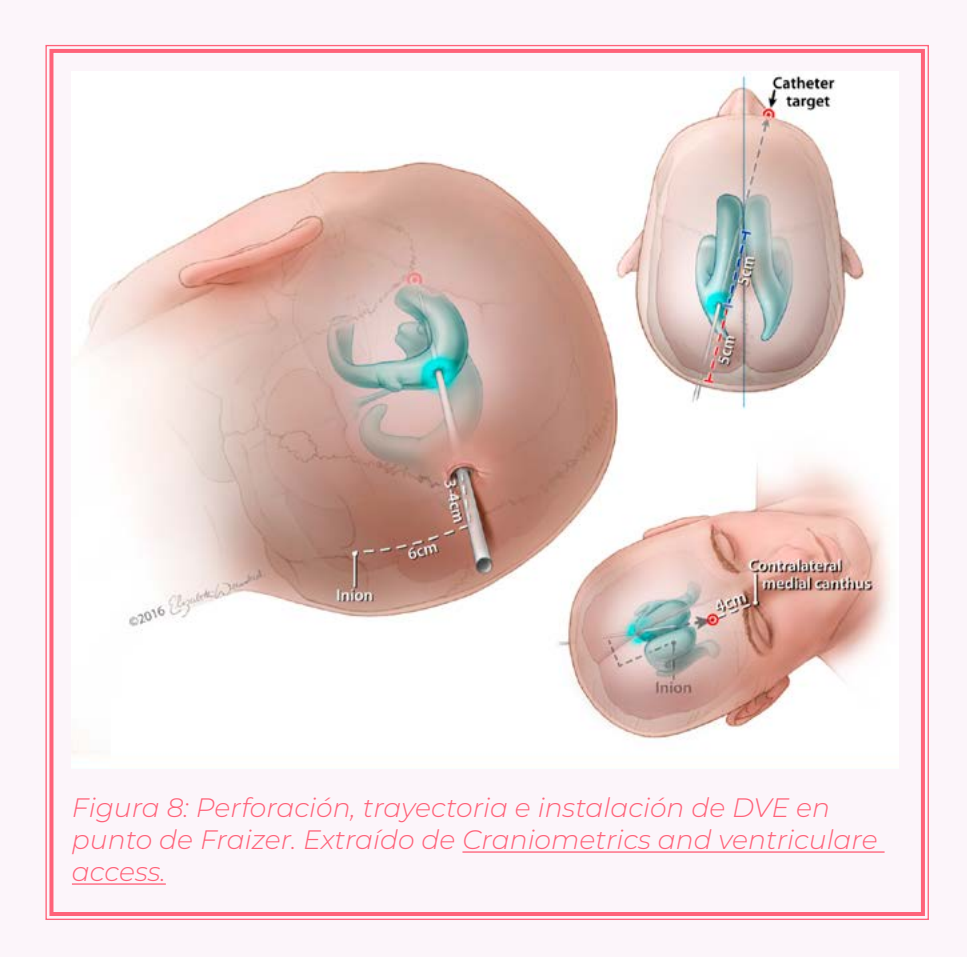

El catéter debe introducirse con dirección a un punto ubicado a 4 cm por arriba del canto medial del ojo, llegando a una profundidad inicial de 5 cm, luego de retirar el estilete y comprobar la presencia de LCR, se introduce el catéter por otros 5 cm (10 cm en total), ubicándolo así completamente dentro del ventrículo lateral. (Morone et al., 2019)

### <span id="page-34-0"></span>**2.3. Pabellón**

Habitación acondicionada en donde se puedan realizar tratamientos quirúrgicos dentro de un recinto hospitalario o clínica, este espacio debe cumplir con rigurosas medidas de asepsia para garantizar la correcta ejecución de una cirugía. Dentro de un pabellón, se desempeñan diversas labores por diferentes especialistas, por lo que el lugar debe contar con espacio suficiente para la correcta movilidad de los profesionales y de los espacios de trabajos.

### 2.3.1. Estaciones de trabajo

En un pabellón, y durante una cirugía, se desenvuelven distintos profesionales del área de la medicina que cumplen actividades específicas para la correcta realización de la operación, estas actividades son de alta complejidad y necesitan de atención dedicada y constante durante largos periodos de tiempo, por lo que se asignan distintas estaciones dentro del pabellón dedicadas a estas tareas. Estas estaciones se distribuyen en torno al paciente según lo requiera la intervención.

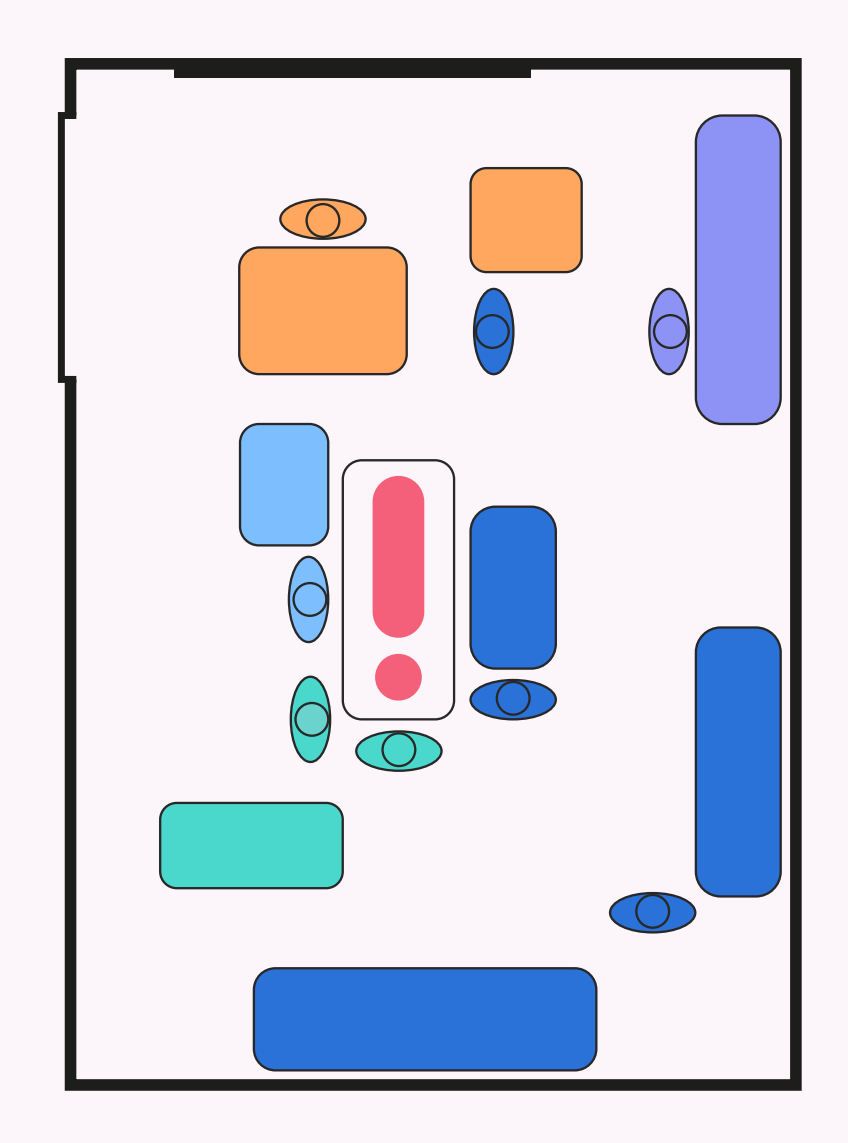

Paciente - Neurocirujano - Arsenalería - Anestecia Enfermería - Imagen

*Figura 9: Layout pabellón. Elaboración propia.*

### <span id="page-35-0"></span>2.3.2. Paciente

El paciente es ubicado en una camilla para cirugías, en medio del pabellón y las estaciones de trabajo se distribuyen alrededor de ella. La camilla posee un sistema para regular tanto la altura como el ángulo de inclinación del tren superior del paciente, además, cuenta con anclajes en sus bordes donde poner diferentes aparatos de fijación. En operaciones de cráneo se utilizan cabezal mayfield, soporte de brazos y de piernas.

### 2.3.3. Enfermería

Área dedicada a los cuidados del paciente antes, durante y después de la operación. Cuenta con herramientas para la correcta higienización, entubación, irrigación, inyección y posicionamiento del paciente.

#### Circulainte:

En el quirófano, vigila la correcta asepsia del procedimiento, se encarga de los cuidados del paciente desde su ingreso, procedimiento y salida del quirófano, y cumple funciones de apoyo tanto para el anestesiólogo

como para los enfermeros instrumentistas, sirve de conexión entre las distintas estaciones de trabajo. (Toxqui Tlachino et al., 2014)

#### Instrumentista:

Se encarga de disponer y proporcionar el instrumental quirúrgico durante las distintas etapas de la operación, revisa la esterilidad del instrumental y de ser necesario los esteriliza. Ayuda a los neurocirujanos a vestirse para mantener las medidas de higiene. Están constantemente pendientes del instrumental, realizando conteos de este durante la operación y antes de realizar las suturas, verificando que todo esté en orden. (Toxqui Tlachino et al., 2014)

#### 2.3.4. Anestesia

Área dedicada a la monitorización de los signos vitales del paciente. Cuenta con monitores, sondaje intravenoso y respirador artificial. El encargado de esta área es el anestesiólogo.
#### Anestesiólogo:

Se encarga de suministrar la anestesia, mantenerla en niveles adecuados que el paciente siga inconsciente durante la operación y de tratar posibles reacciones adversas producidas por esta durante todo el procedimiento quirúrgico. Vigila los signos vitales y funciones fisiológicas del paciente, mantiene el equilibrio electrolítico y supervisa tanto la reposición de sangre, como la posición y movimientos del paciente inconsciente. (Basozabal & Durán, 2003)

# 2.3.5. Arsenalería

Es la estación dentro del pabellón que contempla el almacenamiento, manejo y distribución del instrumental quirúrgico necesario para la operación. Consta de dos lugares principales, la mesa de instrumental general, ubicada en una de las paredes del pabellón, y la mesa de instrumental inmediato, ubicada a un costado de la camilla. Es el enfermero/a instrumentista la persona encargada de esta estación.

# 2.3.6. Cirugía

Corresponde al área dentro del pabellón donde ocurre la intervención quirúrgica. Los encargados de llevar a cabo la operación son, para este tipo de operación, dos neurocirujanos. Esta área está en constante interacción con el equipo de arsenalería durante toda la operación.

#### Neurocirujano(a) principal:

Es el neurocirujano experto y el responsable de la operación. Se encarga de la planificación de la operación y, en la cirugía, es quien posiciona al paciente, ubica el punto de entrada, perfora e introduce el catéter.

#### Neurocirujano(a) secundario:

Corresponde al neurocirujano becado en neurocirugía, durante la operación asiste al neurocirujano principal, ayuda en el proceso de fijación del catéter y en ocasiones realiza la instalación del catéter guiado por el neurocirujano principal.

# 2.3.7. Factores ambientales

Dentro del pabellón quirúrgico, la higiene es una de las bases fundamentales en una operación, pues se pone al paciente en una situación de riesgo constante si las medidas de asepsia no son las adecuadas. El riesgo de contraer una infección durante la intervención se ha visto vinculado a factores tales como el riesgo del paciente, el tipo de procedimiento quirúrgico a realizar el ambiente dentro del pabellón (Friedman, 2011). Se realizan labores de higienización y esterilización de pabellones entre cada cirugía, con diferentes niveles de profundidad de acuerdo con el agente contaminante que se halla expuesto.

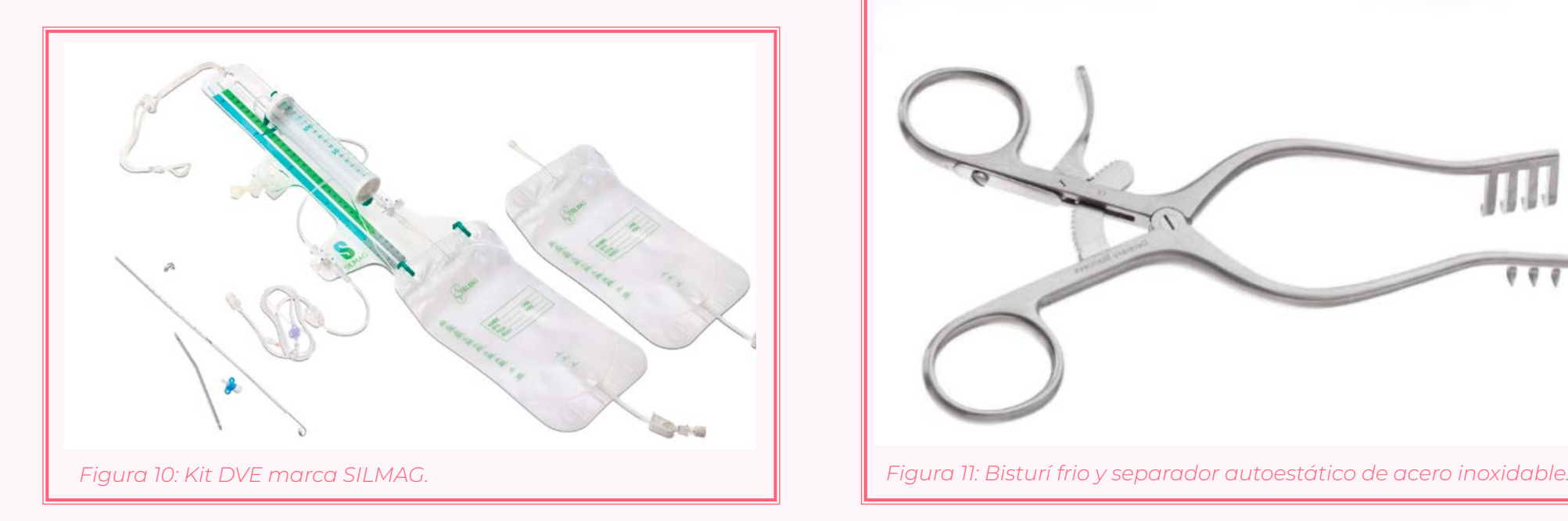

# **2.4. Instrumental quirúrgico**

El instrumental quirúrgico para la instalación de un DVE consiste principalmente de: bisturí, separador autoestático, rugía, trepano con motor, disector, kerrison, monopolar, trocar y kit de drenaje ventricular externo. Estos materiales son constantemente proporcionados por el área de arsenalería quienes se encargan de su correcto manejo hasta que llegan a manos del neurocirujano.

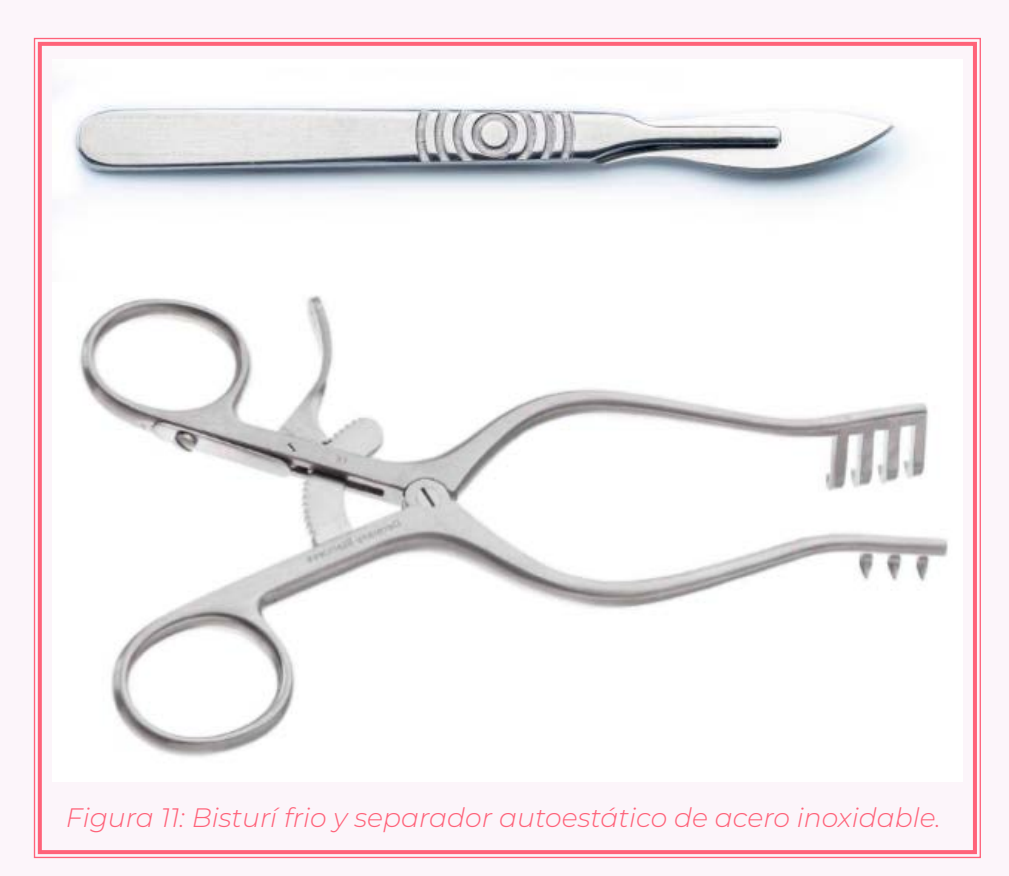

#### Bisturí:

El bisturí, bisturí frío o escalpelo es un instrumento quirúrgico utilizado para la disección y extracción de tejido. Están elaborados de acero inoxidable esterilizable y consta de un mango reutilizable y un cuchillo descartable. Cada mango y bisturí tienen diferentes tamaños y se escogen según la intervención a realizar.

#### Separador autoestático:

Separador autoestático: Es un separador de tejidos (generalmente músculos) con mangos en forma de tijeras, sus brazos con extremos finos terminan en ángulos de 90°. En sus mangos tiene una lengüeta ranurada capaz de fijarse en una posición.

#### Trepano con motor:

Conformado por un motor quirúrgico y una fresa tipo trepano, corresponde a un instrumental quirúrgico usado para extraer una sección de tejido óseo de forma circular.

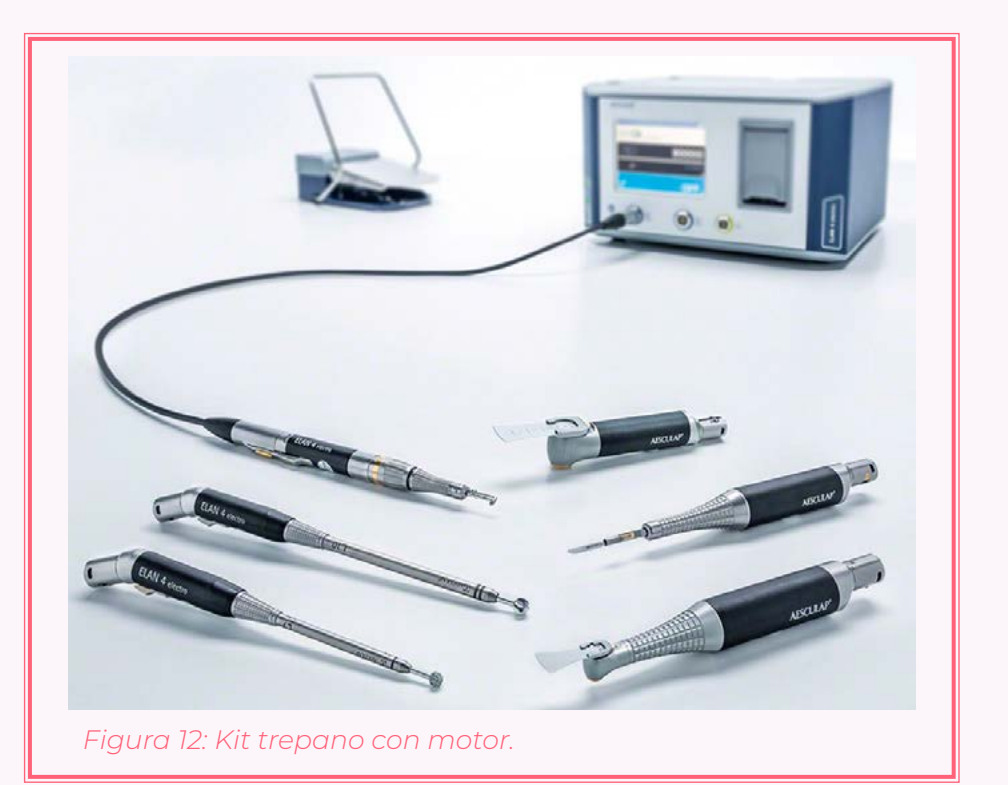

### **Disector**

Instrumento quirúrgico utilizado por el cirujano para diseccionar tejidos, separándolos o atravesándolos.

#### Kerrison

Instrumento quirúrgico alargado utilizado para cortar y extraer pequeños trozos de huesos y la columna vertebral, presentan una gran longitud para poder acceder en lugares de difícil acceso. Varían en función del tamaño de su mordida (2 a 5 mm), y si tienen su mordida hacia arriba o hacia abajo.

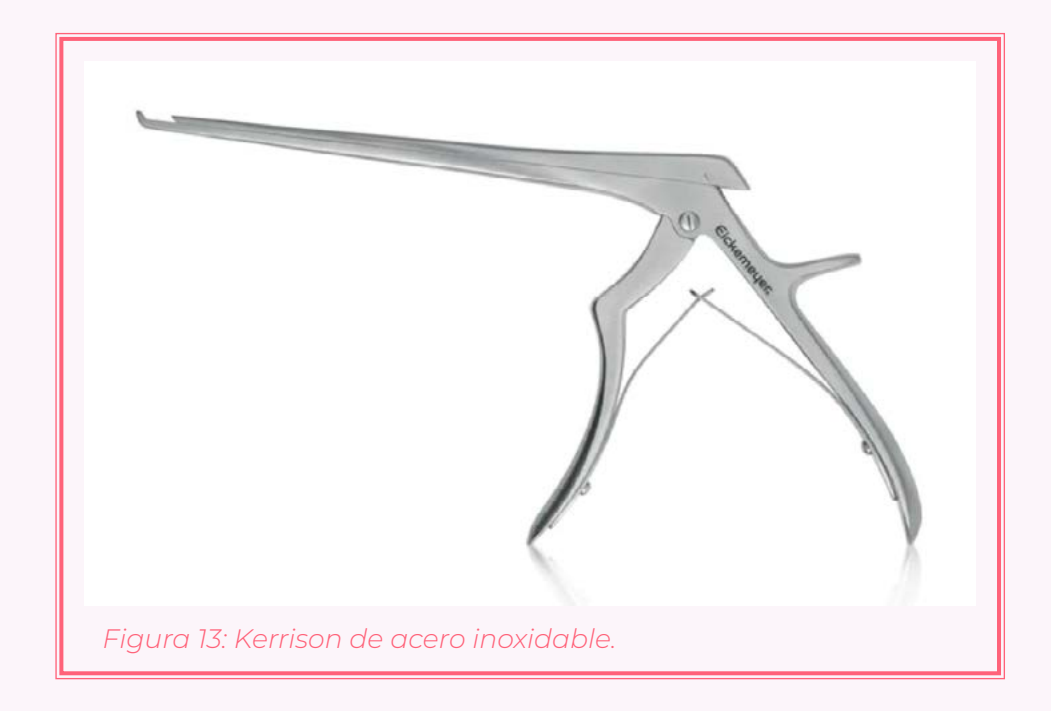

### Monopolar

Es un instrumento quirúrgico con forma de lápiz capaz de recibir energía con la finalidad de utilizar esta corriente para producir calor y así ser capaz de coagular, cortar y/o eliminar tejido, dependiendo de la intensidad eléctrica que reciba.

# Kit de DVE:

Corresponde a los implementos necesarios para instalar el DVE y extraer el LCR, este kit consta de bureta rígida que permite ajuste del punto de presión, *Figura 14: Monopolar marca OBS.*

bolsa con escala de medición en débito, dos válvulas antireflejo, dos filtros hidrorepelentes, prolongador con conector en Y, llave conectora hacia transductor de medición del PIC, estilete y catéter con punto para tomar muestra, y tunelizador o trocar.

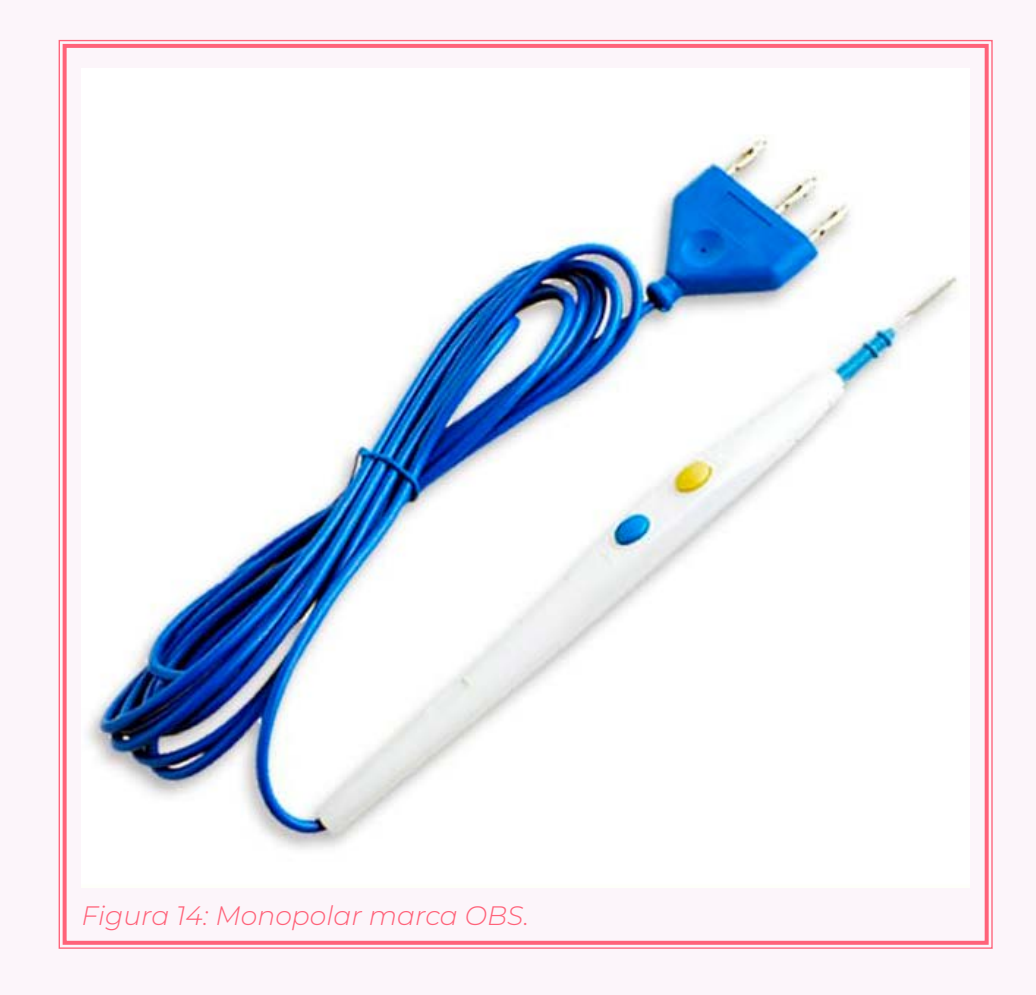

# **2.5. Aprendizaje**

La utilización de simuladores en el proceso de formación de neurocirujanos permite adquirir y mejorar habilidades en ambientes seguros, controlados y sin poner en riesgo la salud y seguridad de los pacientes (Martínez-Anda et al., 2017). Estos simuladores, tienen por objetivo ayudar a los especialistas en formación en su proceso de aprendizaje de nuevas habilidades que, en condiciones normales, pueden presentar complicaciones serias para la salud de los pacientes si se llega a realizar un mal procedimiento.

Para este caso, un neurocirujano experto es aquel con las habilidades para llevar a cabo la instalación de un DVE de forma precisa y rápida, sin cometer errores ni poner en riesgo la salud del paciente y capaz de repetirlo de forma constante a través del tiempo (Martínez-Anda et al., 2017). Se estima que el tiempo necesario para alcanzar el nivel de experto en neurocirugía son de alrededor de 10,000 horas (Omahen, 2009) alcanzando este nivel de experticia en la quinta o sexta década de la vida del profesional.

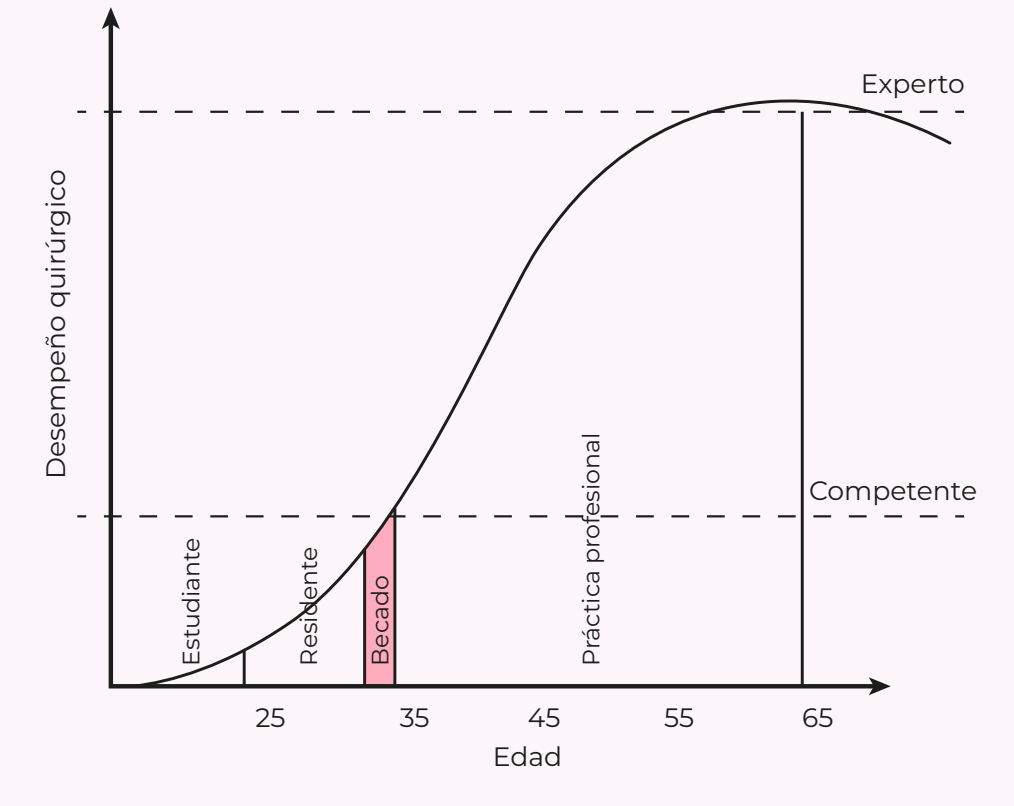

*Figura 15: Curva de aprendizaje neurocirujano. Elaboración propia.*

Para visualizar de mejor manera el proceso de aprendizaje de una habilidad en un neurocirujano se tiene el siguiente gráfico (figura 15), elaborado a partir de la investigación de Jaime Martínez Anda, donde se muestra dos umbrales de interés, uno que separa al estudiante del competente, y al competente del experto.

#### *CAPÍTULO II*

En el gráfico queda en evidencia cómo el nivel de competente es alcanzado recién en las etapas finales del periodo de becados, además de tener una curva pronunciada a lo largo de todo el proceso de aprendizaje. El uso de simuladores ha demostrado que es posible aplanar esta curva, permitiendo que incluso practicantes, sin ningún tipo de experiencia previa, tuviesen mejoras en relación con el tiempo al desarrollar procedimientos quirúrgicos de laparoscopias (Peláez Mata et al., 2021)

Dentro de la neurocirugía, los simuladores más utilizados y extendidos son los de Realidad Virtual (RV) y simuladores físicos.

Los simuladores de RV consisten en imágenes generadas por computadora, entregando al usuario retroalimentación a través de dispositivos ópticos y táctiles (Martínez-Anda et al., 2017). Este tipo de simuladores resulta ser muy eficaz a la hora de proporcionar información fidedigna de las estructuras anatómicas, sin embargo, tienen como contra su alto costo y la poca experiencia quirúrgica que entregan.

Por otro lado, los simuladores físicos ofrecen al especialista la posibilidad de entrenar sus habilidades técnicoquirúrgicas ya que existe una manipulación directa con el modelo (Martínez-Anda et al., 2017), no obstante, presenta limitaciones en cuando al realismo de la situación, como sangrado de las estructuras y que en algunas ocasiones los modelos físicos no son reutilizables.

La fabricación digital es un proceso de diseño donde se emplea el uso de distintos sistemas integrados y asistidos por computadora, mediante herramientas de visualización 3D, simulación, análisis computarizados y programas de modelado digital se logra elaborar distintos objetos. Dentro de la medicina, la fabricación digital, en especial la impresión 3D, ha ganado mucha popularidad debido a la posibilidad de crear soluciones personalizadas para los pacientes, satisfaciendo sus necesidades personales. (Contreras, 2022)

También, la fabricación digital juega un papel importante a la hora de planificar quirúrgicamente cirugías, pues con los modelos de alta precisión fabricados es posible practicar una intervención antes de realizarla, disminuyendo así errores o resolviendo problemas que se podrían presentar.

Es así, como la elaboración del simulador mediante las tecnologías de fabricación digital resultaría ser

**2.6. Fabricación digital** una buena opción ya que se espera conseguir un resultado lo más parecido a la realidad, pero sin elevar los costos de fabricación, por lo que se tendrán en consideración métodos de impresión 3D para el desarrollo del simulador.

# ANTECEDENTES PROYECTUALES

*CAPÍTULO III*

# **3.1. Estado del Arte**

Actualmente ya existen modelos de simulación de drenajes ventriculares externos elaborados por neurocirujanos. Estos modelos, al igual que el presente proyecto, buscan la fabricación de simuladores de bajo costo, empleando la fabricación digital como uno de los puntos clave en la elaboración de dichos modelos, por lo que, serán analizados a continuación como fuente directa de información.

# 3.1.1. Modelo de Tai et al. (2015)

El primer referente para analizar es el propuesto por Tai et al., en su artículo "*Development of a 3D-printed external ventricular drain placement simulator: technical note*" se describe un modelo de simulador para instalación de DVE compuesto por cuatro piezas principales, dos que constituyen el cráneo, un inserto de cuero cabelludo y un cerebro fantasma con un ventrículo capaz de contener líquido en su interior.

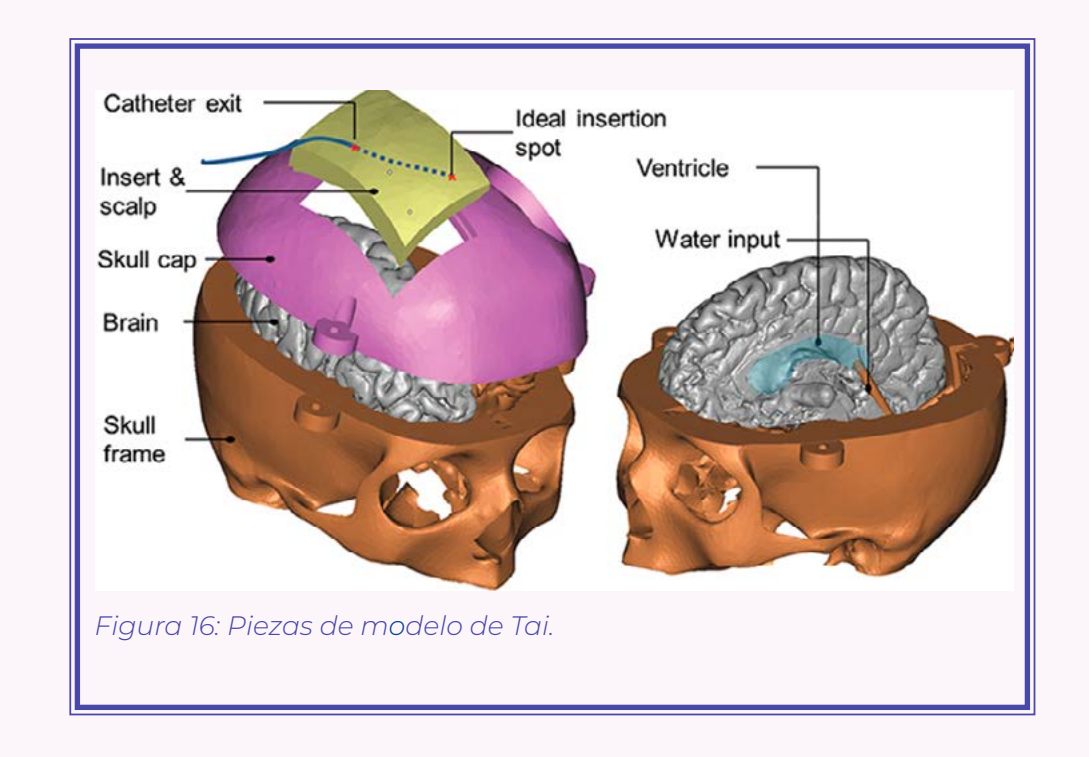

El inserto de cuero cabelludo se acopla a la tapa del cráneo mediante un agujero rectangular que permite su colocación, pero también permite descartar y reemplazar la pieza una vez haya sido seccionada y tunelizada, además el inserto cuenta con 6 de las capas presentes entre la piel y la duramadre.

Por otro lado, el cerebro fantasma se encuentra dentro del cráneo con un sistema de tubos que introducen agua al ventrículo, generando distintos niveles de PIC dentro del simulador.

De este referente se tomará la idea de implementar un inserto de piel, hueso y duramadre solo en una parte del simulador, con el fin de abaratar los costos de fabricación ya que será fácilmente descartable. Además, se tomará en cuenta una de las observaciones dadas por quienes testearon el modelo, que hace

alusión a la falta de reparos anatómicos en el modelo como el nasión o el oído.

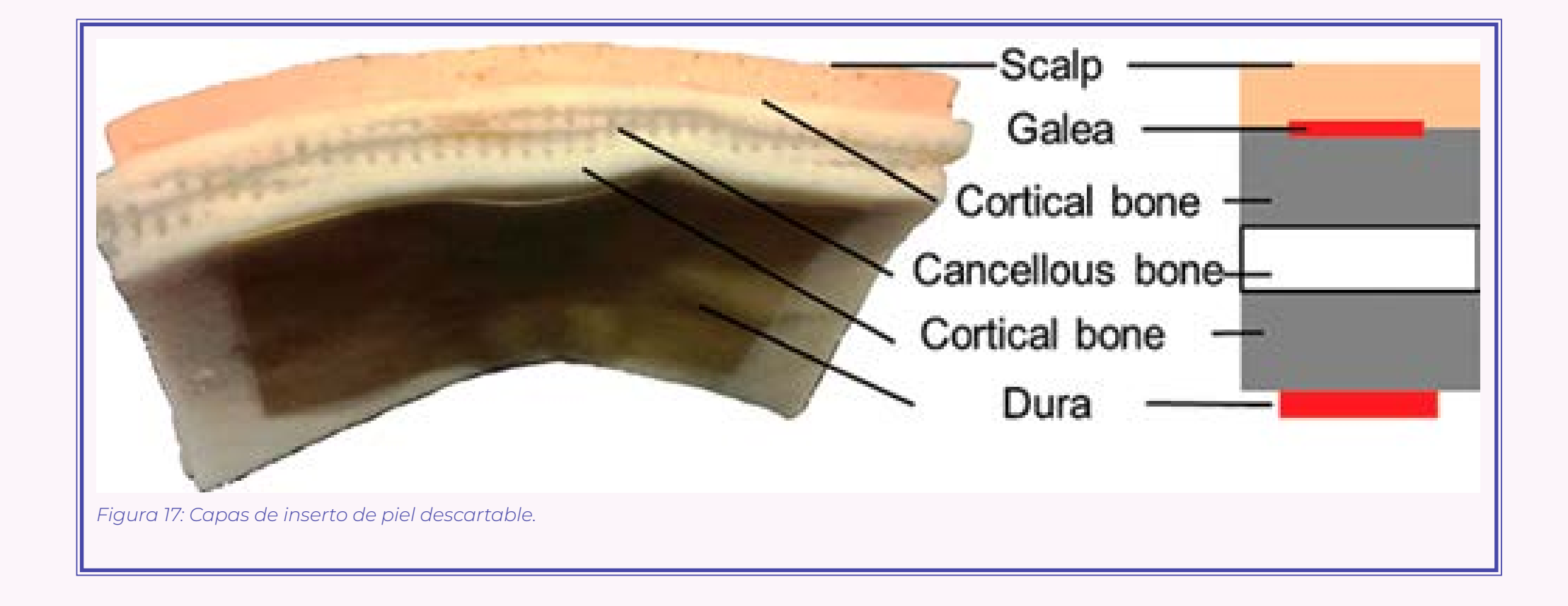

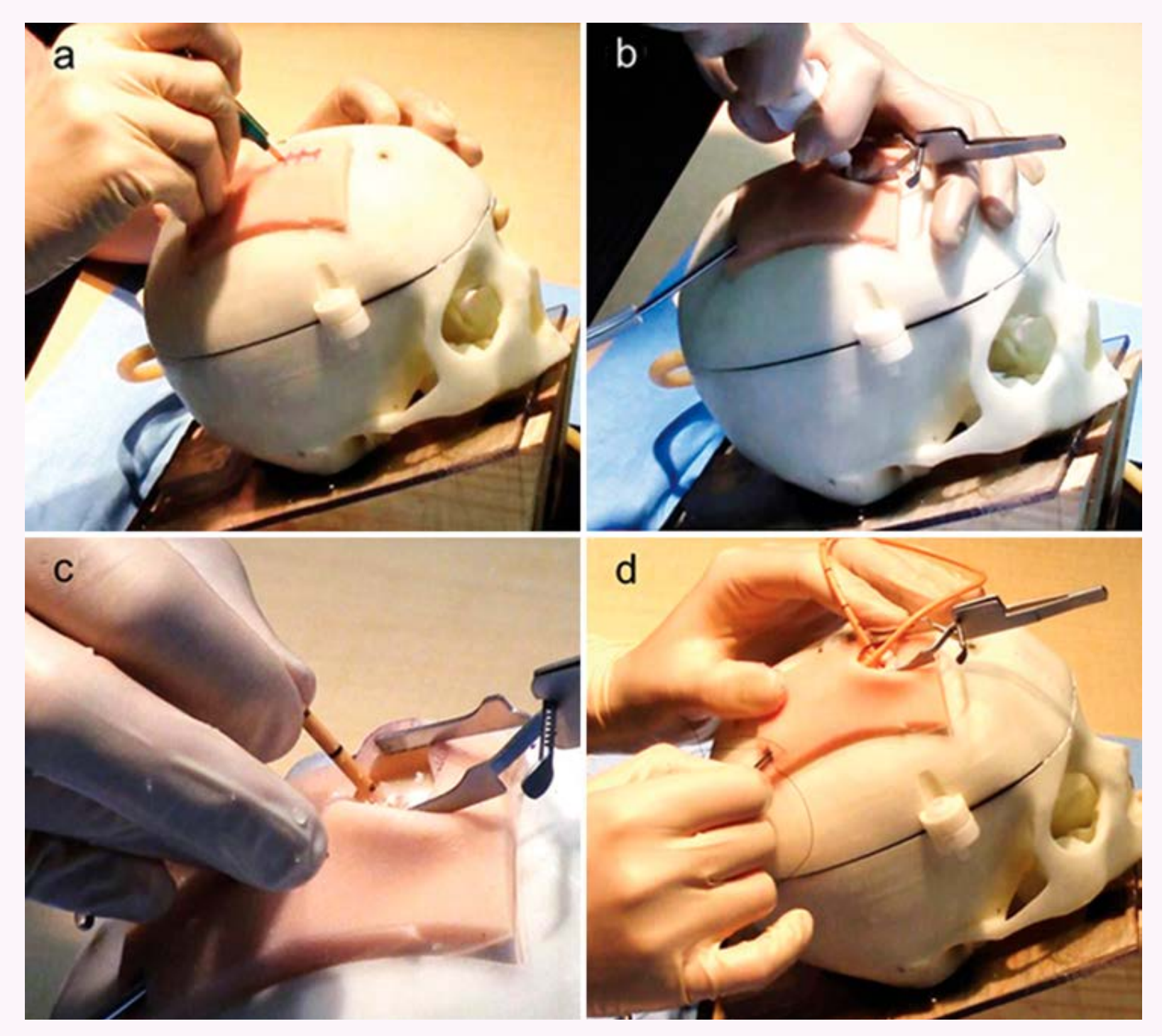

*Figura 18: Uso del simulador, procedimiento de instalación de DVE.*

# 3.1.2. Modelo de Potkovik et al. (2022)

Como segundo referente se tiene al modelo realizado por Potkovik et al., en su artículo "*External Ventricular Drain (EVD) Placement Using a Hands-On Training Session on a Simple Three-Dimensional (3D) Mode*l" describen al modelo elaborado con cuatro piezas principales, una base, la cabeza seccionada a la mitad en el plano sagital, una sección removible del hueso frontal y un modelo ventricular cúbico.

En su totalidad, a excepción del modelo ventricular, el simulador está elaborado con plástico PLA (ácido poliláctico o poliácido láctico) por medio de impresión 3D, mientras que la porción de cerebro se fabricó a partir de agar y se seccionó por la mitad.

Tanto la porción de hueso reemplazable como el molde del ventrículo están pensados para ser descartados luego de una cierta cantidad de usos, permitiendo reutilizar el resto del modelo.

De este referente se tomará la forma externa del simulador, ya que a diferencia del modelo ofrecido por Tai, aquí si se aprecian los reparos anatómicos necesarios para la colocación del DVE.

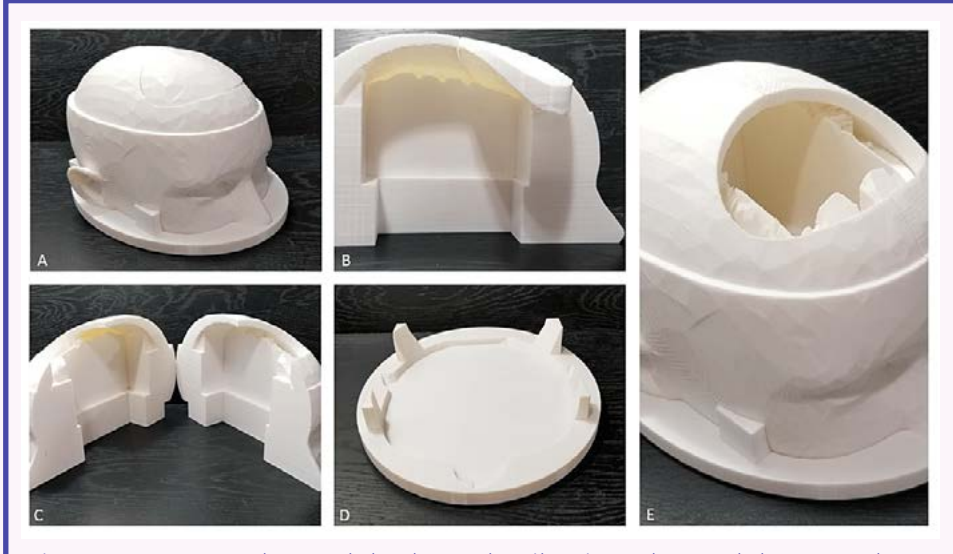

*Figura 19: Partes de modelo de Potkovik. Vista de modelo armado y desarmado.*

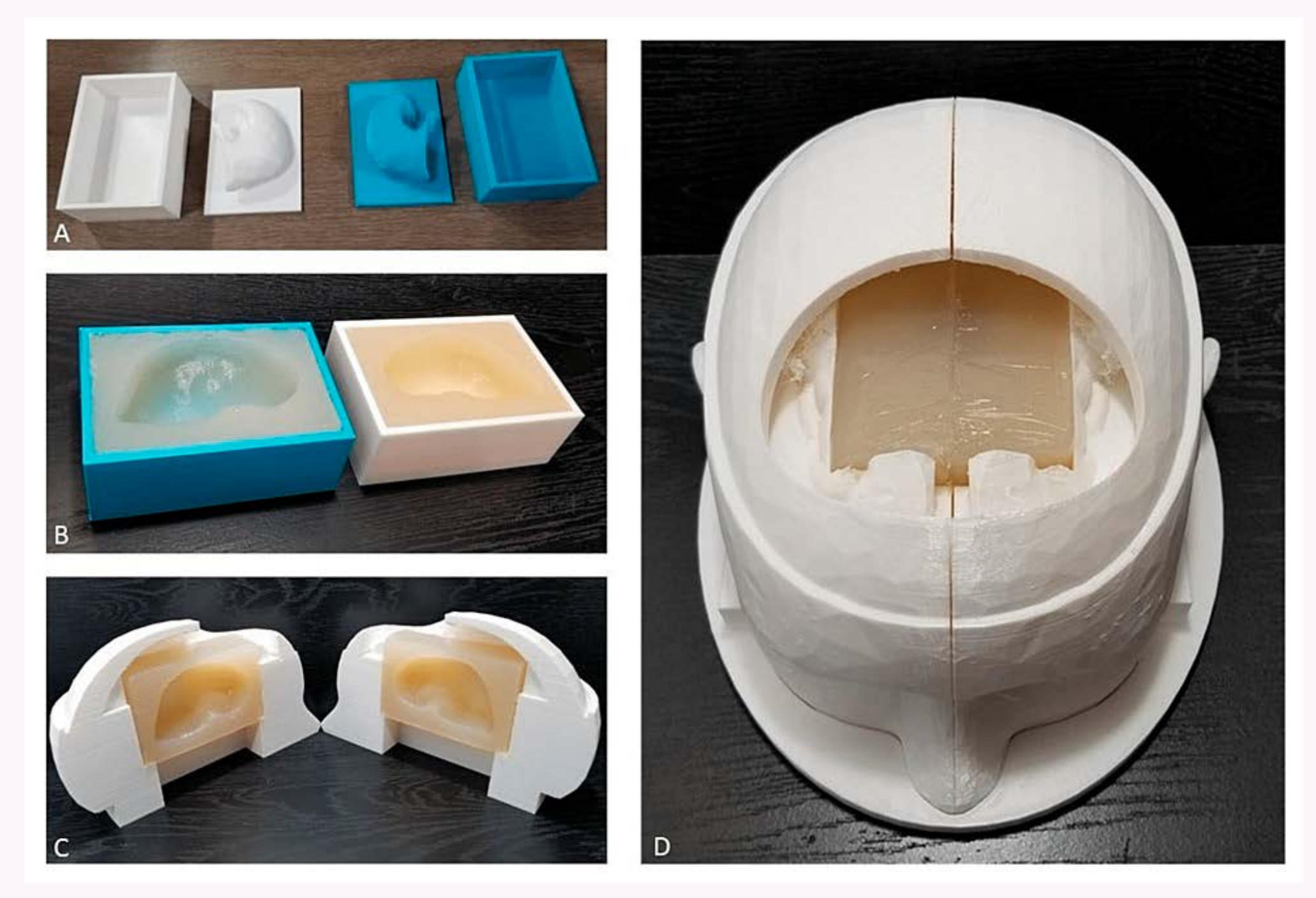

*Figura 20: Moldes de los ventrículos, vista del cubo instalado en el modelo.*

# 3.1.3. Modelo de Axon

El modelo ofrecido por Axon corresponde a un producto de comercialización, es un simulador de inyección en glúteo y, según describe la página, en él se practican inyecciones pudiendo introducir líquido dentro del modelo, el cual emitirá un zumbido y prenderá una luz roja si la inyección fue puesta en un lugar equivocado.

Este modelo se tomará como referente de usabilidad e interacción con el usuario, debido a que será necesario que el simulador a fabricar ofrezca un modo de interactuar de manera auditiva y visual con los usuarios, debido a que uno de ellos no manipulará de forma física el simulador.

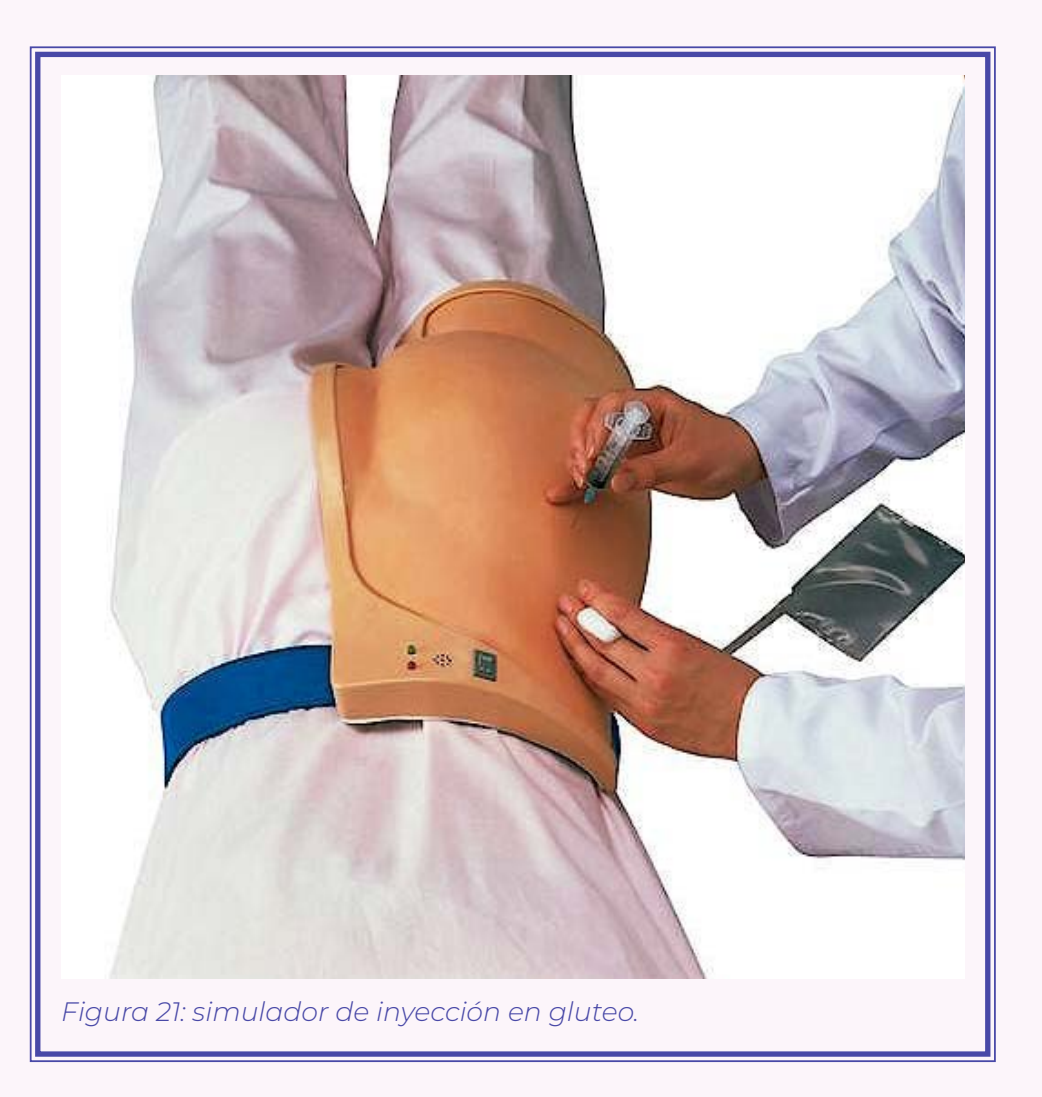

# **3.2. Contexto**

La instalación de un DVE es un tipo de intervención quirúrgica que se practica, mayormente, en situaciones de urgencia en el instituto INCA, por lo que el rápido accionar de los profesionales dentro de la cirugía juega un papel importante.

Se realizó un análisis del proceso completo de una intervención quirúrgica que contempla una instalación de DVE. No obstante, no fue posible la observación in situ de una cirugía en donde se realice este tipo de intervención, debido a las dificultades de prever con exactitud cuándo se realizaría una cirugía de emergencia que contemplará la instalación de DVE, pese a esto, la tabla y el análisis se elaboraron con información proporcionada por neurocirujanos y becados en neurocirugía que ya contaban con experiencia y cierto nivel de experticia en este tipo de cirugía.

En la tabla 1 se pueden apreciar las distintas etapas que comprenden el proceso de una cirugía, desde

que el paciente ingresa a pabellón hasta que es retirado. Se encuentra destacada la etapa de interés "intervención" donde se describen los pasos realizados por los neurocirujanos para la instalación del DVE, dentro de esta sección resaltan cuatro pasos correspondientes, según lo descrito por profesionales entrevistados, a los momentos más críticos dentro de la cirugía, debido a que un error cometido dentro de estos pasos puede tener repercusiones negativas para la intervención o el paciente.

En la parte inferior de la tabla se pueden observar a todos los profesionales involucrados durante la cirugía, donde cada casilla representa el paso donde intervienen. Con respecto a la etapa de interés se puede observar como el neurocirujano principal es quien realiza en su mayoría la intervención, encargándose, además, de los cuatro pasos importantes mencionados anteriormente, mientras que el neurocirujano secundario se limita a realizar labores de apoyo directo a la intervención y primer neurocirujano.

De estas observaciones se puede concluir que la instalación de un DVE conlleva una gran carga para el profesional que realiza la intervención directamente debido a las labores de gran importancia que debe las que se encarga, volviendo el escenario sumamente estresante si el profesional no tiene la experticia suficiente en el procedimiento.

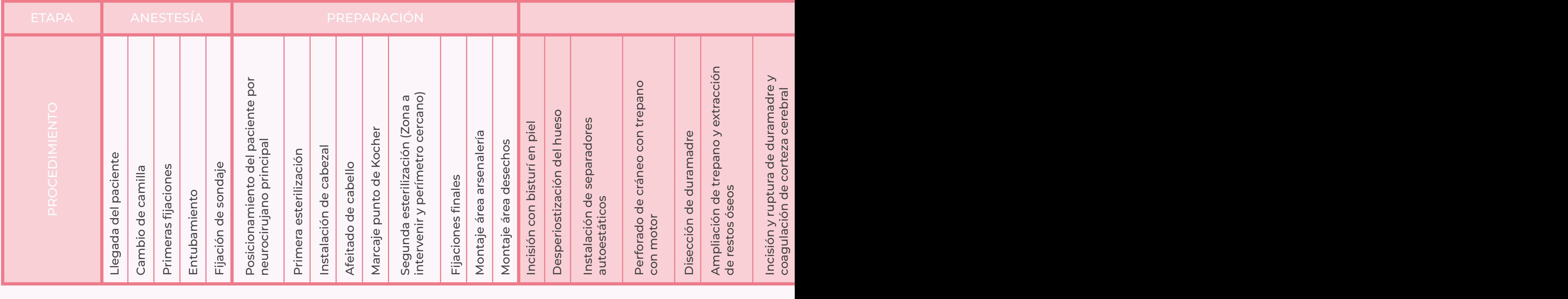

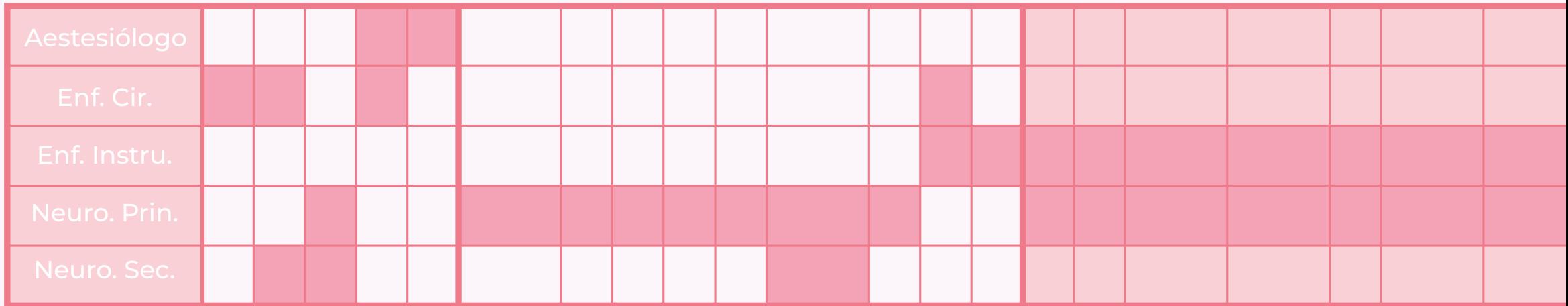

*Tabla 1: Desarrollo de una cirugía que contempla la instalación de un DVE.*

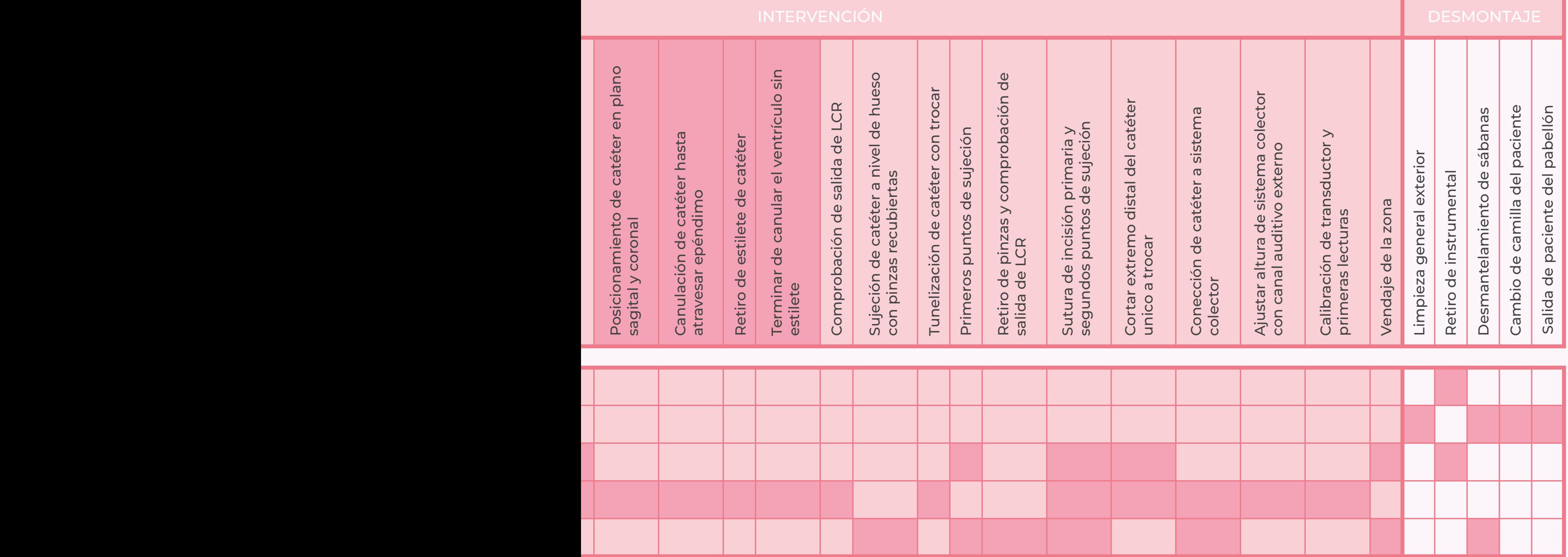

# **3.3. Identificación de usuario**

Los usuarios directos de este simulador serán los becados de neurocirugía del INCA, profesionales en formación que buscan aprender y/o perfeccionar sus habilidades motoras para la correcta instalación de drenajes ventriculares externos.

Los becados de neurocirugía son en su mayoría hombres y están en un rango etario de 35 a 65, para ellos es imprescindible practicar la mayor cantidad de veces que sea posible la instalación de un DVE ya que es la única forma que tienen de poder adquirir la experticia necesaria y volverse, al menos, competentes en el ámbito. Al ser los usuarios directos, serán quienes interactúen con el simulador, poniendo en práctica sus conocimientos y recibiendo retroalimentación con cada ensayo para mejorar sus habilidades.

Como primer usuario indirecto se tiene a los encargados de darle mantenimiento al dispositivo. Estas personas serán quienes cambien el líquido que actúe como el LCR, reemplacen las piezas

desechables e instalen las nuevas, y monten o desmonten el simulador. Serán los futuros alumnos/ as practicantes del Neurolab 3D quienes cumplan este rol de usuario secundario, puesto que se planea este laboratorio el encargado de producir, cuando sea necesario, las piezas intercambiables, por lo que el simulador tendrá que cumplir con características de fácil armado y desarmado para ser utilizado por ambos perfiles.

Adicionalmente, se identifica un segundo usuario indirecto para el simulador correspondiente al neurocirujano ya formado, él es quien, en un procedimiento normal, guía al becado en sus acciones, por tanto, no entrará en contacto con el simulador de forma física, pero si recibirá información de este para evaluar el desempeño del becado. Según como vaya evolucionando el becado en su proceso de formación, este segundo usuario indirecto podrá hacer o no uso del simulador.

# **3.4. Análisis prodecimiento DVE**

La instalación de un DVE es un procedimiento de orden lineal, en el cual se deben seguir y cumplir ciertos pasos para su correcta colocación. Generalmente se ocupan como tratamiento a otras complicaciones o cuando se quiere bajar la presión intracraneal producto de una hidrocefalia. El procedimiento da inicio cuando se posiciona y prepara al paciente (limpieza, rasurado de cabello, etc.) y es llevado a cabo por dos profesionales, el neurocirujano principal, un especialista formado y experimentado en la intervención, y el neurocirujano secundario, un becado en neurocirugía quien asiste al primer neurocirujano ya sea posicionando al paciente, realizando labores de sujeción y fijado del drenaje, aunque, en algunas ocasiones, es el becado quien realiza la instalación del drenaje guiado por el neurocirujano como parte de su proceso de aprendizaje.

El contexto en el que se desarrolla la cirugía suele ser de emergencia, por lo que el tiempo y rapidez con que se instala el drenaje son esenciales.

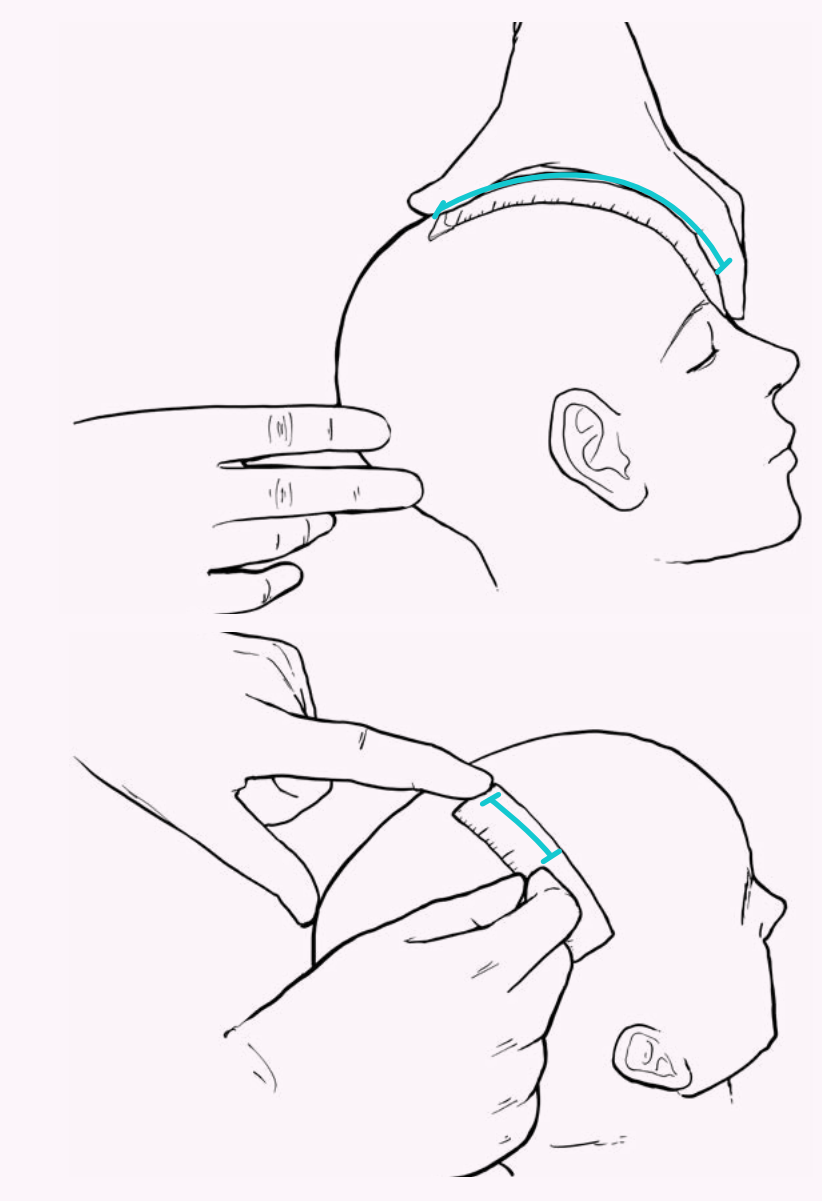

*Figura 22: Paso uno, ubicación del punto de kocher*

#### *CAPÍTULO III*

# 3.4.1. Ubicación punto de entrada

#### *Medición punto de kocher:*

*Procedimiento:* Medición y ubicación del punto de entrada para la instalación de DVE, en este caso el punto de Kocher.

El procedimiento inicia con las mediciones para ubicar el punto de kocher, para esto se miden 11 cm desde el nasión con dirección a posterior por la línea media, quedando ubicado dentro del hueso frontal. Luego, se miden de 2 a 3 cm hacia lateral, generalmente este desplazamiento se realiza hacia la derecha ya que corresponde al hemisferio no dominante, sin embargo, puede realizarse en dirección contraria.

Una vez ubicado los 3 cm se procede a marcar el punto para dar paso a la apertura craneal.

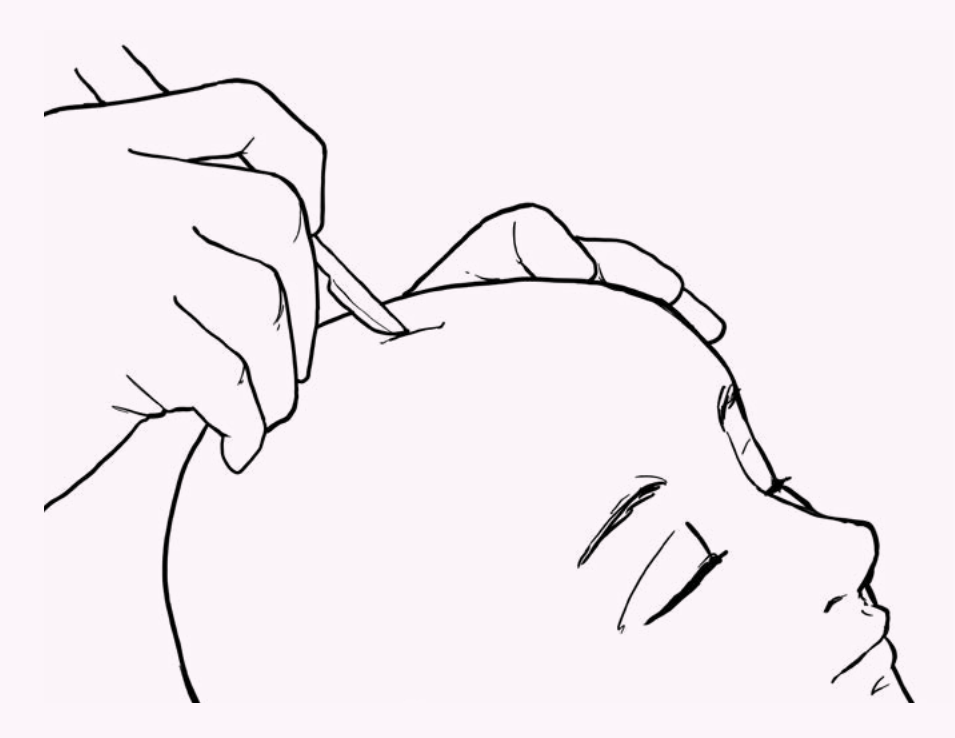

*Figura 23: Paso uno, ubicación del punto de kocher.*

# 3.4.2. Perforación de cráneo

#### *Apertura cuero cabelludo:*

*Procedimiento:* Incisión del cuero cabelludo a lo largo del punto previamente marcado y posterior disección del cuero cabelludo para exposición del cráneo.

Se realiza una incisión en el cuero cabelludo con un bisturí en frío, este corte se realiza a lo largo del punto de kocher previamente marcado con una extensión de aproximadamente 3 cm. Posteriormente se disecciona la piel del tejido óseo con ayuda de un mono polar, al realizar la disección, se facilita la separación de la piel, la cual es realizada con la instalación de separadores autoestáticos.

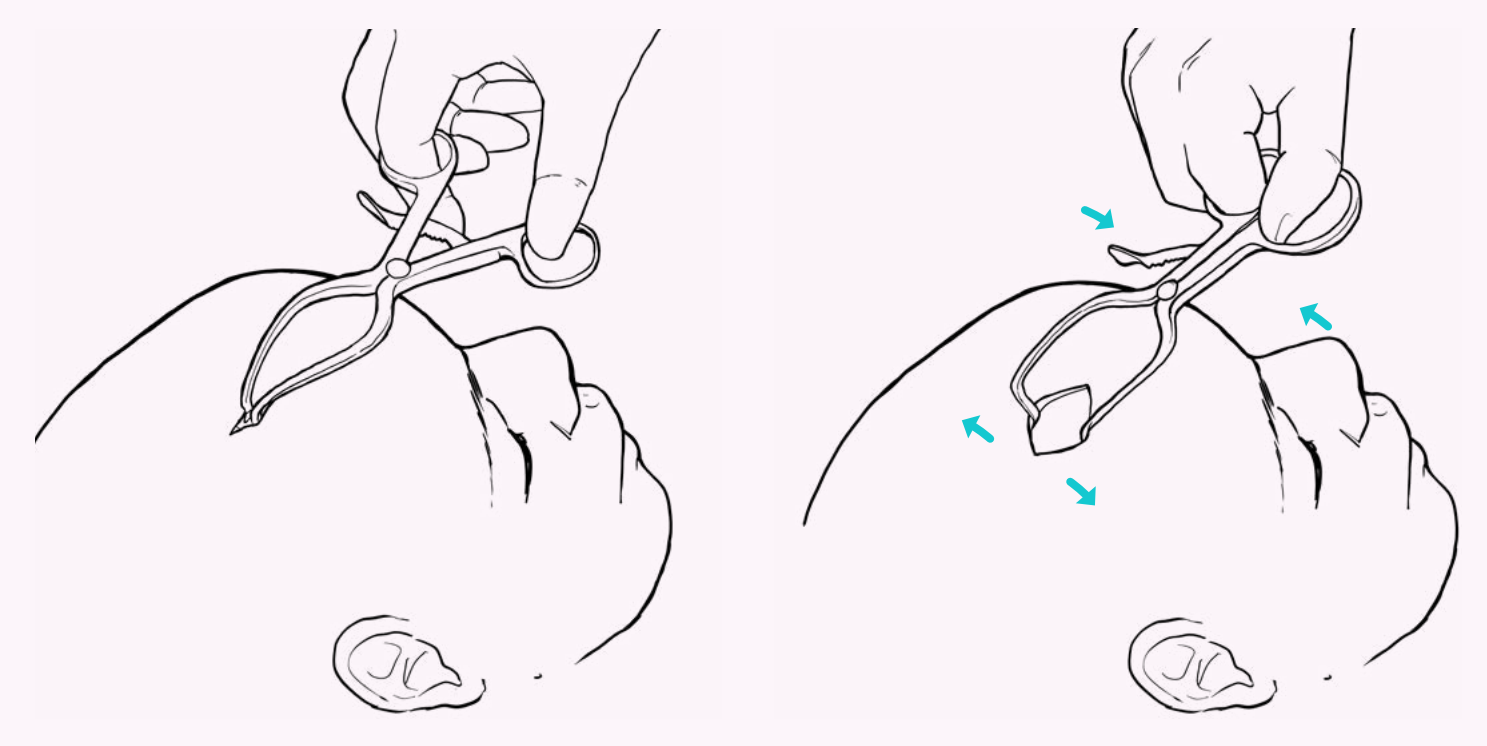

*Figura 24: Separación de la piel con separadores autoestáticos.*

#### *CAPÍTULO III*

Una vez expuesta el cráneo es necesario limpiarlo del pericráneo, lo cual se realiza con la ayuda de una rugía, dejando listo el hueso para ser fresado.

#### *Apertura de punto de Kocher:*

*Procedimiento:* Fresado del hueso expuesto en el punto de kocher, dejando expuesto el encéfalo y listo para introducir el catéter del DVE.

Se posiciona el trépano con motor justo en el punto de kocher y contra el cráneo, tomando un ángulo de 90°, para realizar la perforación con cuidado de no ejercer demasiada presión y lastimar la duramadre o el cerebro.

Una vez realizada la perforación se retira el trépano y se procede a diseccionar la duramadre del interior del cráneo, esta acción solo separa el tejido del hueso y no la perfora. Posteriormente se realiza una pequeña expansión de la perforación con ayuda de una kerison, además de extraer trozos de huesos sobrantes.

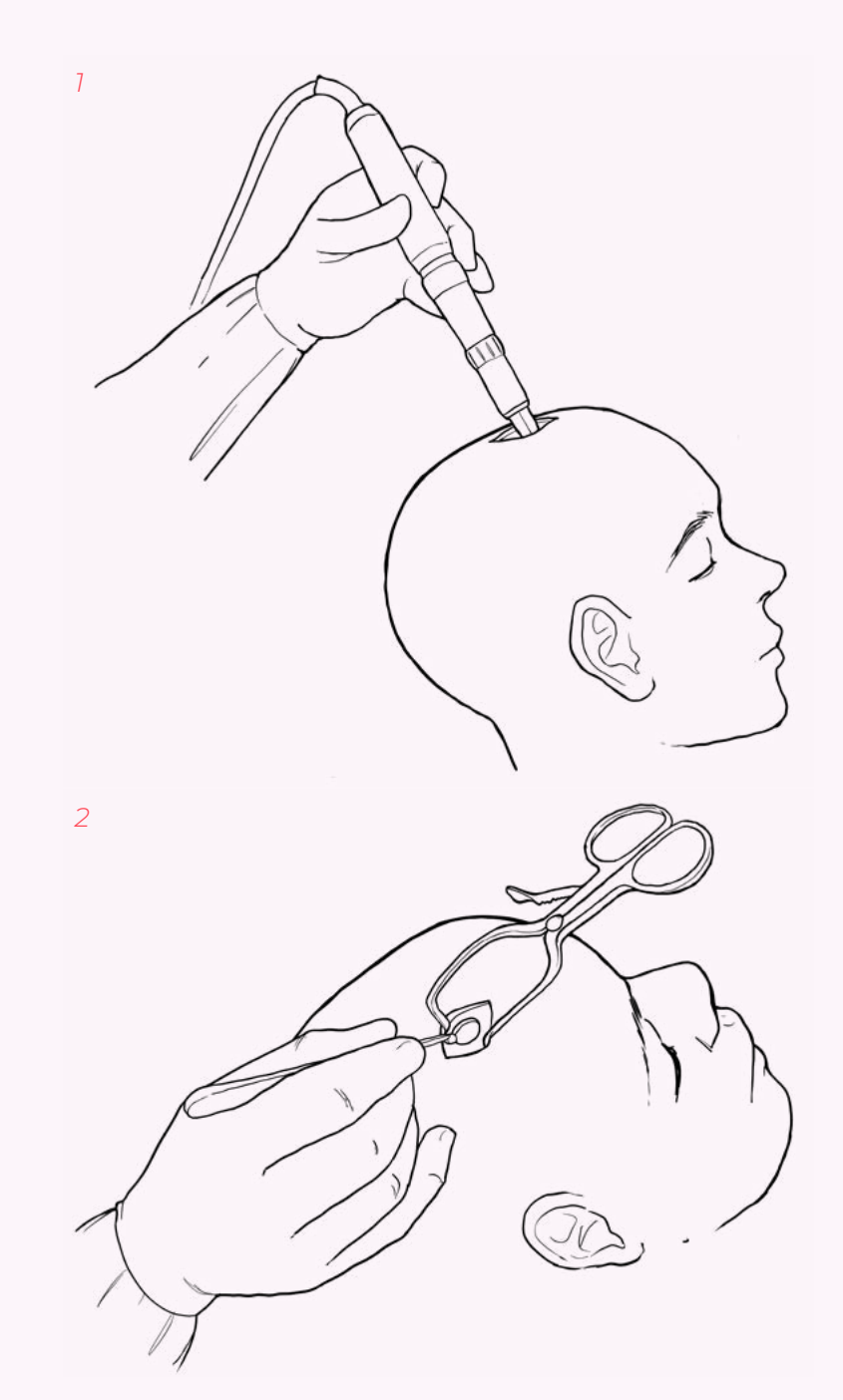

*Figura 25: 1) Fresado del cráneo con trepano con motor. 2) Retiro de restos óseos con kerrison.*

Finalmente se procede con la apertura dural, incisión en duramadre, con ayuda de un monopolar, y la coagulación de la corteza cerebral.

# *Instalación de trocar:*

*Procedimiento:* Instalación del trocar por debajo de la piel del cráneo, utilizando la incisión inicia para introducirlo.

Utilizando la incisión realizada para la perforación del cráneo, se pasar de forma subcutánea un trocar, este avanza por debajo de la piel unos 6 cm en dirección hacia la parte posterior del cráneo y vuelve a perforar la piel para dejar sobresaliendo la punta con filo. Se debe dejar el suficiente espacio en el extremo opuesto al filo ya que en el se sujetará el catéter luego de su instalación.

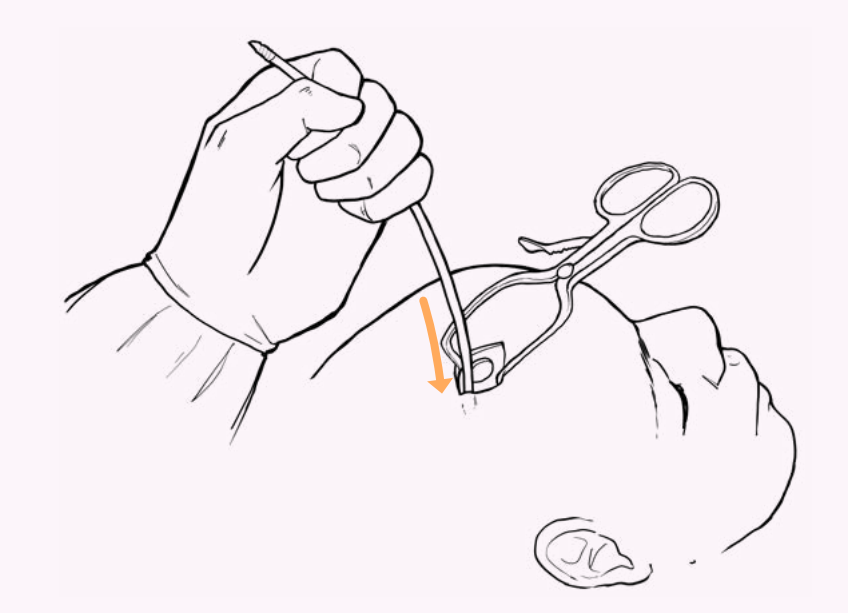

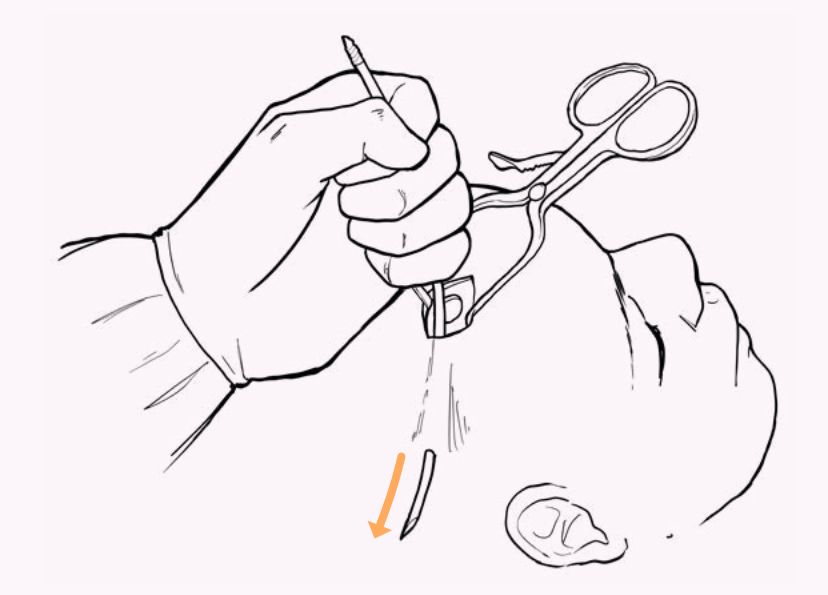

*Figura 26: Tunelización de cuero cabelludo con trocar.*

# 3.4.3. Posicionamiento de catéter DVE

*Procedimiento:* Mediante los distintos reparos anatómicos de la cabeza se posiciona el catéter encontrando la dirección correcta en la que deberá de ser introducido, este paso es uno de los más importantes debido a que si se ejecuta de mala manera el posicionamiento afectará directamente la llegada al ventrículo, pudiendo no encontrarlo o dañar estructuras importantes dentro del cerebro.

#### *Posición plano sagital:*

Teniendo el trago del oído como punto de referencia, se posiciona el catéter en el trépano previamente realizado, y, palpando el trago ipsilateral con los dedos, se procede a mover el catéter dentro del plano sagital con movimientos hacia frontal y posterior hasta posicionar la dirección del catéter con el oído.

#### *Posición plano coronal:*

Manteniendo la postura del plano sagital, se procede a palpar con los dedos el canto interno del ojo correspondiente al lado donde se realizó el trepano, y se procede a mover el catéter dentro del plano coronal con movimientos que van de un lado a otro hasta lograr alinear la posición.

La intersección entre ambas alineaciones en el eje sagital y coronal da como resultado una canulación directa al ventrículo lateral, más específicamente hacia el foramen de Monro.

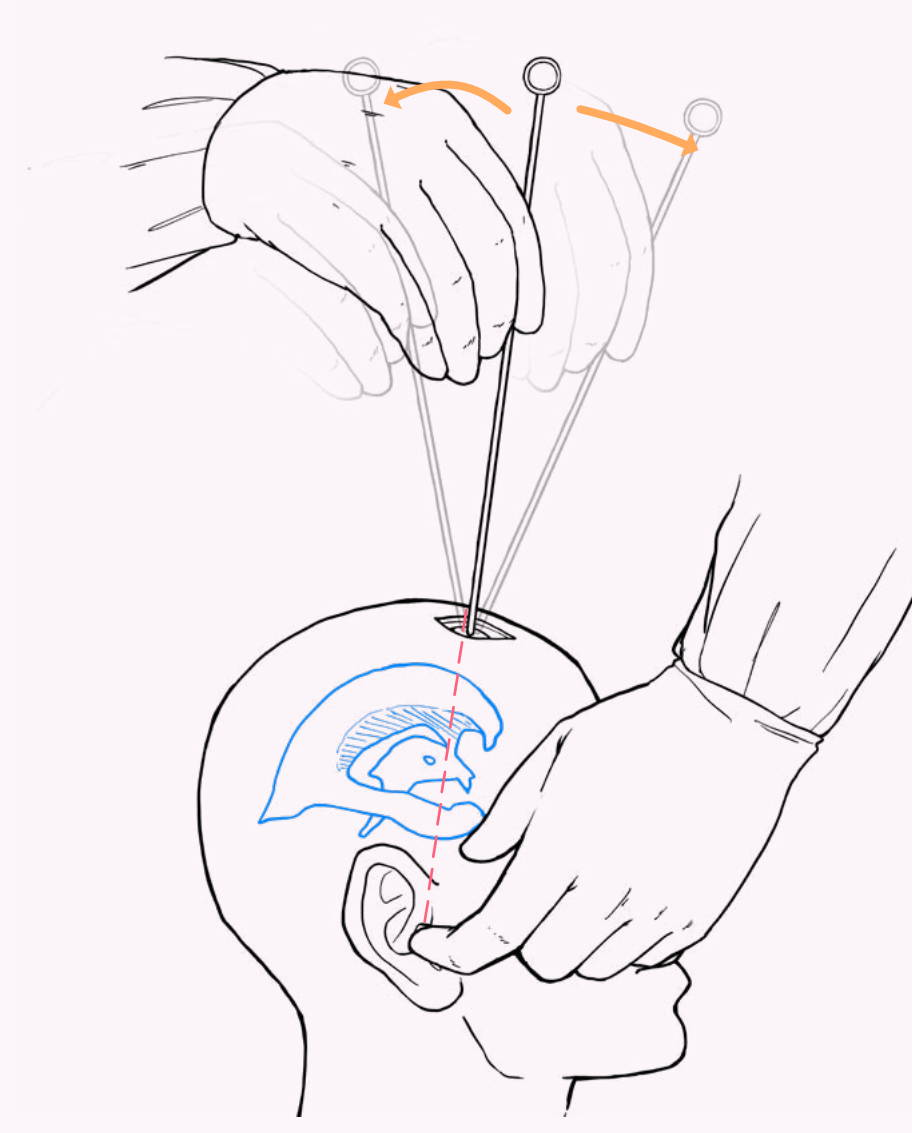

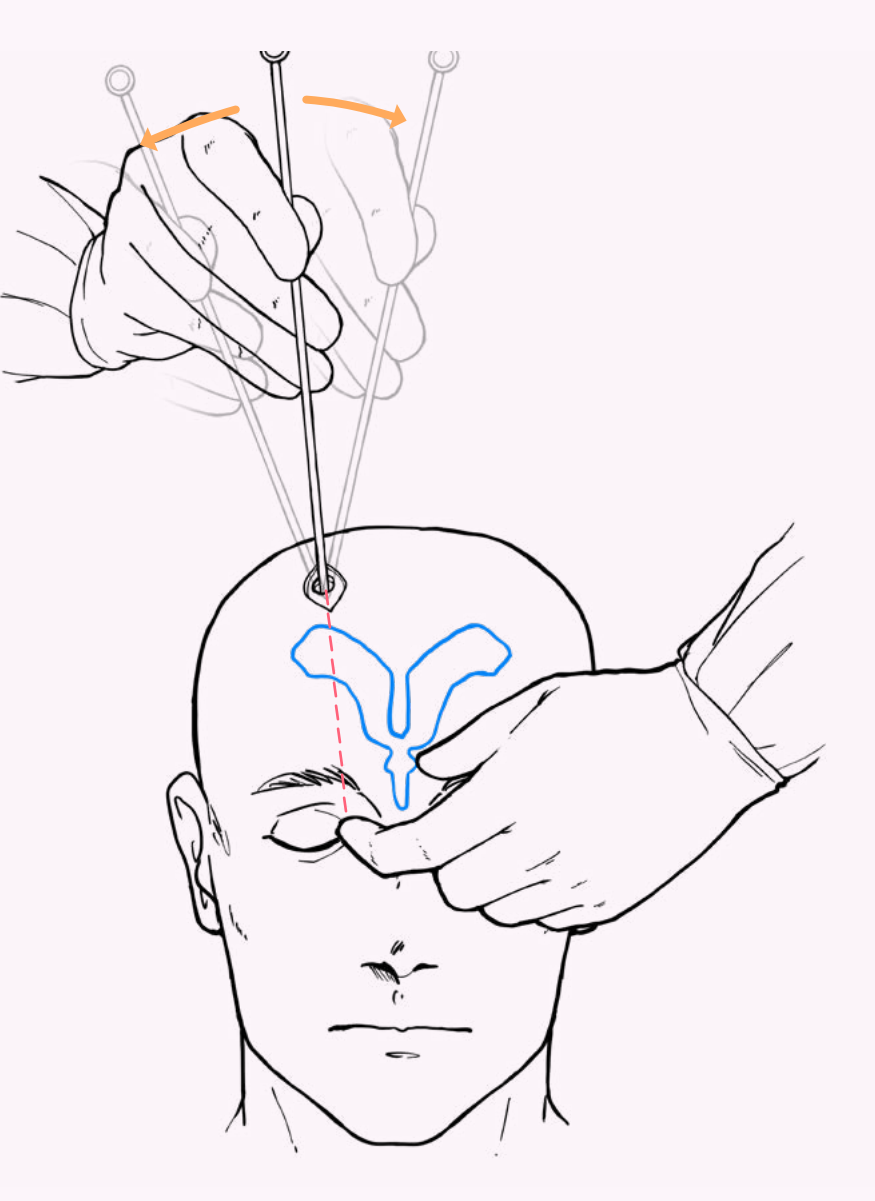

*Figura 27: Ubicación de catéter en plano sagital. Figura 28: Ubicación de catéter en plano coronal.*

# 3.4.4. Canulación catéter

*Procedimiento:* Con la posición del catéter ya lograda se procede a introducir el DVE a través del cerebro con dirección al ventrículo lateral.

Ya estando en posición, se procede a introducir lentamente el catéter, la profundidad hasta donde debe avanzar suele ser de aproximadamente 6,5 cm, pudiendo variar dependiendo de lo establecido previo a la operación. En este paso juega un papel importante la percepción del neurocirujano, puesto que debe sentir que atraviesa el epéndimo, un tejido que recubre a los ventrículos y que ofrece una resistencia ligeramente mayor a la de la masa encefálica, es por esto por lo que, si llegada la profundidad establecida el neurocirujano no siente que atravesó el ventrículo, debe retirar el catéter y volver a canular.

Si el ventrículo ya fue atravesado y percibido por el neurocirujano, se deja de introducir el catéter para

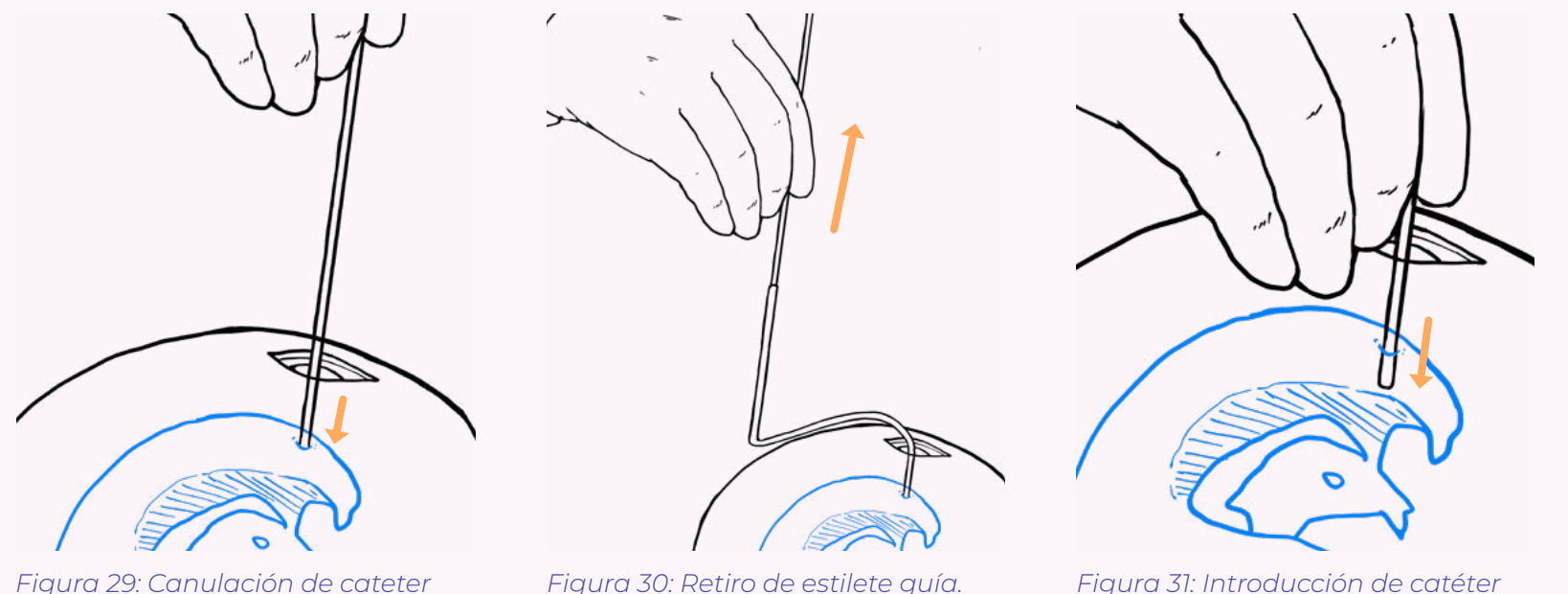

*Figura 29: Canulación de cateter hasta atravesar el apéndimo.*

*sin estilete.*

rápidamente retirar el estilete (un tubo guía del catéter) y esta vez introducir solo el catéter un par de milímetros más.

Si la canulación se realizó correctamente se producirá la salida del LCR por el catéter.

# 3.4.5. Fijación catéter

*Procedimiento:* Una vez realizada la correcta instalación del drenaje, se procede a realizar las fijaciones correspondientes del catéter en el cráneo para evitar su desplazamiento.

Cuando se realiza la canulación de forma exitosa, rápidamente el neurocirujano secundario sujeta firmemente el catéter con pinzas protegidas con capuchones plásticos en sus extremos, esta sujeción la debe realizar a ras del cráneo para evitar desplazamientos.

Rápidamente se introduce el catéter en el trocar, por su extremo más cercano al trépano, para realizar la tunelización y contra apertura del catéter, asegurando el drenaje con dos puntos de ceda, ya fijado y sin riesgos de movimientos, el neurocirujano secundario suelta el agarre de las pinzas y se comprueba la salida del LCR, si todo está bien se procede a cerrar la primera incisión en la piel y se fija el catéter en la piel con 8 o 10 puntos adicionales.

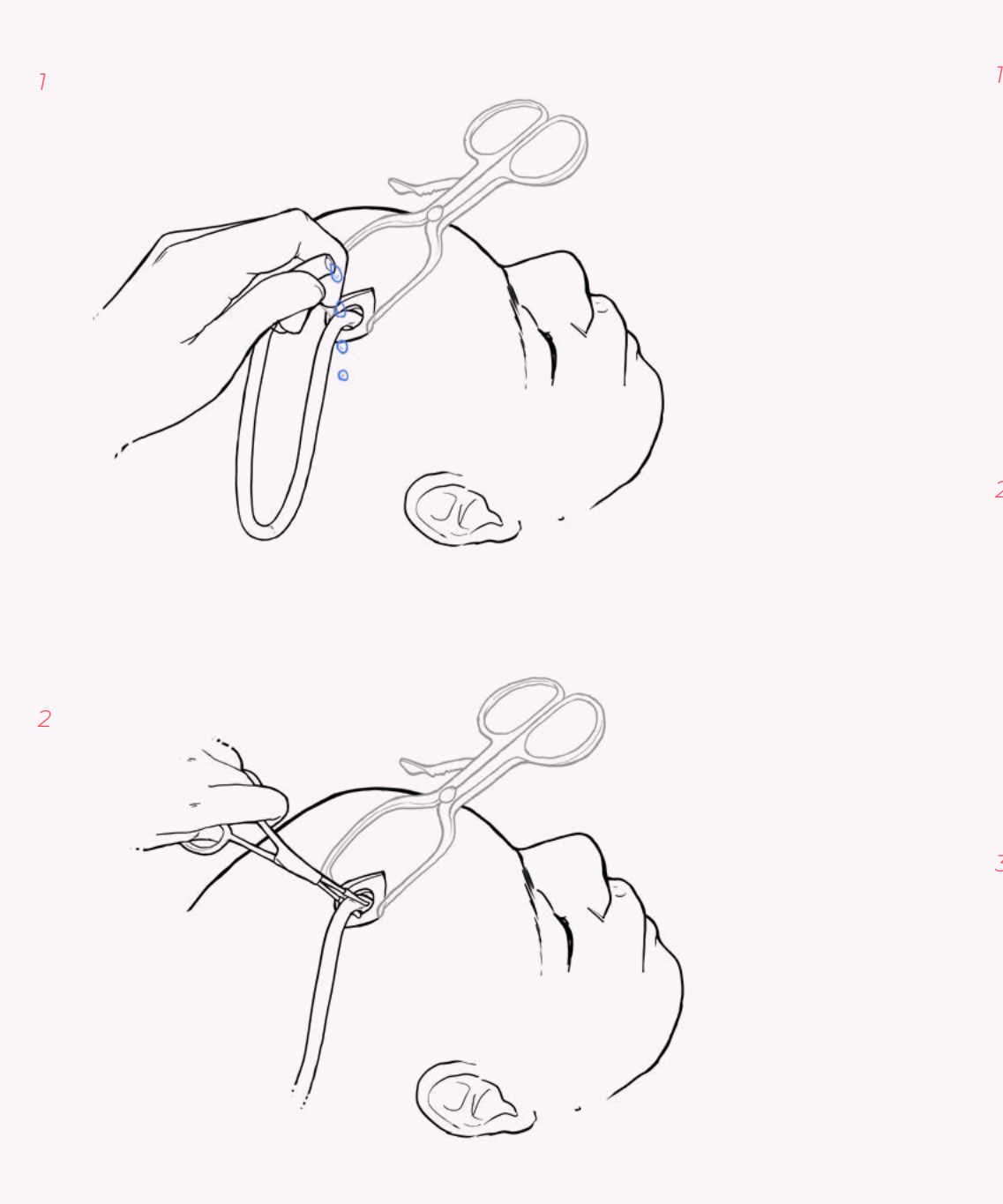

*Figura 32: 1) Comprobación de salida de LCR. 2) Fijación de catéter con pinzas recubiertas.*

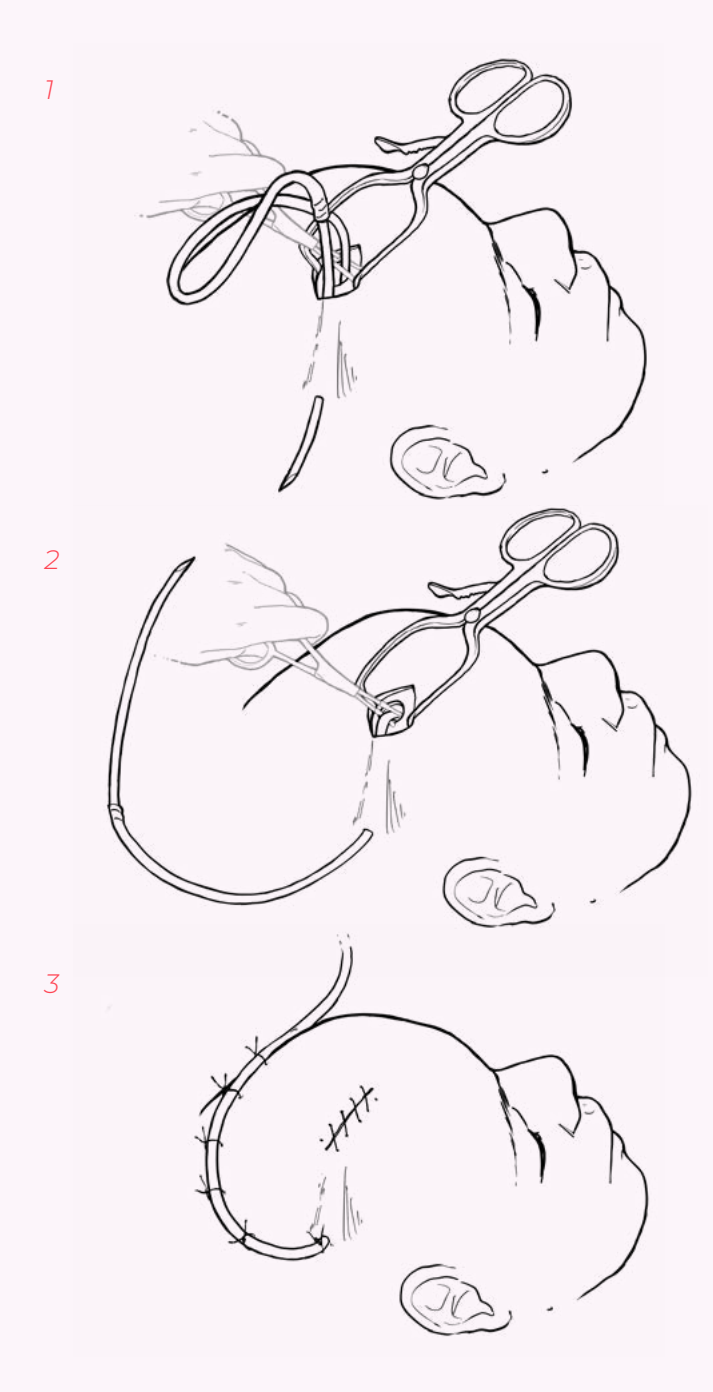

*Figura 33: 1) Inserción de catéter en extremo de trocar. 2) Tunelización de catéter. 3) Sutura de catéter a piel y de insición principal.*

# **3.5. Primeros requerimientos de diseño**

Para la elaboración del simulador es preciso establecer los criterios y requerimientos que se tendrán en cuenta durante el proceso de elaboración y diseño del prototipo, poniendo especial cuidado en el usuario a quien irá dirigido, así como sus necesidades de aprendizaje y ergonómicas.

# 3.5.1. Aprendizaje y metodología

Las habilidades que el becado en neurocirugía pondrá en práctica, durante un procedimiento de instalación de DVE, son del tipo psico-motoras, las cuales requieren movimientos lentos y precisos, además de tener un manejo de la percepción del espacio para direccionar sus movimientos. Esto requerimientos solo los pueden ir mejorando en base al ensayo y error en el procedimientos por lo que se utilizará esta misma metodología para aplicarla al simulador, con la seguridad de no poner en peligro la salud del paciente.

Ya que la metodología de "ensayo y error" es la única forma de que los becados perfeccionen sus habilidades se decidió aplicarlo de igual forma al diseño, siendo las acciones del usuario guiadas por el simulador, indicándole a base de luces o sonidos si el procedimiento fue realizado con éxito o no.

Adicionalmente, el simulador deberá ser capaz de cumplir con la característica principal de recrear y mantener un PIC de al menos 20 mmHg dentro de las cavidades ventriculares, presiones con esta cifra o más se consideran de hidrocefalia, por lo que la única forma de aliviar esta presión en el simulador deberá ser la correcta canulación del ventrículo con un DVE.

### 3.5.2. Errores

Aprender y analizar los errores cometidos es fundamental para el proceso de aprendizaje, de ahí es posible entender de mejor manera el por qué de los malos resultados y los becados pueden comprender qué deben mejorar de sus habilidades motoras, sin embargo, el cometer un error durante un proceso quirúrgico supone un riesgo para el paciente

Según lo expuesto en la tabla 2 , se puede visualizar que existen riesgos potenciales durante toda la operación, mismos que los becados van perfeccionando a lo largo de cada práctica realizada, de ahí la importancia de poder instalar el mayor número de DVE que les sean posible en un ambiente seguro tanto para ellos como para el paciente.

Según lo expuesto en la tabla 2, y lo dicho por neurocirujanos entrevistados, los errores con mayor riesgo para el paciente son los cometidos durante las etapas de Posicionamiento y Canulación. Analizando dichas etapas, se concluyó que existen ciertas características que se deben tener en cuenta al momento de diseñar el simulador, ya que entregan información valiosa para el neurocirujano a la hora de realizar el procedimiento, estos elementos importantes es la anatomía y la materialidad.

#### *Anatomía*

Para realizar correctamente el posicionamiento del catéter del DVE el neurocirujano se debe guiar por ciertos reparos anatómicos presentes en la cabeza del paciente, como lo son el nasión y el canal auditivo externo, además de líneas divisorias invisibles ocupados en medicina para dividir el cuerpo, como lo son la línea media y la línea media pupilar. Ambos casos dan cuenta de la importancia de la semejanza anatómica que debe poseer el simulador con respecto al cuerpo humano, por lo que se decidirá tomar como principal referente de forma al modelo propuesto por Potkovik.

#### *Materialidad*

Otro punto importante y mencionado a lo largo de las conversaciones con los profesionales era la

sensaciones percibidas al momento de realizar la canulación de DVE, ya que el procedimiento se realizaba sin ninguna ayuda externa más que la dirección que ellos mismos empleaban según los reparos anatómicos y que, al momento de canular, era necesario sentir el momento en el que ingresaban al ventrículo, de lo contrario debían repetir el proceso de nuevo.

Por esto, la elección de la materialidad escogida tanto para las capas de la piel, y especialmente para la masa encefálica, serán especialmente importante ya que dicha materialidad les entregará a los becados la mayor cantidad de información al momento de canular.

# **3.6. Fabricación**

Desde la concepción de la problemática se planteó que uno de los objetivos finales del simulador fuese su capacidad de ser fabricado a bajo costo y dentro de las dependencias del instituto INCA, específicamente en el laboratorio Neurolab 3D. Se dará prioridad a la búsqueda de materiales que abaraten el costo de fabricación del simulador, así como establecer procesos de fabricación que cumplan con el mismo objetivo.

Además, en base a los referentes, se concebirá este simulador con piezas intercambiables, tanto la zona de la piel que es seccionada y perforada, como una zona de masa encefálica por donde se realizará la canulación, se buscará la posibilidad de que los materiales puedan permitir más de una simulación antes de ser descartados.

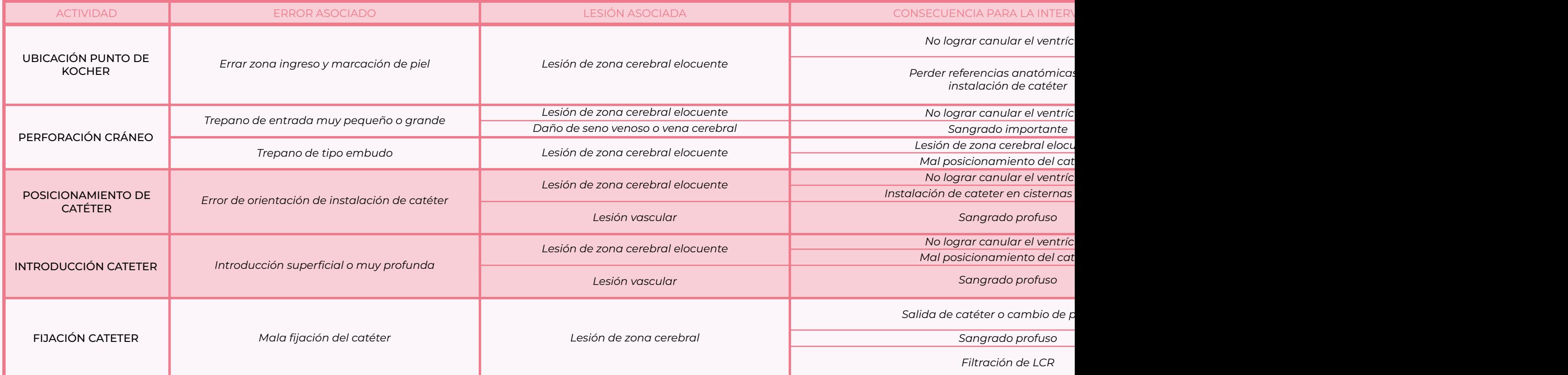

*Tabla 2: Errores procedimiento DVE. Elaboración propia.*

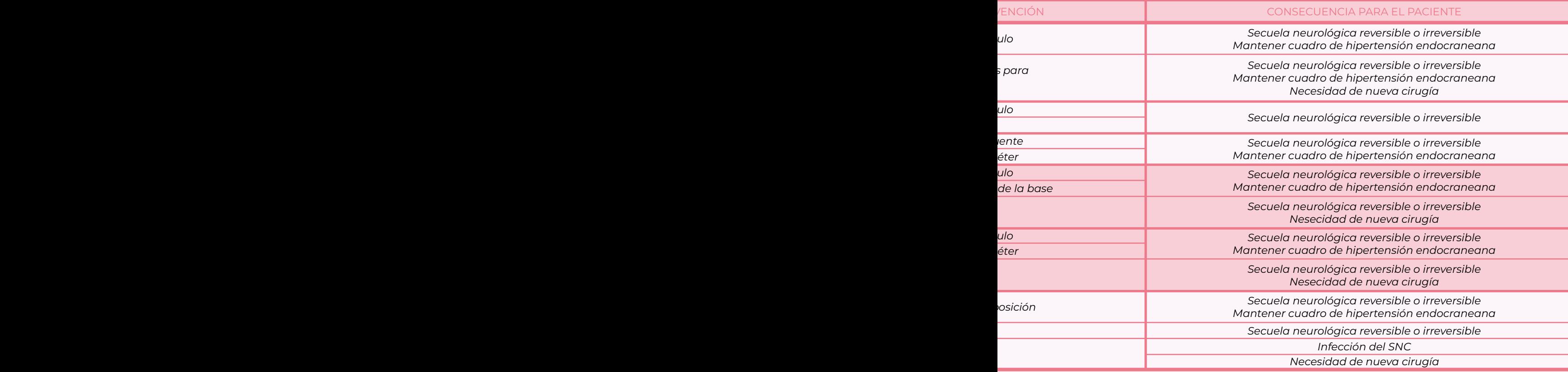

Como el simulador presentará varias piezas removibles, y será manipulado por distintas personas con diferente grado de conocimiento sobre la intervención quirúrgica, se buscará que el diseño del simulador sea de fácil armado y desmontaje para todos ellos, con sistemas de anclaje y funcionamiento lo más intuitivos posibles.

# PROPUESTAS INICIALES

*CAPÍTULO IV*
## 4.1. Encargo

Dentro del contexto de la práctica laboral realizada en el Neurolab3D, y, encontrándome en el comienzo de mi proceso de tesis, el Dr. Vega propuso el tema a desarrollar. Anteriormente en el laboratorio se había estado trabajando en un modelo de simulación de drenaje ventricular externo que hasta el día de hoy sigue sin estar finalizado. Al revisar el modelo se encontraron las siguientes características.

• Cuerpo : El prototipo del modelo existente en el laboratorio consiste, principalmente, en un modelo 3D de la cabeza de un paciente adulto de sexo masculino, presentando tanto sus rasgos faciales como las estructuras externas de la cabeza (nariz, párpados, orejas, etc.) a excepción del cabello. Además, el cuerpo del simulador, en su parte inferior, presenta una forma cúbica que es utilizada como unión del simulador con la estructura de soporte.

• Soporte: A modo de soporte, el cuerpo del simulador estaba instalado en un brazo metálico, con la capacidad de regular tanto el alto del simulador como el sentido (izquierda o derecha), unido al simulador por la parte inferior del cuerpo.

• Tapa: El modelo también contaba con un interior hueco en la parte superior, más específicamente en el cráneo, en el lugar donde posteriormente iría situado el cerebro del simulador. Se accedía a este espacio por medio de una tapa recortada de la misma forma base de la cabeza del simulador, tapa que contaba con dos materialidades, una capa interna simulando al tejido óseo de la sección recortada, y otra capa externa que servía de simulación para el tejido cutáneo. Además, esta sección se unía al resto del simulador por medio de dos ganchos situados a los lados izquierdo y derecho de la cabeza.

Uno de los principales requerimientos solicitados por el doctor fue centrarse en la elaboración de todo lo correspondiente al sistema ventricular, contemplando tanto la fabricación del cerebro, los espacios ventriculares y la colocación del LCR en el interior de los ventrículos, agregando además que,

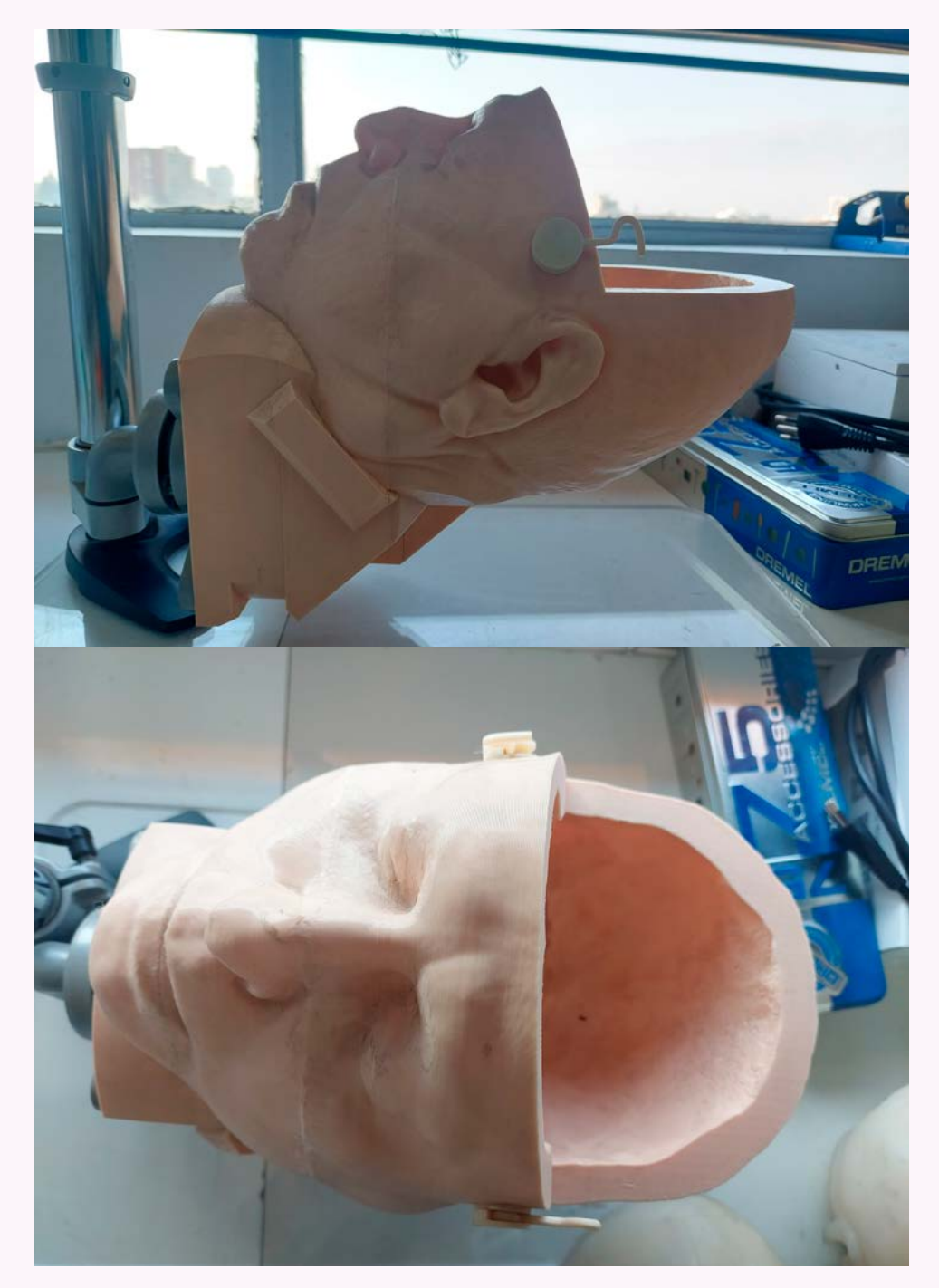

*lab3D. Elaboración propia.*

en esta primera instancia, el simulador debería ser elaborado e instalado por los futuros alumnos en práctica que pasarán por el laboratorio.

# 4.2. Propuesta conceptual

Al momento de realizar la instalación de un DVE se perforan, cortan y atraviesan muchas estructuras propias de la cabeza y el sistema central, por lo que, en esta primera instancia de desarrollo del simulador, se discriminarán entre todas estas estructuras y se seleccionarán algunas para ser representadas según lo analizado a continuación.

La tabla 3 muestra la relación que existe entre las estructuras y zonas utilizadas durante el procedimiento quirúrgico y las relaciona con las actividades asociadas a posibles errores y las acciones realizadas por los neurocirujanos.

Dentro de lo expuesto y explicado en el punto de errores, donde se detallaron las actividades que Figura 34: Fotografías del prototipo del simulador existente en el Neuro-**cente del prototifutanos y los errores asociados a** *Igb3D. Elaboración propia* 

#### *CAPÍTULO IV*

un mal desarrollo de la cirugía, se encuentran tres momentos cruciales dentro de la intervención, la ubicación el punto de entrada (para efectos de esta investigación, el punto de kocher), el posicionamiento del catéter y la introducción del catéter en el paciente.

En la tabla 3 se busca asignar para cada estructura anatómica una actividad y procedimiento específico, esto con el fin de establecer cierto nivel de importancia a la hora de elegir las estructuras a representar en este primer simulador. Tal y como se puede ver, existe una concordancia entre las actividades importantes destacadas por los profesionales y los procedimientos quirúrgicos más cruciales destacados en la tabla de contexto, y a su vez, estos últimos, coinciden con los procedimientos llevados a cabo por los becados en neurocirugía, es decir, son los momentos en que practican y desarrollan sus habilidades.

Establecida estas relaciones, y recalcadas las actividades y procedimientos más importantes de la intervención, es que se puede empezar a destacar las estructuras que adquieren una mayor relevancia para

el simulador. Para hacer más fácil la identificación de estas estructuras se referirán a ellas en dos grandes grupos, las estructuras externas y estructuras internas.

Las *estructuras externas* son todas aquellas que se encuentran en el exterior del modelo, que corresponden a estructuras que se ven a simple vista y sirven como puntos de referencia para el posicionamiento tanto del punto de entrada como de la ubicación del catéter, estas estructuras son: nasion, línea media pupilar, trago ipsilateral, canto interno del ojo y SCALP.

Las *estructuras internas*, por otro lado, corresponden a las capas que se atraviesan al momento de realizar una canulación, y aquellas que indican que el procedimiento se realizó con éxito. Dentro de esta categoría entran: espacio subaracnoideo, cerebro, epéndimo, y ventrículos. Cabe aclarar que, tanto el espacio subaracnoideo como los ventrículos, no son estructuras como tal, sino espacios por donde normalmente circula el líquido cefalorraquídeo.

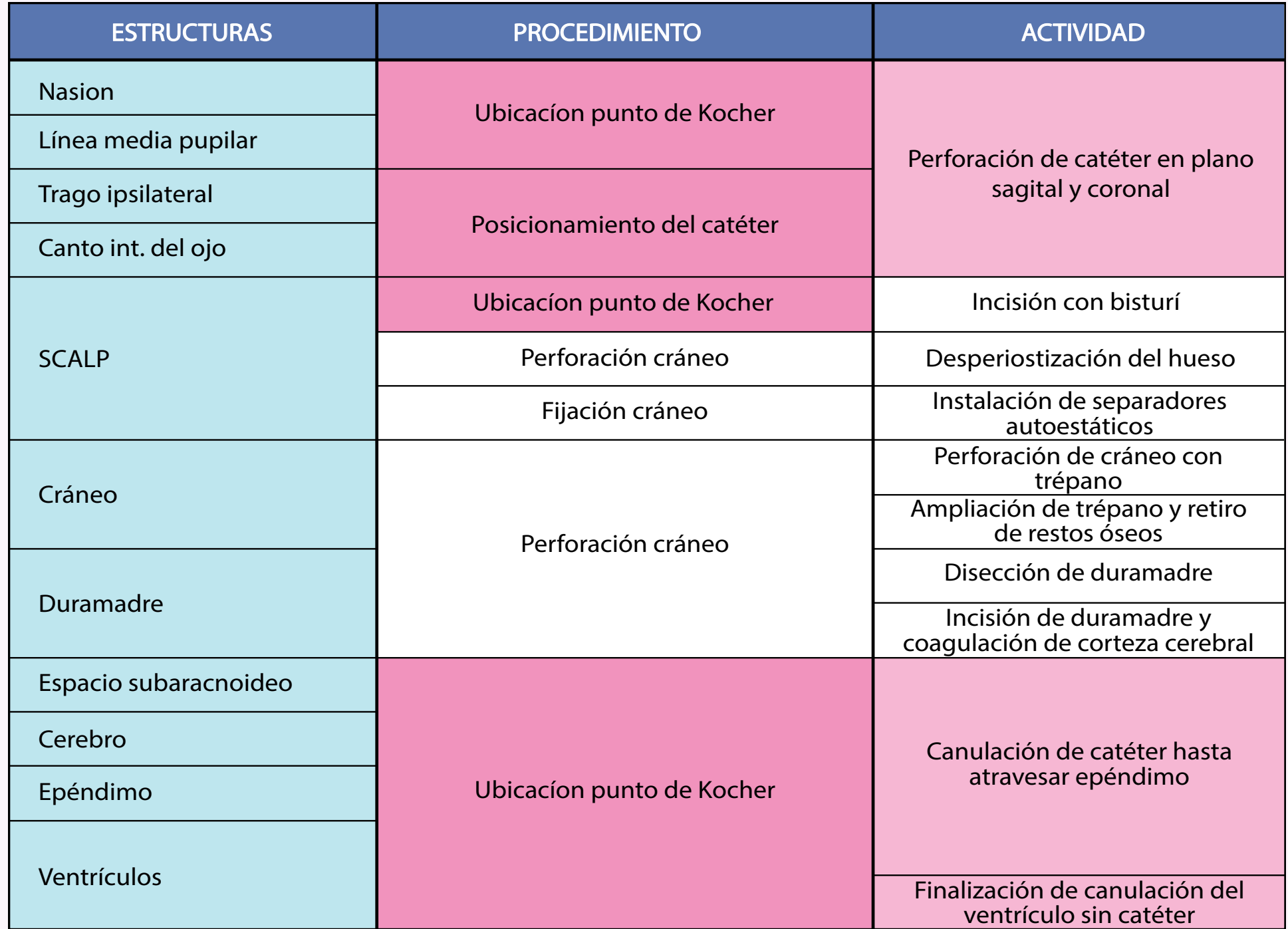

*Tabla 3: Tabla comparativa entre estructuras, procesos y actividades llevadas a cabo en una inastalación de DVE. Elaboración propia.*

#### 4.2.1. Morfología del simulador

En cuanto a la forma que debe tener el simulador, en base a lo ya establecido, se puede determinar a grandes rasgos la morfología que deberá de seguir. En primera instancia, su fabricación deberá seguir una línea de "baja complejidad" debido a que la producción y mantenimiento del simulador estará a cargo de los futuros estudiantes de diseño industrial que realicen sus prácticas en el Neurolab3D, es por esto por lo que, para simplificar el proceso de fabricación y de mantenimiento del simulador, se dividirá en dos partes principales.

 Cuerpo: A la primera parte del simulador se le llamará cuerpo, su principal función es albergar a todas las estructuras detalladas en estructuras externas, que hacen alusión a todos los elementos anatómicos que sirven como puntos de referencia y/o guías para el neurocirujano al momento de posicionarse espacialmente, tanto para la ubicación del punto de entrada como el posicionamiento del catéter antes de canular.

 El cuerpo del simulador dispondrá de 3 partes, la primera y principal es la cabeza, elaborada a partir de una resonancia magnética de un paciente atendido en las dependencias del INCA y que alberga la mayoría de los reparos anatómicos descritos anteriormente. Cabe destacar que no se ocupó toda la extensión de la cabeza escaneada, sino la parte comprendida desde la mollera de la cabeza hasta la base de la nariz y las orejas.

La segunda parte del cuerpo corresponde a la tapa de la cabeza, una sección tomada del mismo modelo de la cabeza comprendida desde 2 cm por encima del nazion, con una extension e 17 cm hacia posterior. Esta tapa constará de una capa que represente al SCALP y otra que represente al cráneo. Con esta sección se busca tener un fácil acceso hacia el interior del simulador y con esto tener un mejor panorama del entrenamiento, además de facilitar el mantenimiento y recambio del cerebro y otras partes.

La última sección del cuerpo es la denominada base, esta sección es la encargada de albergar tubos y almacenar el LCR, además de otros componentes electrónicos necesarios para el funcionamiento del simulador. En cuanto a forma es similar a una caja, salvo que la parte superior de la misma presenta un ángulo de inclinación de 25 grados para simular la inclinación real que tendría un paciente en la sala de emergencia o el pabellón.

 Sistema interno: Por otro lado, la parte denominada sistema interno corresponde a todos los elementos y estructuras descritas en estructuras internas. Esta parte del simulador es sumamente importante ya que se ubican tanto el cerebro como los ventrículos, así como el líquido cefalorraquídeo y el mecanismo por el cual este mismo deberá circular a los ventrículos.

#### 4.2.2. Primer acercamiento conceptual

En base a los referentes descritos anteriormente, se realizó un acercamiento conceptual más visual, con respecto a la forma a seguir a modo de sketches. En estos primeros bocetos se trataba de aterrizar las ideas antes mencionadas en cuanto a requerimientos de estructuras internas y externas, reparos anatómicos y morfología del simulador.

Dentro de los primeros bocetos expuestos en la figura 35, se evidencia la propuesta de seguir la forma de una cabeza impresa, distinta a la propuesta de utilizar el cráneo como tal, para así integrar de mejor forma las estructuras externas y reparos anatómicos utilizados por los neurocirujanos. Se muestra al simulador en una base cilíndrica y plana, sin elevación.

Además, se muestran distintas propuestas de cortes y direcciones para la tapa del simulador, cabe destacar que estas formas fueron pensadas con la idea de una base completamente horizontal.

#### *CAPÍTULO IV*

También se piensan en dos formas de realizar los moldes y cortes para el cerebro, pensándose en una horizontal y otra vertical, de las cuales, después de una primera reunión con el Dr. Vega, se optó por el molde con corte vertical.

Y, en un último sketch, se dan las primeras ideas de cómo sería el sistema interno del simulador, proponiendo una forma rectangular para lo que sería la forma del cerebro, con su respectivo espacio ventricular en medio, además de proponer una primera forma para el sistema irrigador del LCR, siendo este un espacio rectangular donde se albergaría el líquido el cual sería inyectado a los ventrículos mediante un motor inyector.

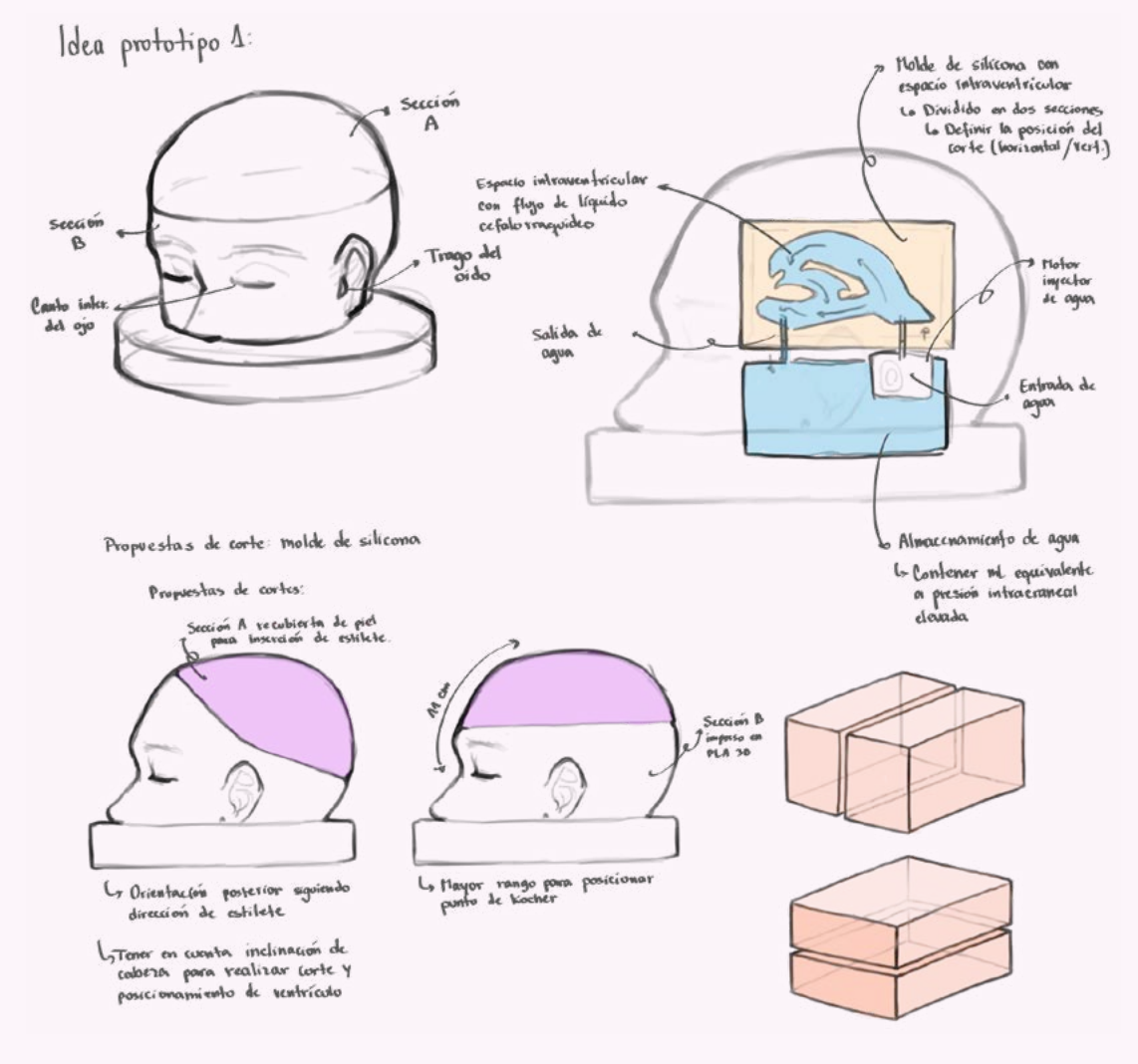

*Figura 35: Sketches de ideas iniciales para el simulador. Elaboración propia.*

#### 4.2.3. Representación de estructuras

Anteriormente quedaron en evidencia las distintas estructuras presentes en el recorrido de una canulación, sin embargo, teniendo claro los procedimientos más críticos de la intervención junto con sus correspondientes estructuras, como se vio en la tabla 3 , es que se definen las estructuras a representar en la figura 36.

Esta primera propuesta de capas corresponde a la materialidad dispuesta para la totalidad de la tapa del simulador y el cerebro, solo que en esta representación se visualiza un espacio segmentado del total para una mejor apreciación.

En esta primera propuesta se evidencian un total de 7 niveles, de los cuales 6 son estructuras con materialidad propiamente tal. Describiendo cada una de ellas en orden de arriba hacia abajo se tiene al nivel uno correspondiente al SCALP, está capa representa la piel y sus distintas estructuras en una sola, ya que no existe necesidad para esta intervención de hacer

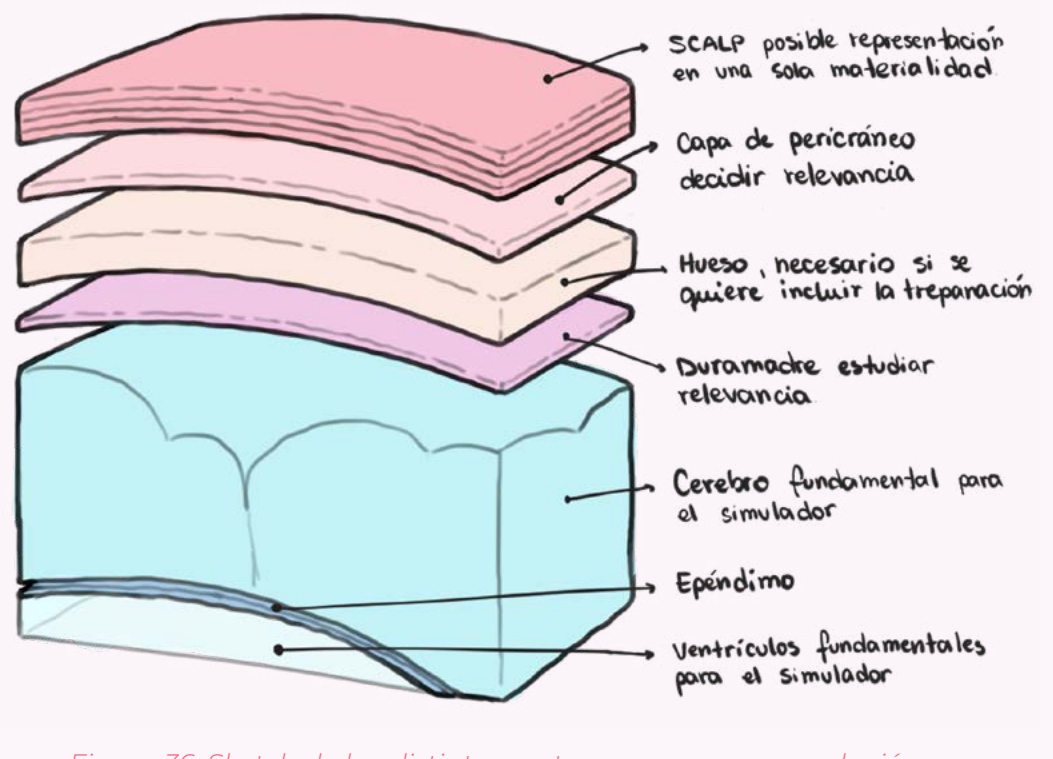

*Figura 36: Sketch de las distintas a atravesar en una canulación para analizar en el proceso de diseño. Elaboración propia.*

distinción entre cada una de ellas, como primera propuesta se sugiere la utilización de piel sintética para su fabricación, dicha idea fue presentada al Doctor Vega y, posterior a un primer testero de corte, se corroboró su similitud con la piel real.

La segunda capa corresponde al pericráneo, en primera instancia esta estructura deberá ser representada

#### *CAPÍTULO IV*

de forma distinta a las demás, encontrándose entre la piel y el hueso, sin embargo, revisando el análisis realizado en la tabla 3, se descarta su incorporación en el modelo.

Como tercera capa se encuentra el hueso que constituye al cráneo. Si bien, a nivel de la instervención, esta estructura no juega un papel muy importante más que la realización del trépano se considera su replicación dentro del simulador, ya que, en principio, su fabricación no representa una mayor complejidad a la hora de fabricar. En cuanto a la materialidad, en el neuolab se cuentan con dos materiales disponibles, poliuretano flexible e impresión en resina, ambos materiales conllevan a procesos distintos en cuanto a fabricación, sin embargo, se llegan a resultados con alta similitud en cuanto al material original, por lo que se evaluará el uso de uno o del otro más adelante con los testeos.

La cuarta capa corresponde a la duramadre, una capa delgada de tejido conectivo que recubre por completo al cerebro, para este modelo no se le considerará

como una estructura con una gran necesidad de representar, sin embargo, y si se dispone del tiempo suficiente, se buscará una opción para representarlo.

La capa correspondiente al quinto nivel es el cerebro, una pieza fundamental en la elaboración del simulador ya que es donde se encuentra la principal estructura del procedimiento, los ventrículos. El material destinado para esta estructura, según lo conversado con el doctor, será el agar, un gelificante natural el cual, combinado con glicerina y usándolo en distintas concentraciones, dan como resultado un bioplástico el cual puede ser usado para la reproducción del cerebro, por lo que, será de suma importancia buscar en conjunto con el doctor las medidas óptimas para la correcta representación de la materialidad del cerebro.

La sexta capa corresponde al epéndimo, esta estructura es destacada tanto por los doctores como por el análisis realizado al procedimiento, por lo que se le atribuye un grado de importancia para la intervención, sin embargo, al ser los ventrículos cavidades tan pequeñas se evaluará sobre la marcha la posibilidad de representarlo. Para esta primera planificación se pretende fabricar esta estructura con el mismo agar, solo que con una mayor concentración del gelificante para generar una diferencia de dureza con respecto al cerebro.

Finalmente se tiene al espacio ventricular representando a los ventrículos. Si bien, esta estructura como tal no tiene una materialidad ya que son una cavidad dentro del cerebro, se debe encontrar una forma de fabricar dichas cavidades ya que son el principal objetivo de la intervención al ser el lugar donde se extrae el LCR.

# **4.3. Conclusiones: Propuesta conceptual**

Para finalizar este apartado correspondiente a la propuesta conceptual, se pueden rescatar las siguientes conclusiones. En primer lugar, se establecen tres momentos claves durante la intervención y de las cuales se debe guiar la elaboración del simulador, correspondientes a la ubicación del punto de kocher, posicionamiento del catéter y canulación del ventrículo.

Habiendo analizado la importancia de cada estructura anatómica en las distintas etapas realizadas durante la intervención se decidió separarlas en dos grandes grupos, las estructuras externas, ubicadas en la carcasa del modelo y que sirven como punto de referencia para la intervención y las estructuras internas, encargadas de representar al sistema ventricular.

En cuanto a la morfología del simulador, se decide por diferenciarlo en dos partes, por un lado se define el cuerpo del simulador donde se sitúan todas las

#### *CAPÍTULO IV*

estructuras externas y estará dividido en tres partes, cabeza, tapa y base. Y por otro lado, se tiene el sistema interno, como su nombre lo indica estará en el interior del cuerpo y albergará a las estructuras y mecanismos correspondientes a las estructuras internas.

Finalmente, se hace un primer levantamiento de la forma del simulador en base a sketches, se define hasta qué punto abarcará la dimensión de la cabeza y, en base a comentarios del doctor, a la base se le aplicará un ángulo de inclinación de entre 20° a 30°. Además de realizar un primer levantamiento de todas las estructuras a representar, de las cuales, finalmente, se escogen el SCALP, hueso, cerebro y espacio ventricular.

*PROPUESTAS INICIALES*

# DISEÑO Y FABRICACIÓN

*CAPÍTULO V*

Luego de establecidas y analizadas las conclusiones de las propuestas iniciales, se empieza la fabricación del primer prototipo del simulador. Se decide trabajar a nivel digital el modelado ya que la fabricación del simulador será mediante impresión 3D con filamentos PLA mayormente, a excepción de los materiales utilizados para introducir el líquido a los ventrículos y el propio cerebro, que se fabricará mediante una mezcla de agar con glicerina como recomendación del doctor.

# **5.1. Prototipado 1 5.2. Preparación de modelos**

Para el desarrollo del simulador se recurrió al Doctor Vega para obtener modelos 3D con anatomía lo más realista posible y que se mantuviera dentro de los parámetros ya mencionados, es decir, que se vieran con claridad la cabeza, ojos, oídos, nariz entre otras estructuras anatómicas, con estas especificaciones se proporcionó una resonancia magnética de un paciente anónimo que entraba dentro de los requerimientos. A su vez, fue posible diferenciar y separar la resonancia a distintos niveles lo que

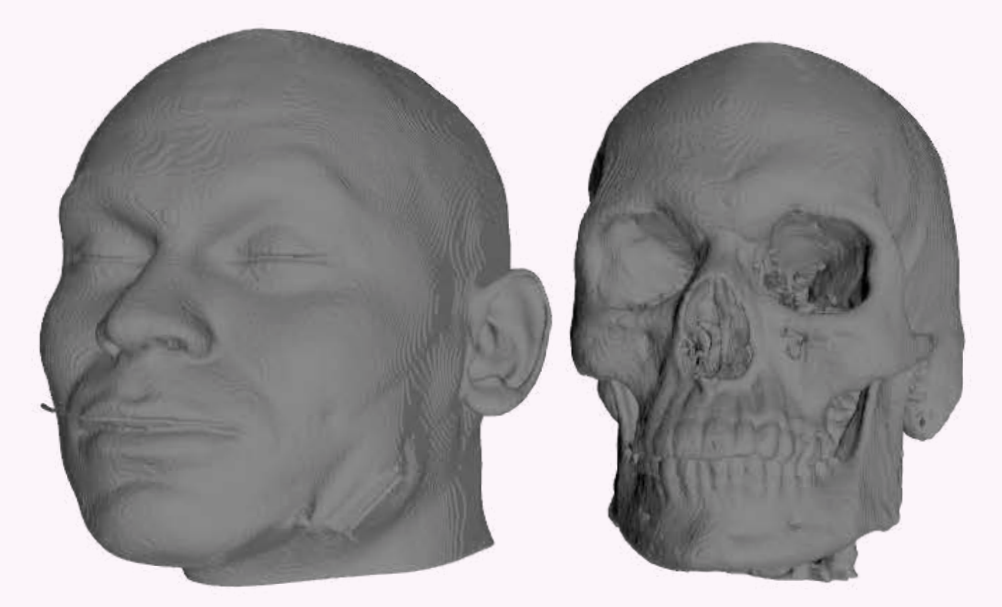

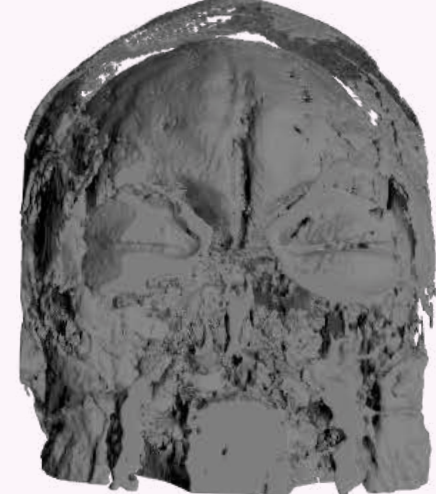

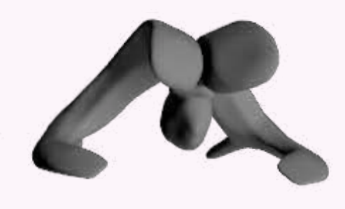

*Figura 37: Modelos 3D proporcionados por el doctor. Elaboración propia.*

permitió tener modelos 3D del cerebro, hueso, piel y la superficie externa de la piel representando un sólido.

Antes de poder empezar a modelar el simulador propiamente tal se tuvieron que realizar ciertos arreglos y limpieza a los modelos 3D. Estos arreglos consistieron en limpiar los archivos de aquellos elementos que no correspondían a las estructuras deseadas y tapar agujeros o completar las superficies que quedaron incompletas al momento de separar las distintas capas, estos arreglos se realizaron en el programa Rhinoceros.

Finalmente, como parte de esta primera etapa de preparación de los archivos, se revisó nuevamente los modelos para determinar qué tanto de estos mismos sería utilizado, buscando eliminar las zonas sobrantes de la resonancia y así trabajar con un área más cercana a lo que sería utilizado en el modelo final.

Para esto, se estableció una línea horizontal justo debajo de la nariz, teniendo cuidado de que esta misma no cortara a la mitad o parte del trago del oído, para así poder incluir en su totalidad a todas las estructuras externas que ayudarán al posicionamiento del catéter. Además, se realizó un corte al modelo del cerebro justo debajo del agujero de Monro al ser uno de los puntos de llegada en una canulación con entrada por punto de Kocher, según lo descrito en el punto 2.2.8.

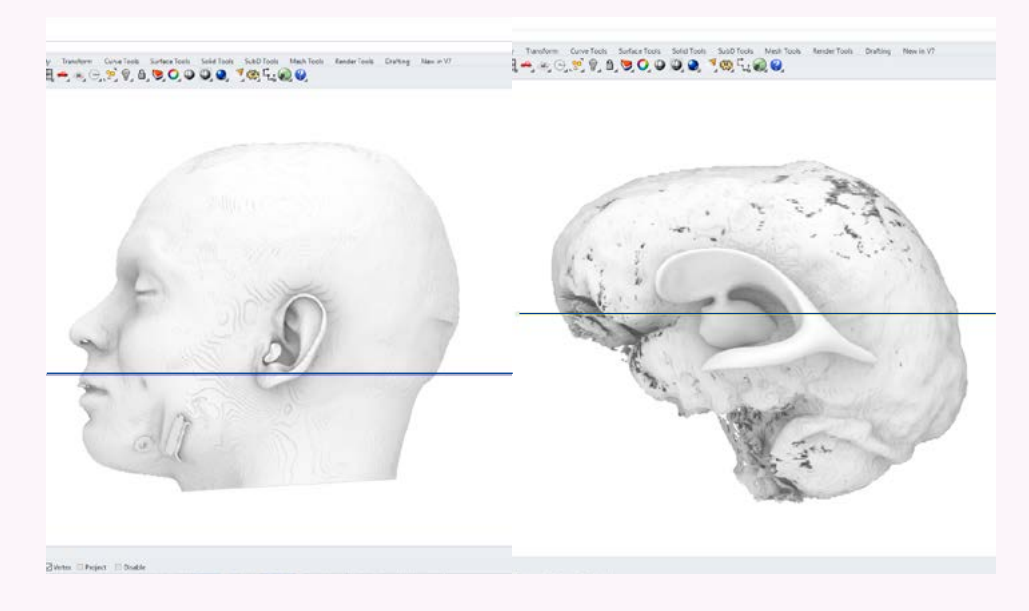

*Figura 38: Vista del modelo de la cabeza con línea horizontal marcando el lugar de corte. Figura 39: Vista del modelo del cerebro y ventrículo con línea horizontal marcando el lugar de corte. Elaboración propia*

# **5.3. Modelamiento digital**

Teniendo ya los modelos en 3D revisados y arreglados es que se empieza con la fabricación digital del prototipo del simulador. Para esto se divide el procedimiento en tres partes:

#### 5.3.1. Cuerpo de DVE

Para la fabricación del cuerpo se vuelven a bocetar propuestas de diseño para tener una mayor claridad de la morfología a elaborar. Se realiza una segmentación de los modelos correspondientes a la superficie externa de la piel y del hueso, se miden 11 cm desde nasion hacia posterior más otros 6 centímetros, con esto, se trazan dos líneas formando un ángulo recto entre sí que da como resultado la zona correspondiente a la tapa del simulador, dejando claramente separado el cuerpo.

Lo siguiente a elaborar es la cavidad dentro del cuerpo que contendrá al cerebro, para lograrlo se seleccionó la cara interna del hueso del cráneo debido a que es

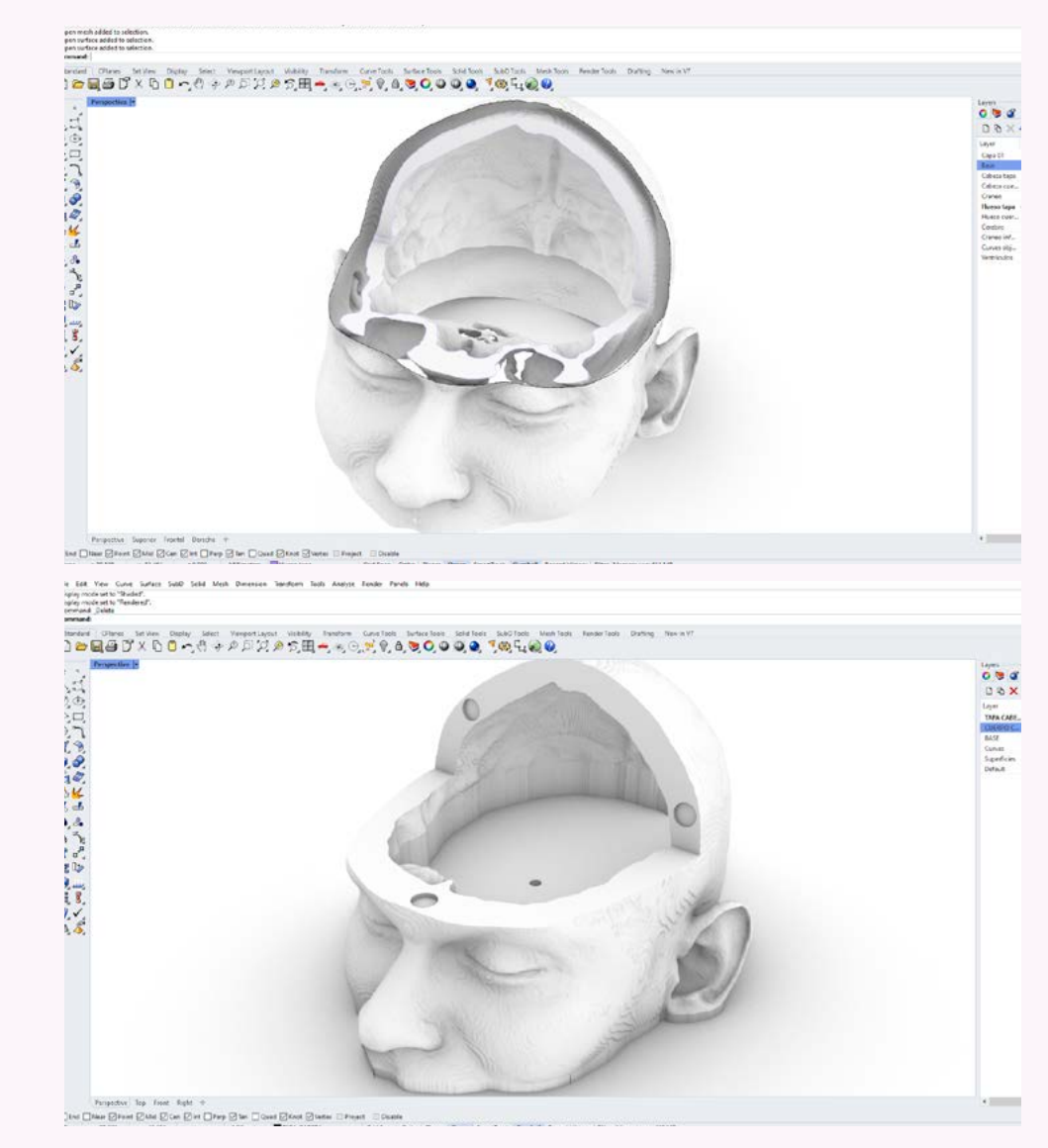

*Figura 40: Modelo 3D de Cabeza y cráneo perforados sin unir. Figura 41: Modelo 3D de cabeza del simulador terminado. Elaboración propia.*

la que está en contacto con el cerebro y se posicionó dentro de la cabeza para ser unidos los bordes de ambas superficies y lograr obtener una continuidad

entre ambas estructuras. En adición a esto, se crea una superficie en el borde inferior del hueso para así crear la base de la cavidad.

Finalmente, ya teniendo la cavidad y el cuerpo del simulador definido y modelado, se realiza una perforación a la base del cuerpo por donde introducir eventualmente el catéter que conectará con los ventrículos.

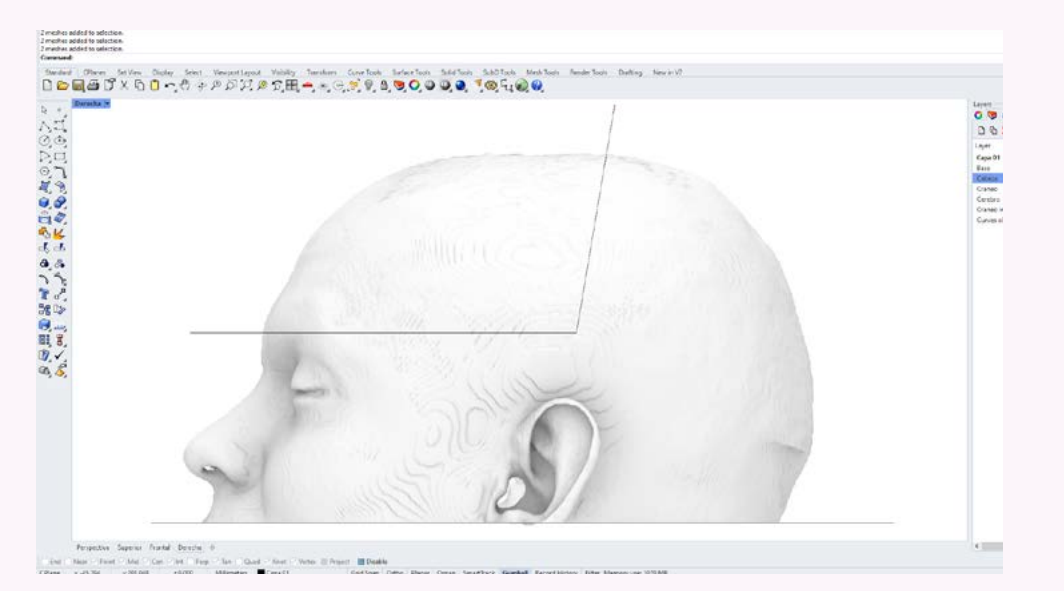

*Figura 42: Modelo cabeza cortada, líneas en ángulo de xx segmentando el área de la tapa. Elaboración propia.*

### 5.3.2. Tapa del DVE

En cuanto a la tapa del simulador, se decidió modelar este primer prototipo como un todo y sin distinguir entre las capas del hueso y la piel debido a que en esta instancia el principal objetivo era testear la fabricación del cerebro y los ventrículos. Por esto se unieron los bordes tanto de la superficie externa y del hueso tal y como se realizó con el cuerpo.

Adicional al modelado de la tapa propiamente tal, se debía buscar una solución al método que se implementaría para unirla al resto del cuerpo.

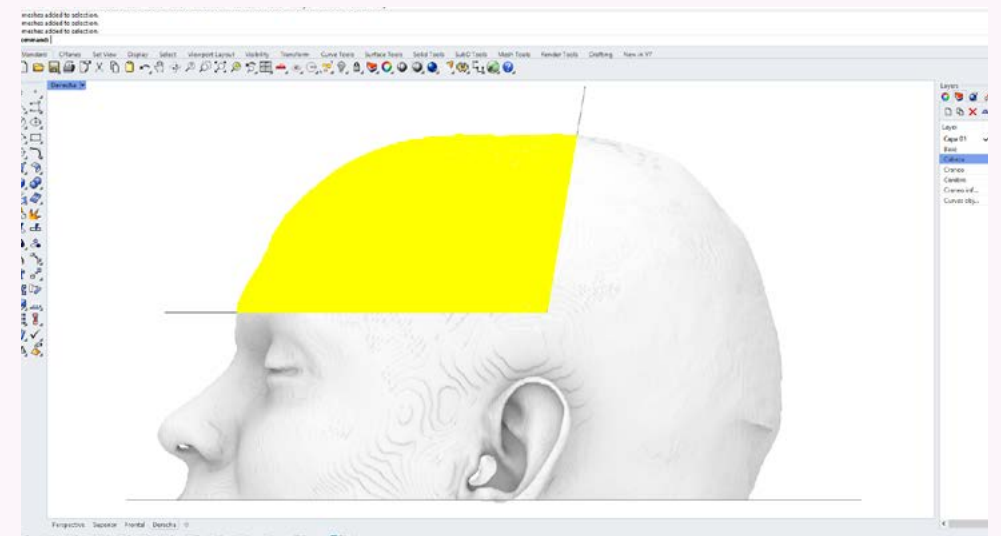

*Figura 43: Área de la tapa seleccionada. Elaboración propia.*

#### *CAPÍTULO V*

Revisando el prototipo que mantienen en el Neurolab3D, se logra apreciar que como primera idea se le implementaron ganchos y tornillos como método de sujeción, sin embargo estos quedan muy invasivos visualmente y rompen la anatomía propia de la cabeza, por lo cual se decide explorar la posibilidad de realizar la sujeción mediante imanes introducidos dentro de las impresiones a modo de esconderlas de la vista del usuario y así no alterar la anatomía.

Se dispusieron 3 imanes en cada cara, tanto de la tapa como en el cuerpo, por lo que fue necesario modelar orificios en ambos modelos, como el espesor de la tapa no superaba los 2 cm las medidas para los imanes se establecieron en 10 mm de diámetro y 2 mm de espesor.

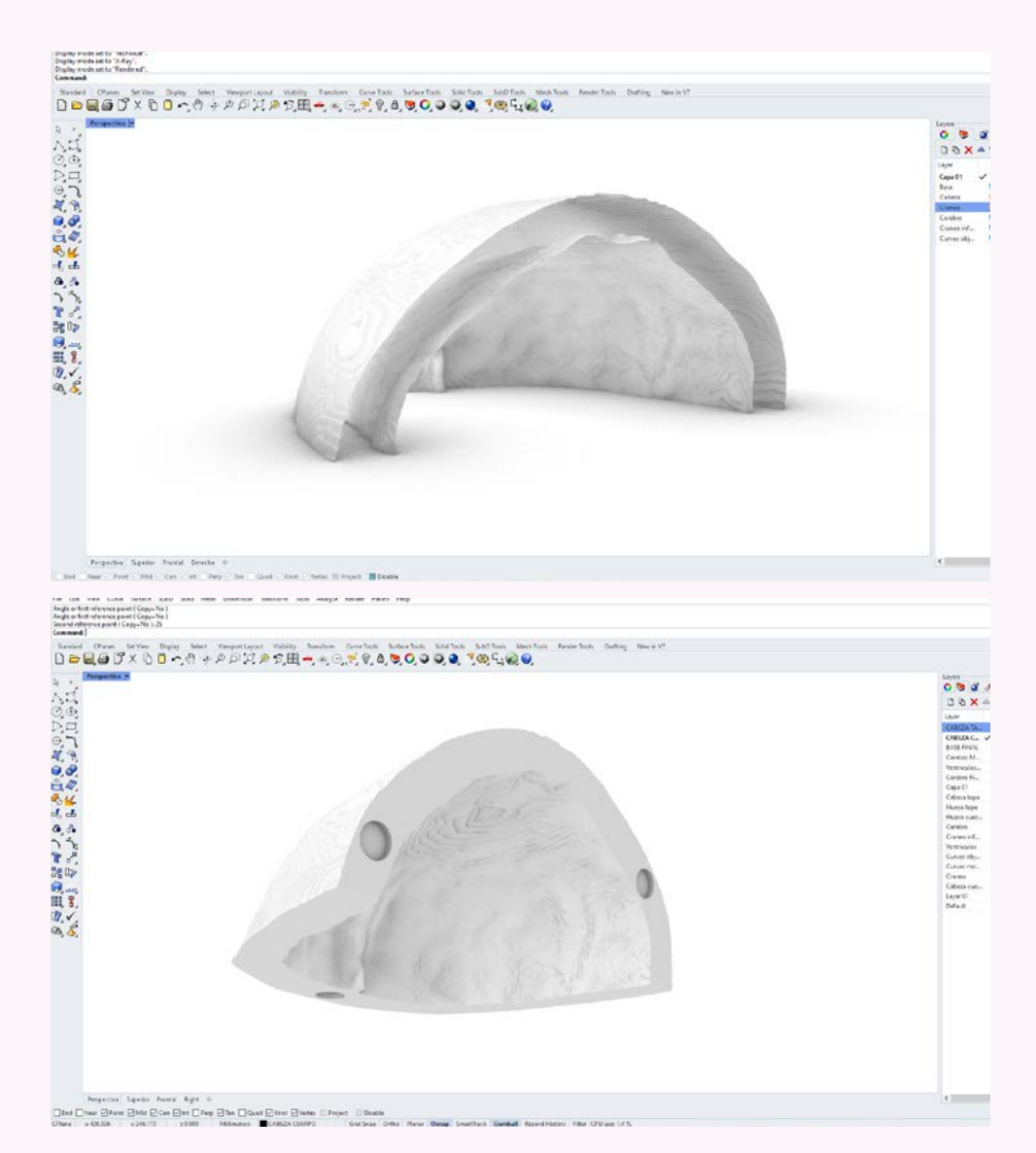

*Figura 44: Superficie de piel externa con cara interna del cráneo. Figura 45: Tapa terminada, con superficies unidas y agujeros para insertar imanes. Elaboración propia.*

#### 5.3.3. Base de DVE

Para el primer prototipo de la base del simulador se le dio una forma cúbica, sin la cara inferior y hueco por dentro. La cara superior presentaba una pendiente de 25° para simular la inclinación que mantiene el paciente durante la intervención y así conseguir la postura correcta entre simulador y el neurocirujano durante el ensayo.

Se le realizan una serie de perforaciones a la base, tres en la parte inferior del modelo, por donde se pasará el catéter, dependiendo donde se encuentre el neurocirujano experimentado que ayude al becado en su proceso de aprendizaje, y otra perforación a la parte superior de la base, como continuación de la perforación previa realizada al cuerpo del simulador y por donde pasará el catéter.

Y finalmente, para que la cabeza y la base se puedan acoplar, se realizó una diferencia booleana a la cara donde estas dos partes se encuentran con la forma de la silueta de la cabeza, de modo de esta pueda encajarse para que no caer al momento de montarlo.

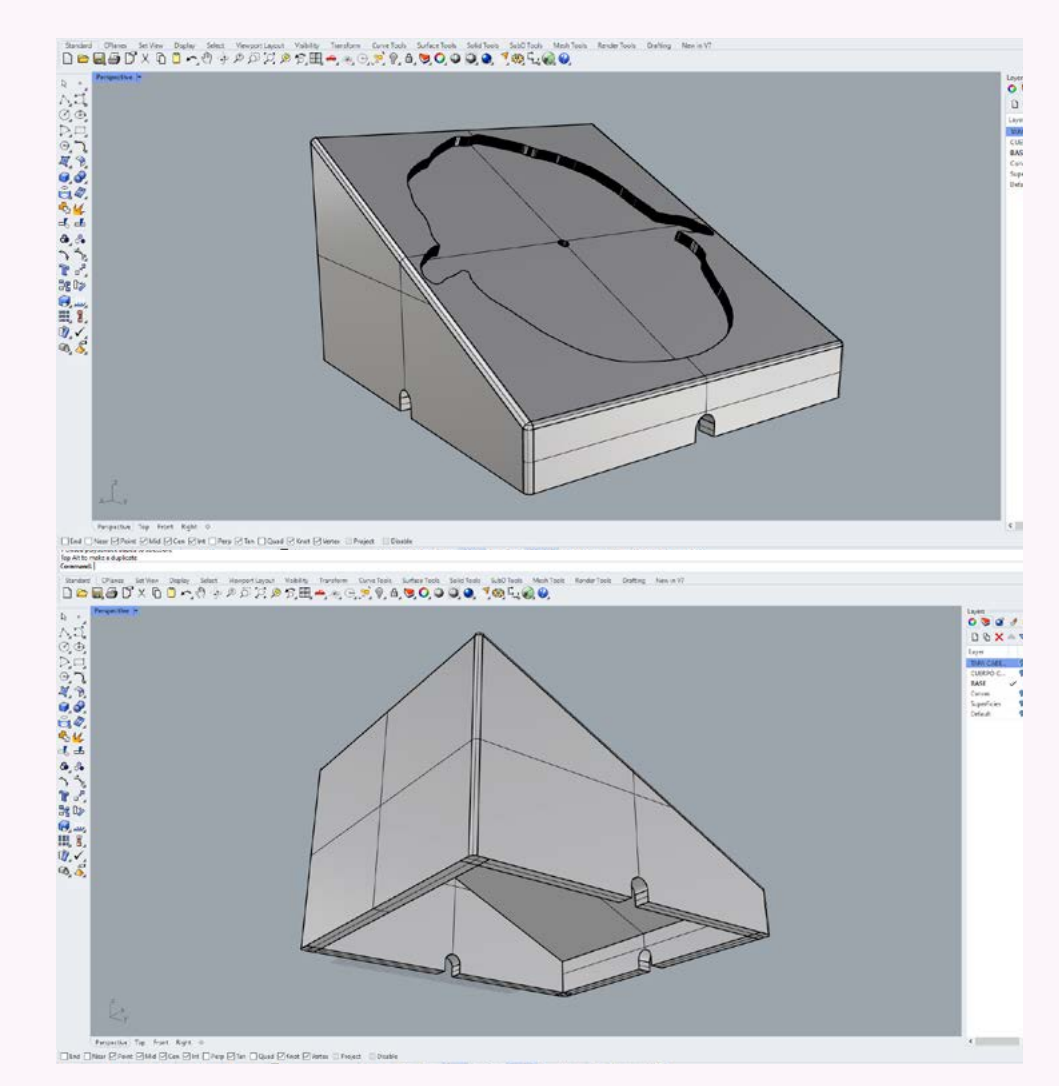

*Figura 46 y 47: Vistas en perspectiva de la base del simulador. Elaboración propia.*

# **5.4. Prototipo 1**

Para la fabricación de todas las partes ya modeladas en digital se utilizaron impresoras 3D junto con filamentos de PLA y PLA+, la diferencia en los filamentos utilizados fue únicamente porque algunas de las impresoras usadas no podían imprimir con PLA+ y solo soportaban PLA, y como en el Neurolab3D el principal método de fabricación es mediante este tipo de máquinas, se decidió utilizar los materiales y recursos del lugar.

A la hora de preparar los archivos para la impresión se evidenció que las dimensiones de la cabeza y la tapa eran demasiado grandes para la cama de la impresora, por lo que cada modelo se dividió a la mitad y se imprimieron por separado para posteriormente juntarlos.

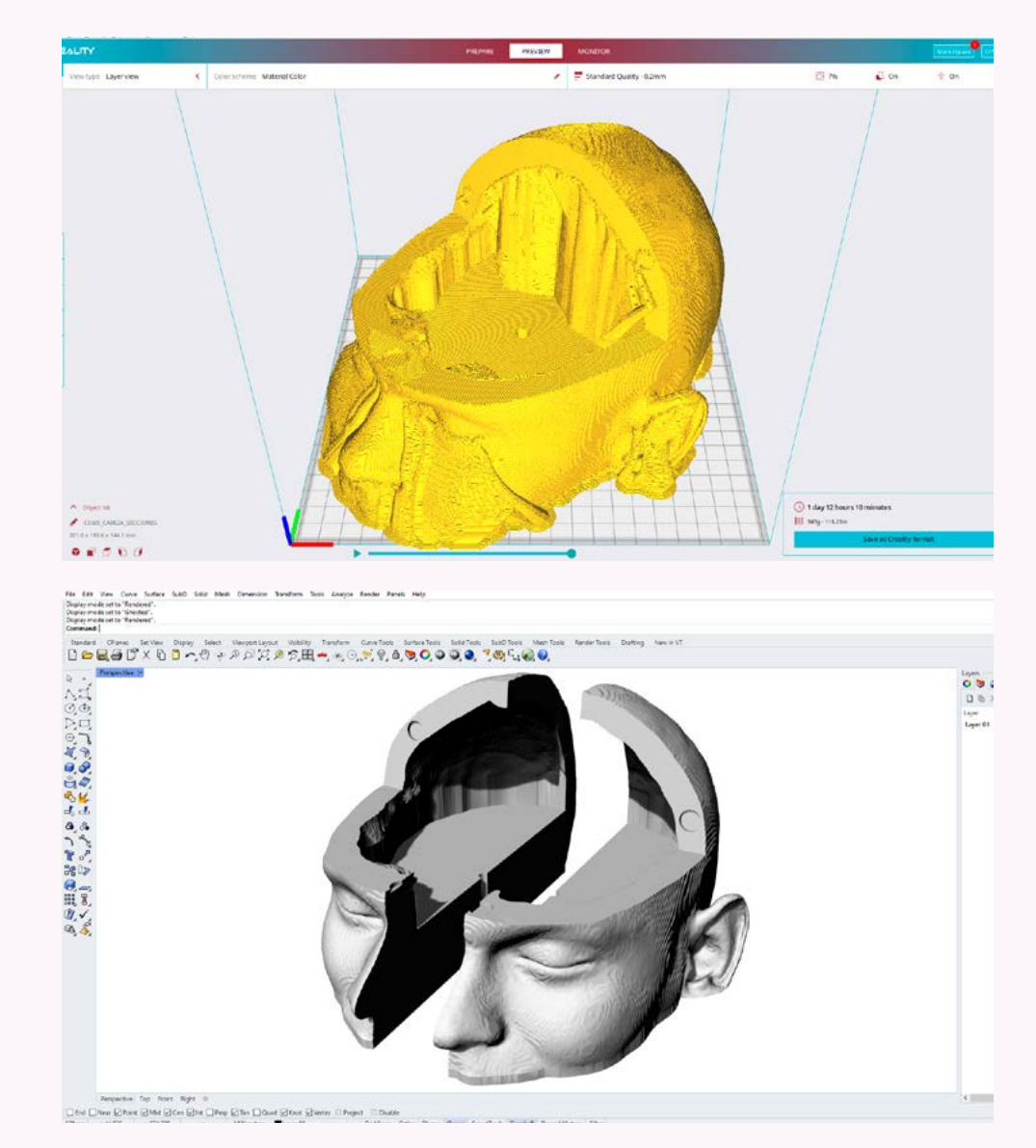

*Figura 48 y 49: Muestras de distintas recetas de agar llevadas al doctor para ser testeadas. Elaboración propia.*

#### 5.4.1. Materialidad Cerebro

Como se mencionó con anterioridad, en este primer prototipo el cerebro fue la única estructura que se fabricó con un material distinto al PLA, ya que debía presentar una materialidad similar a la de un cerebro real. En la primera entrevista donde se presentó el encargo el mismo doctor propuso la utilización el agar como materialidad a utilizar en el cerebro.

El agar es una carragenina, un polisacárido capaz de fabricar geles al contacto con el agua a cierta temperatura y, en combinación con glicerina, se puede fabricar un bioplástico, es de fácil fabricación y su textura gelatinosa puede asemejarse a la del cerebro. Para poder encontrar la combinación adecuada entre agar y glicerina que diera con la textura y dureza del cerebro, se realizó un primer testeo que fue presentado al doc.

Este primer testeo constaba de tres muestras, cada una con 100 ml de agua y 2 ml de glicerina, mientras que las concentraciones de agar variaban entre 1, 2 y 3 gramos, dando como resultado tres variaciones en cuanto a dureza del bioplástico. Estas muestras fueron testeadas con el Doctor Roberto Vega y, en base a su experiencia, determinó que la muestra con 1 g de agar era la más similar al cerebro, quedando esta fórmula para los siguientes prototipos.

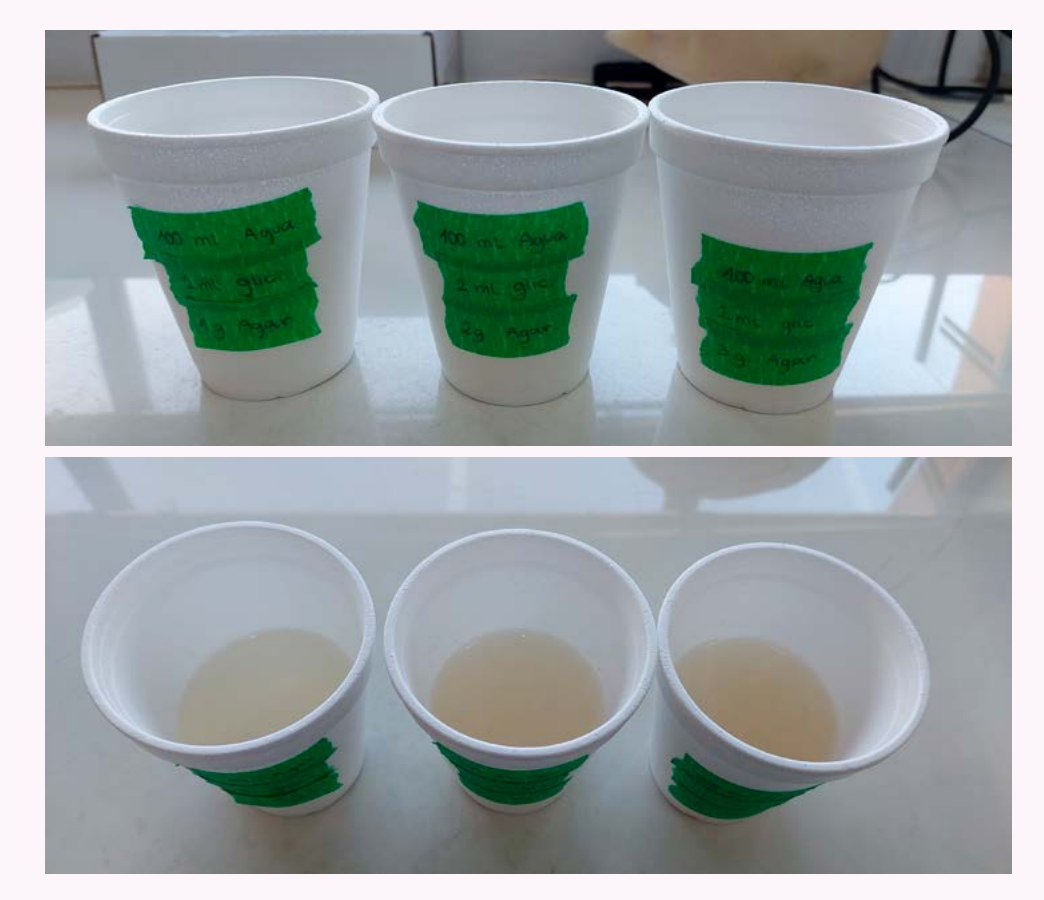

*Figura 50 y 51: Muestras de distintas recetas de agar llevadas al doctor para ser testeadas. Elaboración propia.*

### 5.4.2. Moldes cerebro

Al buscar fabricar el cerebro con un material que en su estado inicial es líquido, y se debe dejar gelificar antes de poder utilizar, se decidió que la mejor forma de fabricar el cerebro sería mediante moldes y un proceso de vaciado en ellos. Para llevarlo a cabo, se estudiaron los referentes mostrados en el estado del arte y, en conjunto con los bocetos iniciales, se decidió que el corte de los modelos sería en sentido vertical, obteniendo así un lado izquierdo y derecho para los moldes, esto, además, resulta adecuado debido a que el cerebro y los ventrículos son simétricos en ese sentido, lo que facilitaría el proceso de diseño al dejar la línea de corte como cara superior de los moldes, por donde además se buscaría unir ambas partes del cerebro.

#### *Unión cerebro:*

Paralelo al testeo de la receta propuesta en el punto 5.4.1, se trabajó con un pequeño prototipado de la unión de ambas partes del cerebro. Se diseño un molde en forma de cubo junto con una tapa con una semiesfera en ella para que simulara la cavidad, el objetivo era formar dos mitades para posteriormente juntarlas, introducir líquido en la cavidad y ver cuál de las dos lograba una mejor unión.

Antes de explorar formas de cómo unir ambas partes, se prototipó un solo bloque de cerebro para analizar las características del material, de esta observación se obtuvo que:

-Es un material que permanece siempre húmedo cuando no pierde volumen.

-No se puede mantener al aire libre ya que se deshidrata y debe permanecer refrigerado.

-Al ocupar una tapa para sostener la forma a modelar dentro del agar se producían burbujas de aire en la superficie del bloque de agar.

-Para el primer prototipo realizado, con la receta de 100 ml de agua + 1 ml de glicerina + 1 g de agar, el material resultante es frágil y no es resistente a grandes fuerzas.

Con estas primeras observaciones hechas se empiezan a buscar opciones para la unión. El principal factor limitante a la hora de pensar en aplicar algún tipo de pegamento era la humedad, ya que, las opciones más baratas sería pensar en algún tipo de silicona caliente o líquida, sin embargo estas no se podrían adherir a la superficie por la misma humedad que mantiene el material, adicional a lo ya mencionado, una de las ventajas de usar agar es que es un material termorreversible, es decir que al aplicarle calor vuelve a su estado líquido lo cual permitiría el usar una misma mezcla varias veces aun después de canular el cerebro.

Establecidos estos parámetros, se buscan opciones que no requieran de la utilización de otro material adicional, por lo que se llega a las ideas de unir ambas mitades de dos maneras: 1) derritiendo parcialmente la superficie de ambas mitades y juntarlos para que el material derretido se gelifique como uno solo, y 2)

utilizar la misma mezcla de agar como pegamento para ambas mitades.

Una vez desarrollados y testeados ambos métodos propuestos, se obtienen los siguientes resultados, expuestos a modo de tabla comparativa:

Según lo expuesto en la tabla 4, para este primer prototipado se evaluaron cuatro ejes centrales, con respecto a la ejecución, la aplicación de calor fue difícil de manejar, puesto que debía ser realizado sobre una sartén para que el agar volviese a su estado líquido, y una vez llegados a ese punto, fue difícil sujetar y manejar la pieza de agar. Por otro lado, el aplicar la mezcla caliente de agar sobre la figura no presentaba ninguna dificultad y era fácil de aplicar. En cuanto a los resultados de cada ejecución, el aplicar calor directo a la figura de agar deformó la misma, puesto que la figura al entrar en contacto con la superficie caliente se terminaba por deformar completamente y no solo se derretía la cara que tenía contacto. Mientras que el aplicar agar caliente no se deformaba la figura y se mantenía sobre la misma.

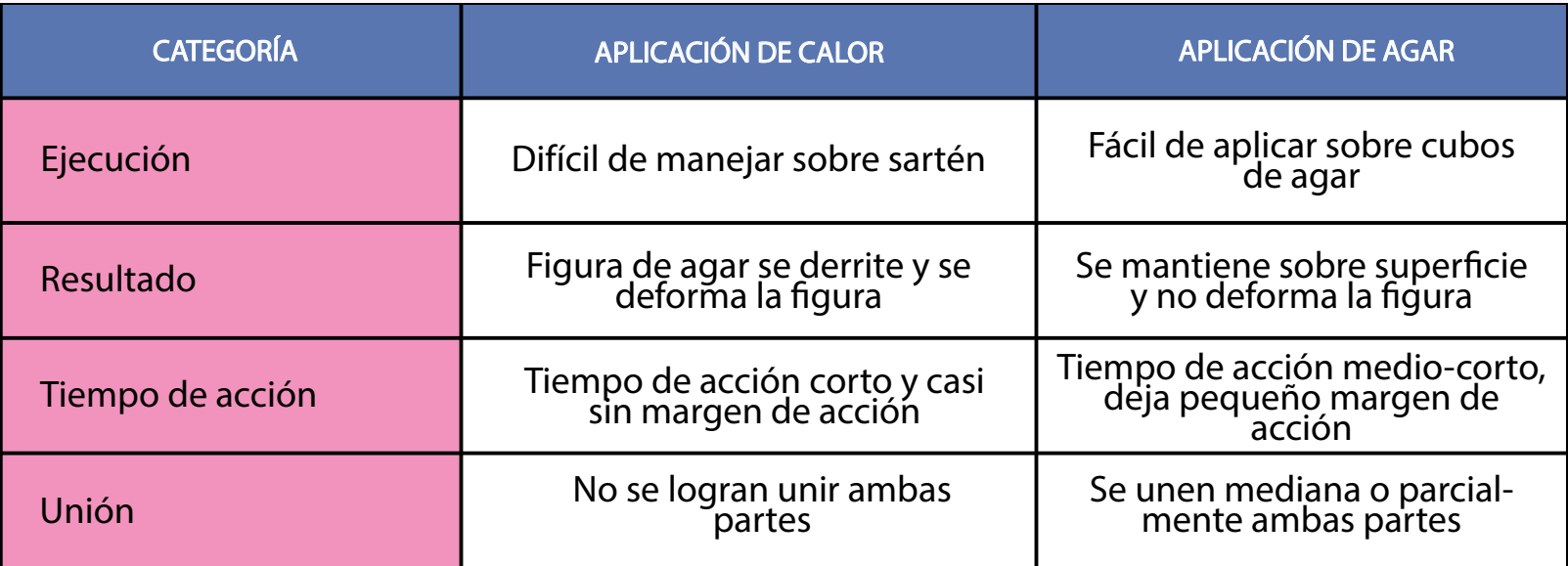

*Tabla 4: Tabla comparativa entre unión con calor y unión con agar. Elaboración propia.*

El tiempo que se disponía para realizar la acción de unir el prototipo fue demasiado corto en el caso de la aplicación de calor debido a que, una vez que se separaba el bloque de agar de la sartén, este comenzaba su proceso de gelificación casi al instante imposibilitando la unión de ambas partes. No obstante, al verter la mezcla sobre el bloque de agar, si bien tenía un tiempo de acción corto, era considerablemente más largo que el método

 contrario, llegando a unirse parcial o completamente ambos bloques.

Según los resultados observados de comparar ambos métodos propuestos, se puede concluir que la aplicación de mezcla caliente sobre los bloques de agar es la que mejores resultados dio y por lo que sería la opción más viable para ocupar en el próximo prototipado.

#### *Modelado digital cerebro:*

Los moldes fueron elaborados a partir del modelo digital obtenido en los archivos del doctor, sin embargo, se presentó un problema a la hora de trabajar con estos archivos, y es que al ser elaborados a partir de una resonancia poseían una infinidad de detalles así como de polígonos e imperfecciones que debían ser corregidas. Al detenerse a pensar en el tiempo que llevaría limpiar el interior del cerebro de todas estas figuras, se llegó a la conclusión que sería mejor fabricar un nuevo modelo para el cerebro solo para poder avanzar en las pruebas con el prototipo, mas no sería utilizado como modelo final.

Este nuevo cerebro fue elaborado a partir de las siluetas lateral, frontal y superior del modelo ya existente, para luego realizarle un sacado a un cubo en las 3 direcciones, dando como resultado un modelo que, si bien no tenía exactamente la morfología y anatomías del cerebro, se asemejaba en cuanto a forma, por lo cual se decidió utilizar como primer prototipo.

#### *Modelado digital ventrículos:*

Teniendo ya definido que el cerebro sería fabricado por medio de un vaciado a un molde se debía resolver de qué manera se les daría forma a los ventrículos al interior de este. Como la idea de gelificar el agar alrededor de una forma ya establecida para dejar la cavidad era una forma fácil de lograrlo, según lo observado en el punto 5.4.2, esta vez se optó por ocupar sólo la forma del ventrículo sin una tapa, para evitar la formación de burbujas como en el testeo a pequeña escala.

Habiendo llegado a la idea de extraer la forma de los ventrículos para obtener las cavidades ventriculares se presenta un problema, la forma de los ventrículos totales era muy compleja y surgía la duda de si podría efectivamente extraerse sin comprometer la forma del cerebro. Revisando los referentes, se observa que el simulador elaborado por Potkovik solo representaba ciertas partes del ventrículo, por lo que, respetando las zonas de interés de los ventrículos mencionados en el punto 5.2, se eliminan

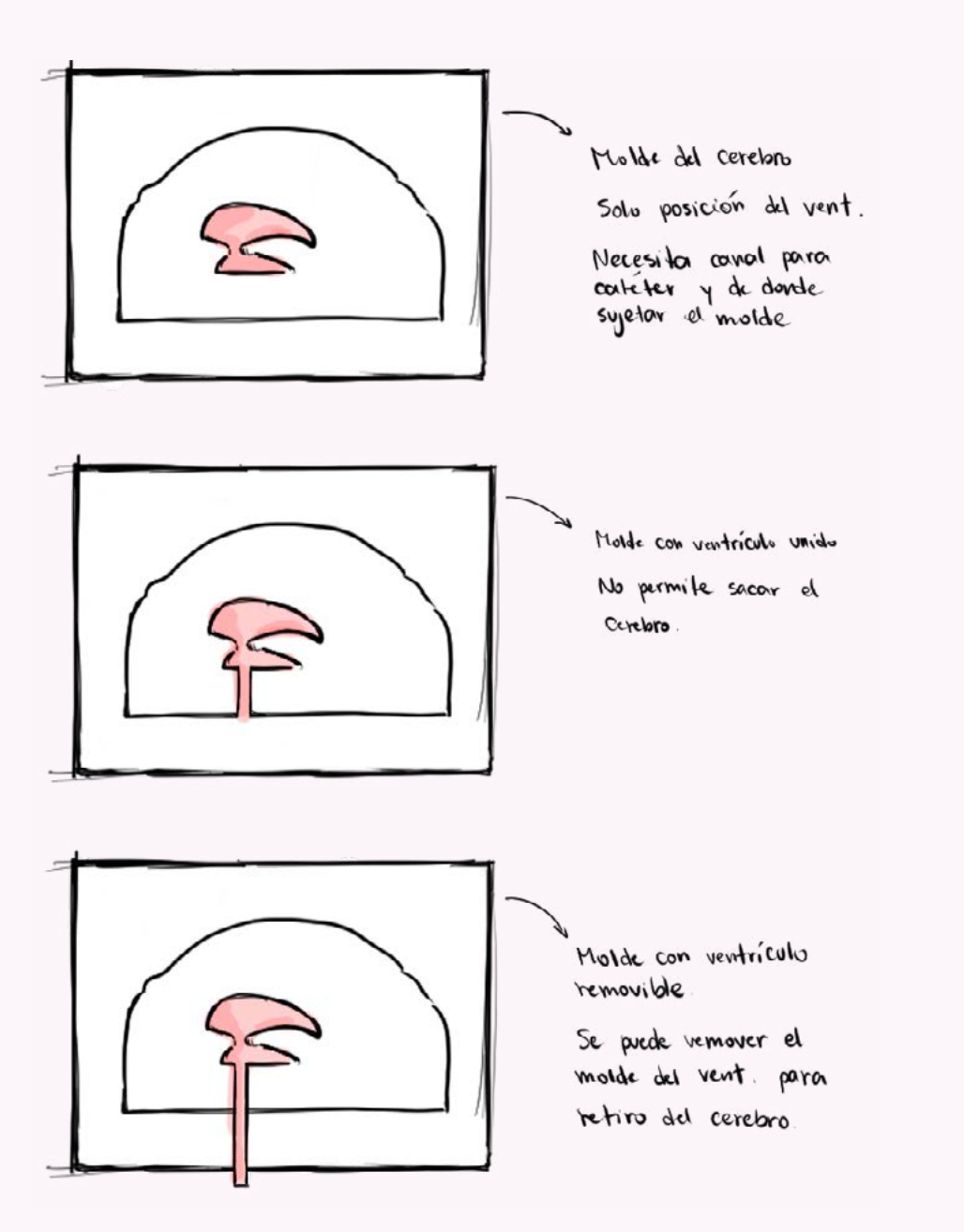

*Figura 52: Secuencia de exploración de forma para el molde del cerebro a modo de sketch. Elaboración propia.*

los cuernos posteriores del ventrículo, dejando solo parte del cuerpo y los cuernos anteriores.

### *Fabricación moldes:*

Con los archivos ya listos se procede con la fabricación de los moldes. El proceso de desarrollo que se llevó a cabo para obtener la forma final fue la siguiente:

El molde 1 contemplaba la idea de poner los ventrículos en medio del molde una vez que este estuviera lleno con la mezcla, en una suerte de estado de flotación, sin embargo quedaba la duda de si los ventrículos terminarían moviéndose de su lugar alterando la anatomía y, por consecuencia, el aprendizaje de los neurocirujanos se viera afectada.

Para el modelo 2, se planteó imprimir los ventrículos junto con el molde estando unidos entre sí por un cilindro, el cual a su vez serviría como la entrada del catéter inyector de líquido en los ventrículos. Si bien, esta idea resolvía la problemática de fijar los ventrículos a su posición correcta, se evaluó que no permitiría la extracción del cerebro de agar del

interior del molde, puesto que no se podrían separar los ventrículos del agar, y el cilindro se interpondría con el desmolde.

En el 3er y último modelo propuesto, el ventrículo con su respectiva varilla y el molde estarían separados y se podrían juntar al momento de verter la mezcla en el molde, y se desmontarían primero los ventrículos, separándolos del agar, para posteriormente sacar sin dificultades el cerebro del molde. Cabe agregar, que el canal que se dejó en los ventrículos para introducir el catéter en ellos está alineado con los orificios dejados tanto en la cabeza y la base del DVE, este orificio tiene un diámetro de prueba de 6mm, por lo que se buscó un catéter que cumpliera esas características para ser utilizado. Adicionalmente, cerca de las esquinas de los moldes se modelaron guías esféricas para facilitar el posicionamiento de ambas piezas de moldes al momento de juntarlos entre sí.

#### 5.4.3. Fabricación cerebro

A partir de los criterios explicados en el apartado 5.4.1 se procede con la fabricación del cerebro con la cocción de la mezcla de agar. Al haber realizado el primer testeo en una proporción con 100 ml de agua, las medidas se ajustaron para una mezcla que tuviese 550 ml de agua, correspondiente al volumen en agua de un solo molde, quedando la receta final con 550 ml de agua, 11 ml de glicerina y 5.5 g de agar.

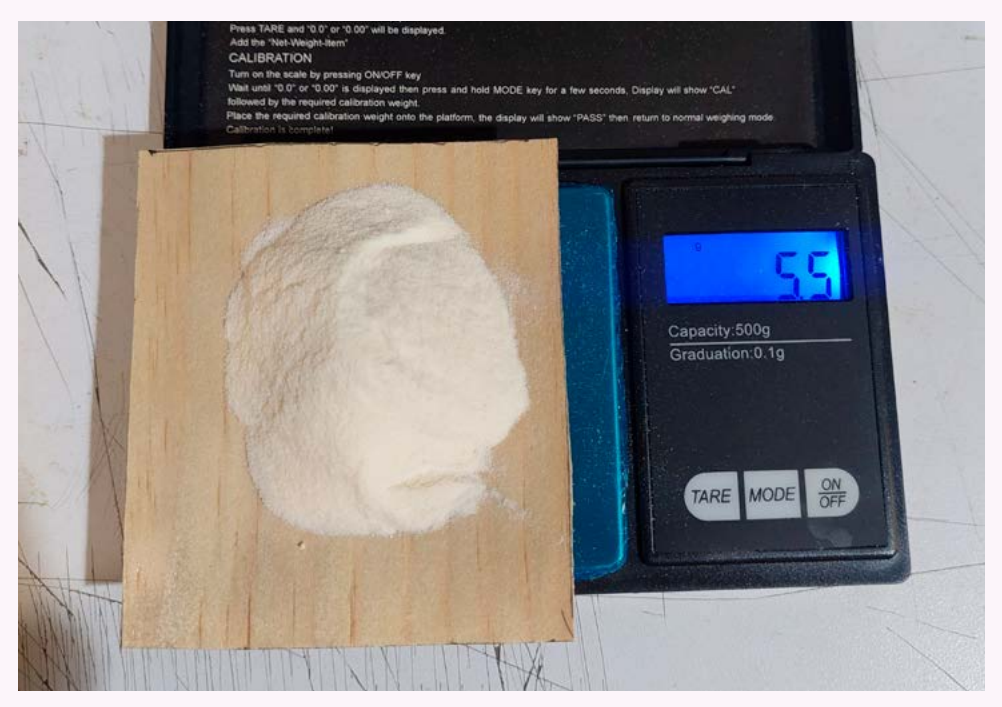

*Figura 53: Muestras de distintas recetas de agar llevadas al doctor para ser testeadas. Elaboración propia.*

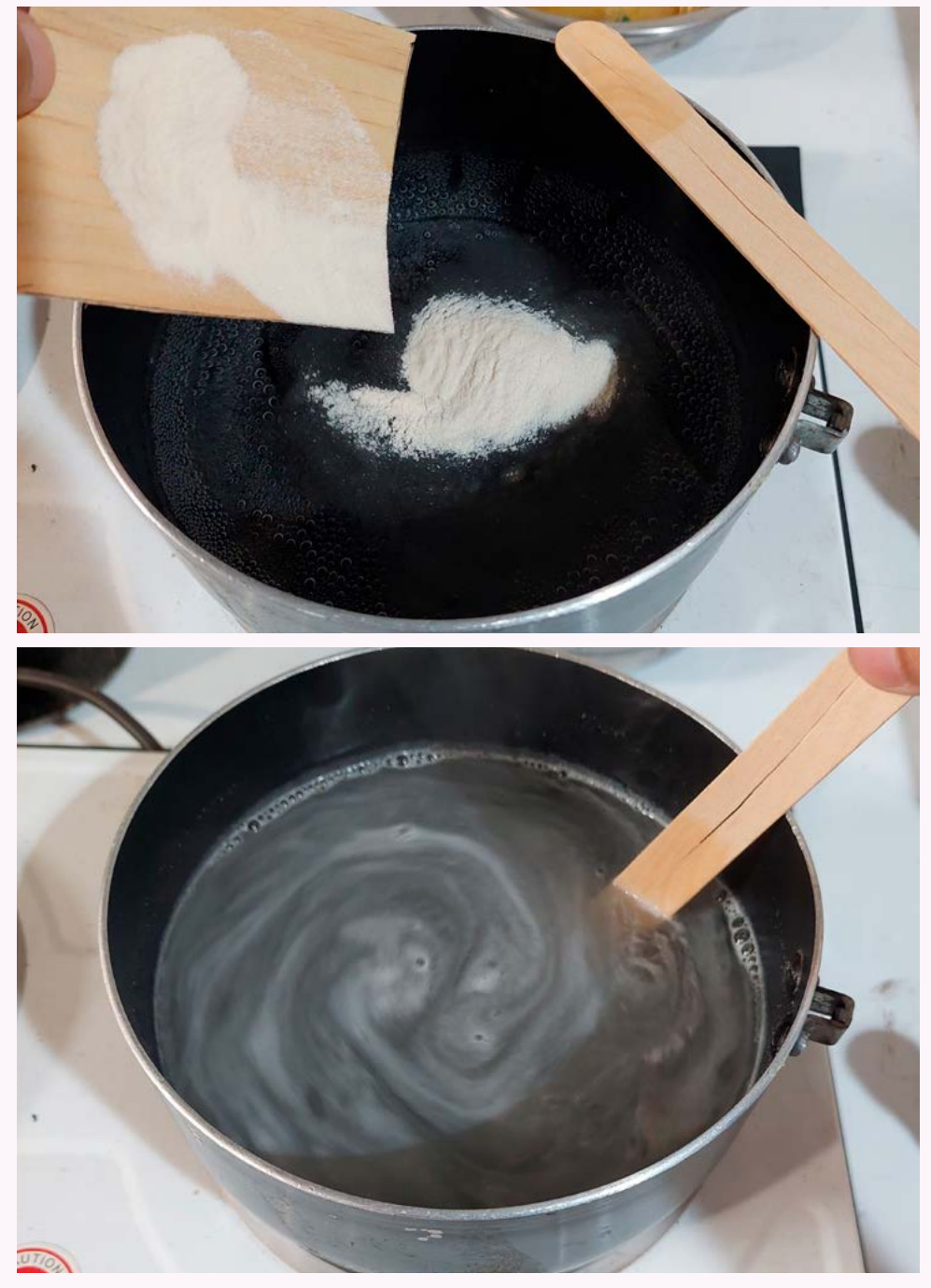

*Figura 54 y 55: Muestras de distintas recetas de agar llevadas al doctor para ser testeadas. Elaboración propia.*

Al momento de cocinar se mezclan todos los ingredientes en frío para evitar que el polvo genere grumos y se cocina hasta que aparezcan las primeras burbujas, para evitar que se pierda mucho volumen de agua de la receta, y se deja enfriar unos minutos. Mientras, se preparan los moldes con sus respectivos ventrículos. Se sujetan los ventrículos al molde del cerebro por la parte del cilindro con ayuda de plastilina y, una vez la mezcla de agar llegue a los 58- 59° Celsius, se vierte con cuidado dentro del molde. El tiempo que se demora la mezcla en gelificarse es alrededor de dos horas.

Una vez ya enfriado completamente la mezcla se puede proceder con el desmolde. En primer lugar se deben retirar los moldes de los ventrículos con mucho cuidado, separando los bordes primero y posteriormente mover el objeto completamente, así se logra obtener la forma de los ventrículos sin romper el cerebro en el proceso. Para sacar el cerebro propiamente tal, se comienza por separar el borde con cuidado y luego se procede a dar vuelta al molde y con la mano se guía la salida del resto del material.

#### *DISEÑO Y FABRICACIÓN*

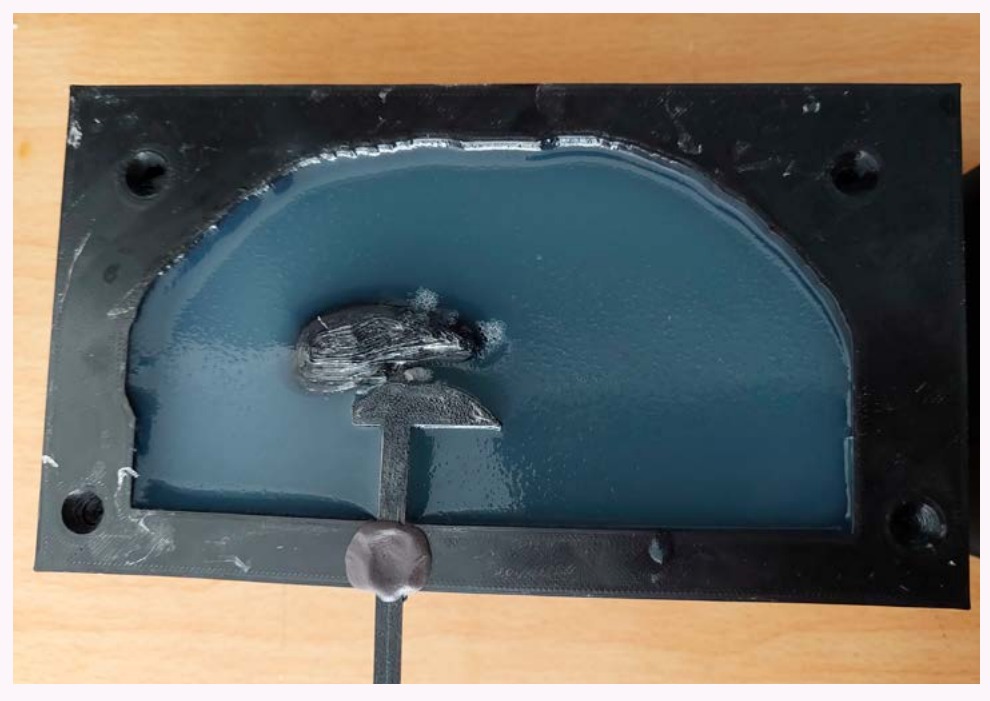

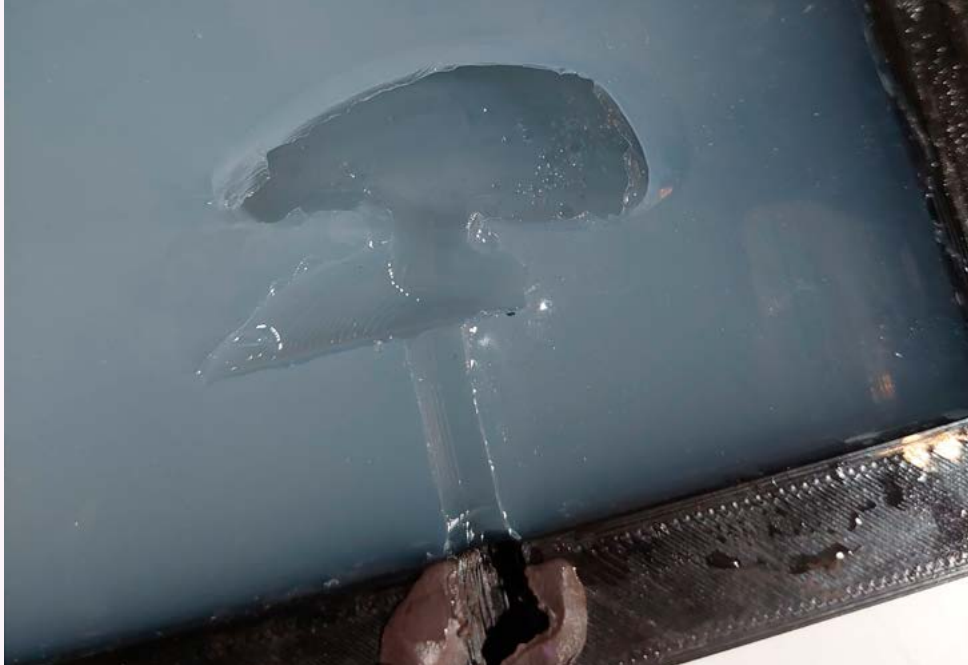

*Figura 56: Fotografía del molde del cerebro con el ventrículo sujeto al molde. Figura 57: Fotografía del espacio ventricular resultante. Elaboración propia.*

El último paso en la fabricación del cerebro consiste en la unión de ambas partes. Para realizar este paso se ocupa el método de unión establecido en el punto 5.5.2 en unión cerebro. Estando una de las mitades del cerebro dentro de su respectivo molde se posiciona el catéter en el canal fabricado para el mismo, se vierte la mezcla de agar caliente sobre la cara del cerebro y el catéter con cuidado de no caer dentro del ventrículo, una vez cubierta toda la superficie rápidamente se coloca la otra mitad encima y se deja enfriar para posteriormente retirar el molde y así obtener el cerebro.

#### 5.4.4. Armado

Con todas las piezas ya impresas, fabricadas, ensambladas y unidas se procede al armado del simulador para su posterior testeo.

En primer lugar, como el modelo de la cabeza tuvo que ser dividido a la mitad se pensó en volver a pegarlo posterior a la impresión, no obstante, durante la revisión de los modelos y la elaboración del cerebro, se analizó con un poco más de detalle las dimensiones de las partes pudiendo observar que la colocación del cerebro sería complicada si la cabeza estuviese unida, por lo que se decidió dejar separada la cabeza y se le prototiparon uniones con imanes.

Para colocar el cerebro este es tomado y colocado en una de las mitades, con cuidado de dejar el catéter justo en medio del su respectivo canal y con cuidado se coloca la otra mitad de la cabeza. Al momento de dejarlo en la base, primero se pasa el catéter por el orificio y, lentamente, se va juntando con la cabeza hasta apoyarlo completamente, para finalmente conectar el catéter a una jeringa con agua y colocar la tapa al simulador.

# **5.5. Primer testeo: Prototipo 1**

Antes de testear el primer prototipo con el doctor, se realizó una primera prueba en solitario para tener un primer acercamiento de cómo funcionaría el prototipo en físico y no solo en teoría.

Previo al armado total del simulador se juntaron las mitades del cerebro con sus respectivos lados de la cabeza, solo para observar por dentro cómo quedaba el simulador, además de corroborar que los agujeros dejados para el paso del cateter coincidían y estaban alineados, como se ve en la figura 58.

Se procedió con el armado del prototipo, incluyendo la unión del cerebro según los métodos descritos en los apartados 5.4.2 y 5.4.4, cabe aclarar que para esta primera prueba no se contaba aun con la base impresa en 3D, por lo que solo se pudieron testear la cabeza, tapa, cerebro y el sistema irrigador. Si bien esto no representaba un problema, es necesario aclarar que el simulador no tenía la posición correcta al momento de probarlo.

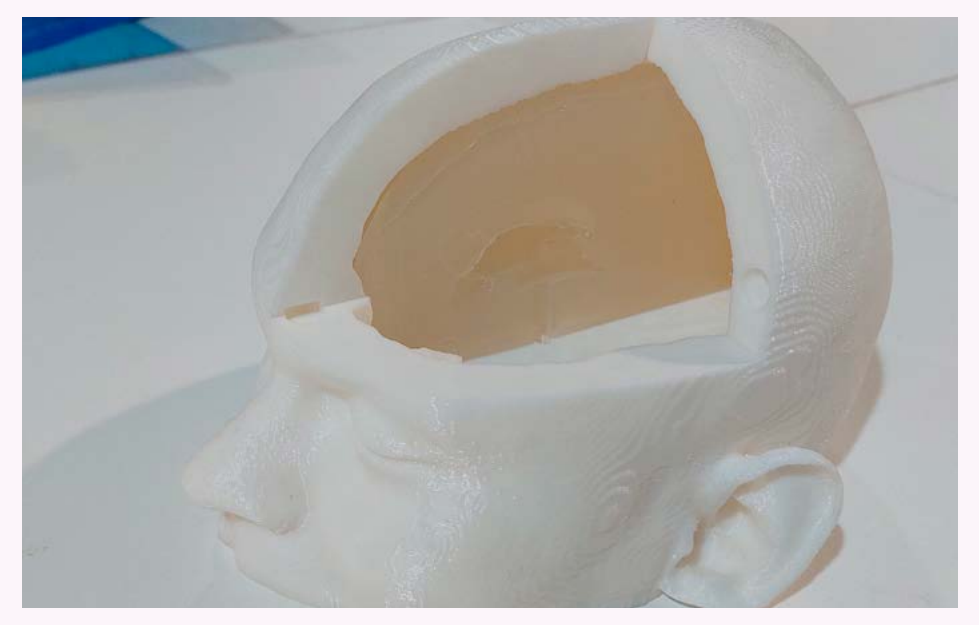

*Figura 58: Fotografía de una mitad del cerebro montado dentro de la cabeza del simulador mostrando la alineación del paso del catéter. Elaboración propia.*

Se probó, además, el método de irrigación del líquido al interior del ventrículo, para esto se llenó una jeringa con agua colorada con tinte rojo para que desde afuera se pudiese observar si efectivamente este ingresaba al ventrículo. Si bien, fue posible introducir algunos ml del líquido rojizo en el ventrículo, llegó un momento en el que este líquido empezó a escurrir del simulador, entendiéndose que la unión no fue lo suficientemente buena en ese momento y se terminaron por separar ambas partes.

#### *CAPÍTULO V*

#### *Observaciones testeo 1*

Como principal observación y punto a mejorar está la unión entre ambas partes del cerebro, puesto que la unión se rompió con relativa facilidad al inyectar el líquido en el interior de los ventrículos provocando que este mismo se saliera del cerebro y escurriera por todo el simulador.

Otra observación a mencionar es la de mantener separada la cabeza para facilitar el armado del simulador. Para mantener unidas ambas partes se le implementarán imanes al igual que con la tapa.

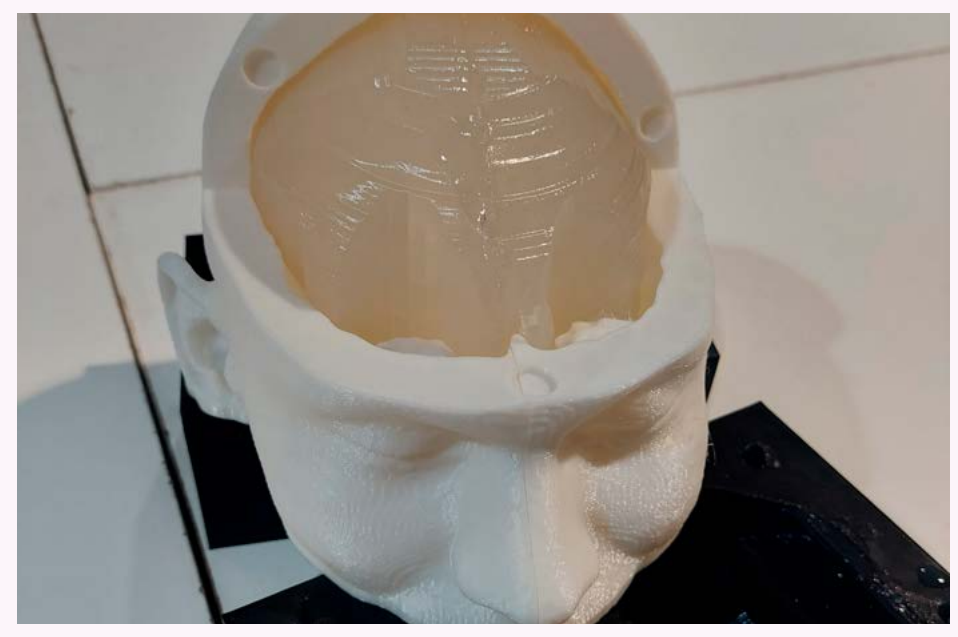

*Figura 59: Fotografía del primer prototipo armado, sin la base del simulador. Elaboración propia.*

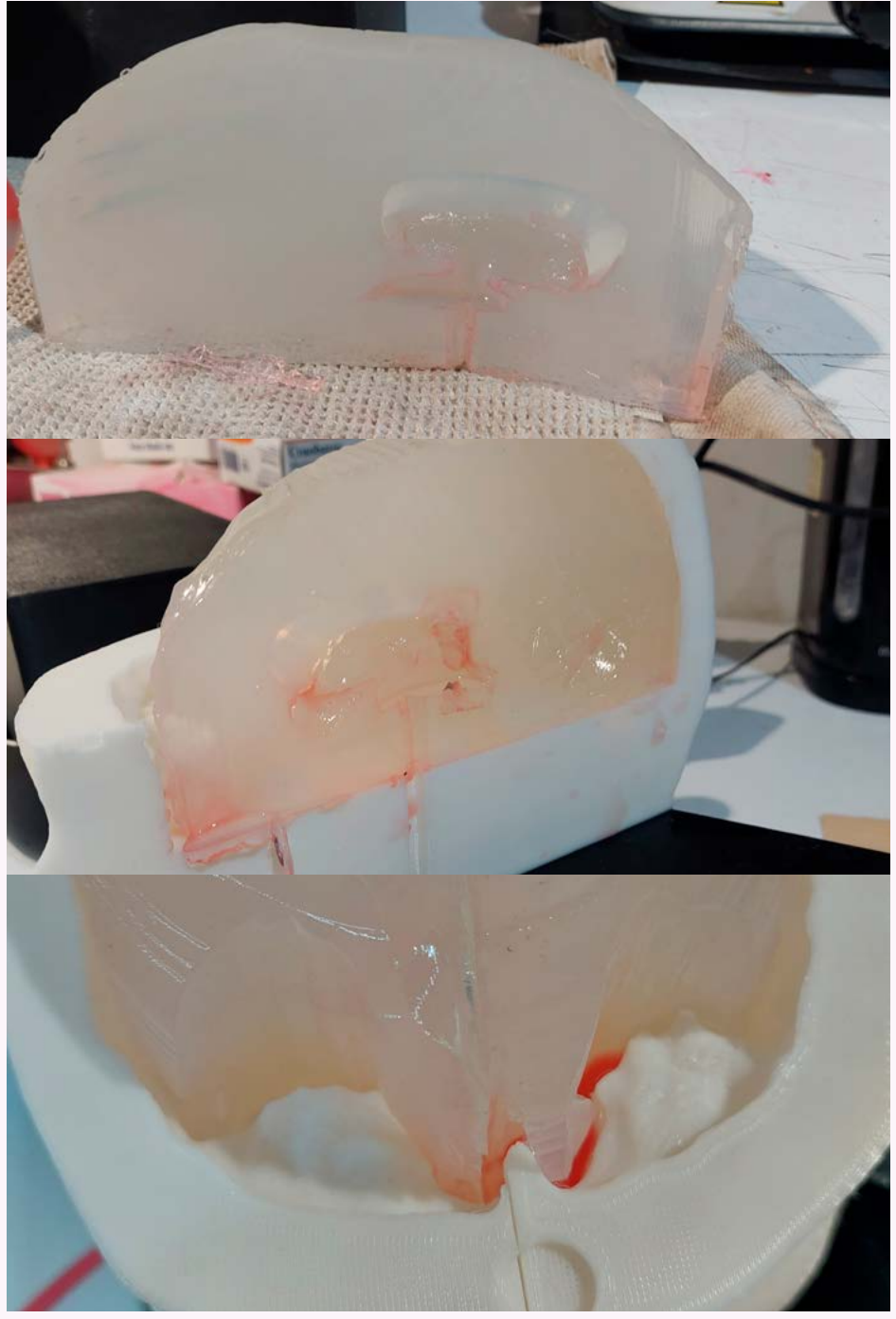

*Figura 60 al 61: Fotografías del líquido rojo fuera de los ventrículos por la separación del modelo durante el testeo. Elaboración propia.*

# **5.6. Segundo testeo: Prototipo 1**

Para el segundo testeo del prototipo 1 se siguieron las mismas indicaciones de montado del simulador, sin embargo, al manipular el cerebro este terminó por separarse nuevamente imposibilitando la irrigación del líquido dentro de los ventrículos durante el testeo e impidiendo el ensayo completo con el simulador, pero si se pudieron testear los otros aspectos del simulador.

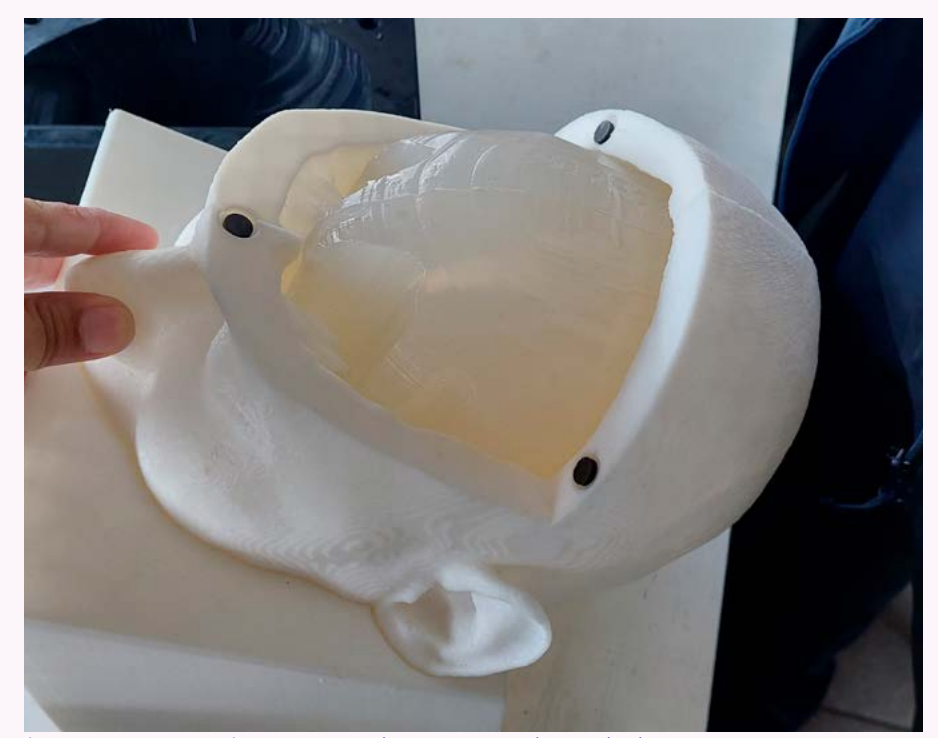

Figura 62: Prototipo 1 armado y montado en la base para ser testea-<br>do. Elaboración propia. *do. Elaboración propia.*

Las primeras impresiones son positivas hacia el simulador, se reconoció las similitudes anatómicas con respecto a un paciente real, tanto del modelo de la cabeza como de la posición de los ventrículos. Los reparos anatómicos del ojo, oído, posicionamiento y dirección ayudaron eficientemente al doctor a la hora de orientar el catéter antes de canular el ventrículo. La sensación experimentada a la hora de canular hacia el ventrículo también fue muy similar en comparación a una real según lo expresado por el doctor, y también fue capaz de detectar cuándo había ingresado al ventrículo sin ver, al igual que en una operación, lo que fue corroborado a posterior al abrir el simulador y ver en el interior, en la figura 64 se puede apreciar el interior del cerebro y cómo el catéter logró canular con éxito el ventrículo.

En cuanto a la materialidad del cerebro era idéntica a la de uno real, presentando la misma consistencia y sensación de perforación, sin embargo, el doctor luego menciona que no presentaba la misma dureza que uno real y que era un poco fácil de atravesar en

#### *CAPÍTULO V*

En cuanto a la propuesta para la base y el método de la jeringa utilizado para introducir el LCR al interior del ventrículo, el doctor expresó ser más que suficiente para el simulador al cumplir con el objetivo de ingresar de manera controlada el líquido dentro del ventrículo, sin embargo, se tiene la intención de automatizar este paso mediante la implementación de una bomba o motor.

#### *Observaciones testeo 2*

Como principal punto a destacar está la gran similitud anatómica que el neurocirujano destacó a la hora de probar el simulador, siendo tanto los reparos anatómicos como la posición del ventrículo muy similares a un paciente real.

En cuanto a la observación hecha por el neurocirujano respecto de la dureza del cerebro, será necesario realizar un ajuste a la receta en el siguiente prototipado, para lograr alcanzar una dureza más acorde a la real. Además, se evidenció que el método escogido para unir el cerebro no funciona, por lo que se decide cambiar de método en el siguientre prototipo.

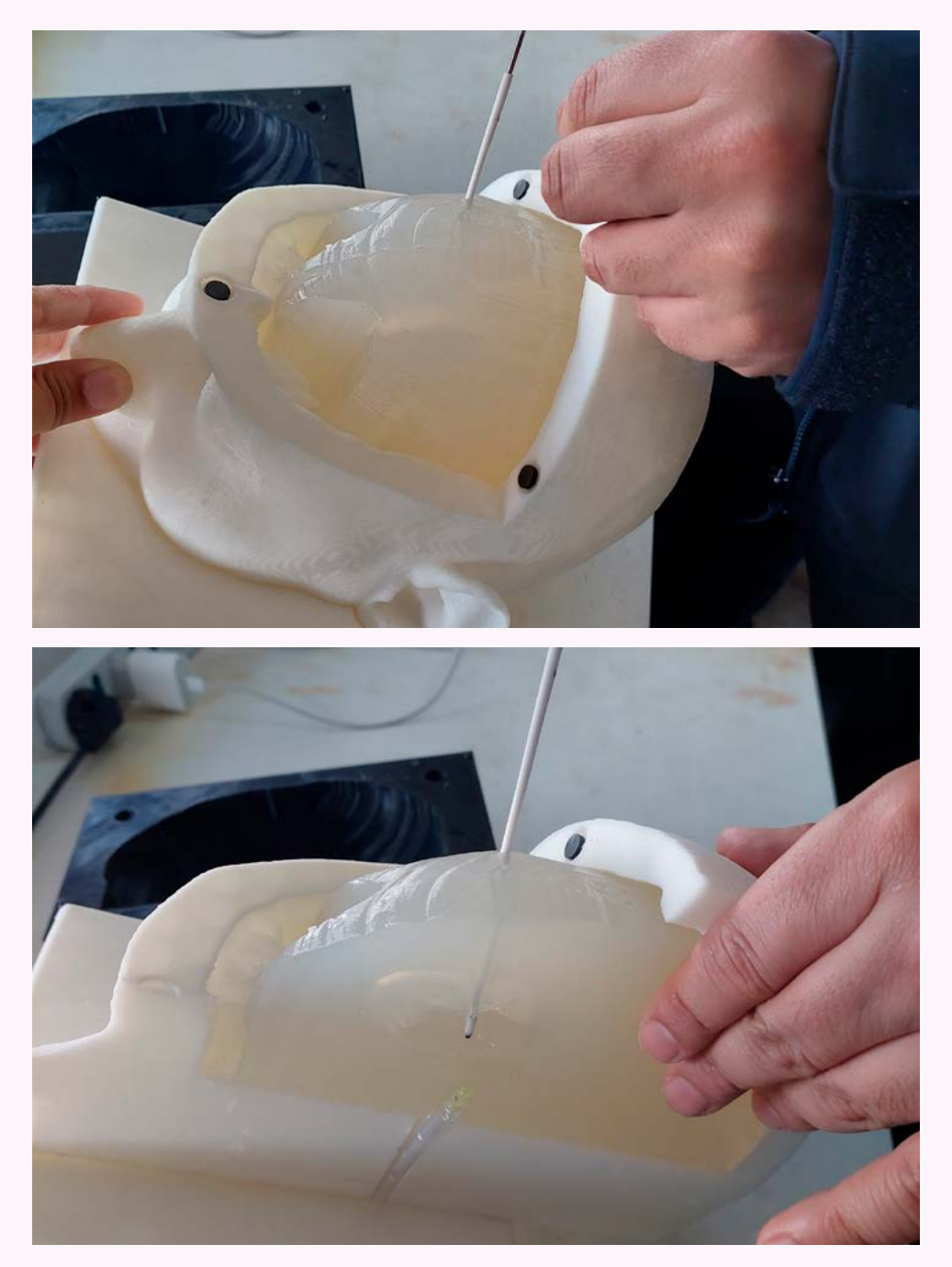

*Figura 63: Cerebro de agar siendo canulado por neurocirujano. Figura 64: Vista interna de la canulaciónm catéter entra en el centrículo. Elaboración propia.*
# **5.7. Prototipo 2**

El segundo proceso de prototipado se centró en resolver dos problemáticas, por un lado, mejorar la receta del biomaterial del cerebro, para recrear de mejor manera la dureza del cerebro. Y por el otro, rediseñar la manera en la que se fabricará el cerebro y los ventrículos.

### 5.7.1. Materialidad Cerebro

En esta segunda búsqueda, se siguió utilizando el agar como material de fabricación pero, se cambió ligeramente la receta, se dejaron en las mismas medidas tanto el agua como la glicerina y se aumentaron los gramos de agar.

Se testearon dos recetas, una con 7 g y 10 g de agar, se llevaron con el neurocirujano para que perforara el material en dirección a los ventrículos y concluyó que la receta con 10 g de agar era la más parecida.

### 5.7.2. Materialidad ventrículos

Antes de diseñar el nuevo molde del cerebro es necesario definir el nuevo funcionamiento que tendrá el ventrículo a la hora de fabricar las cavidades dentro del cerebro, para esto es necesario dar con un material que sea capaz de disolverse luego de darle la forma al ventrículo en el interior del cerebro y no tener que extraerlo una vez gelificado el agar.

Se proponen dos posibles materialidades: 1) fabricar en moldes de silicona los ventrículos con hielo, el cual será capaz eventualmente se derretirá dando paso a las cavidades, y 2) imprimir los ventrículos en filamento PVA. El PVA o Acetato Polivinílico es un termoplástico biodegradable capaz de disolverse al entrar en contacto con agua o agua caliente.

Se realiza una pequeña prueba del comportamiento del agar con el hielo y su capacidad de generar formar. De estas observaciones se realizó la siguiente tabla comparativa con respecto a la teoría de cómo funciona el PVA:

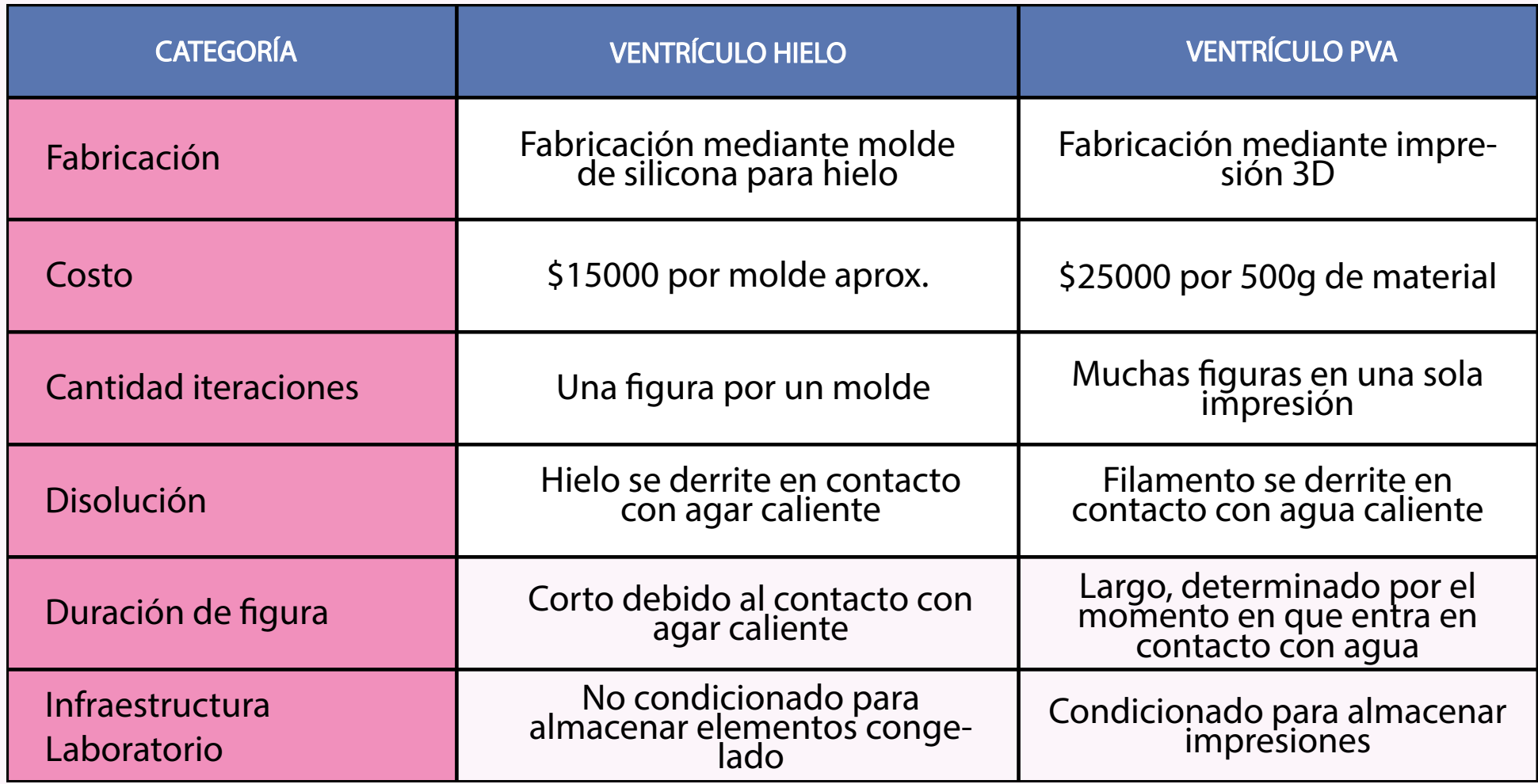

*Tabla 5: Comparación entre materialidades para ventrículo. Elaboración própia.*

Se establecieron seis puntos a analizar entre ambos materiales, en primer lugar se tiene el tipo de fabricación que manejan, por un lado el ventrículo de hielo requiere de un molde de silicona capaz de lograr la forma que se busca, lo que requiere contratar una

empresa externa para su fabricación con un costo aproximado de 15000 pesos por molde, mientras que el filamento PVA puede ser usado en las máquinas del Neurolab3D y tiene un costo de 25000 pesos los 500g.

La cantidad de figuras que se pueden realizar en hielo estará sujeta a la cantidad de moldes que se tenga, mientras que las impresoras pueden fabricar figuras en función de la cantidad de filamento disponible. En cuanto a la forma de disolver las figuras, el hielo empieza a derretirse a los pocos segundos de entrar en contacto con el agar caliente, dándole una duración corta a la figura de hielo, mientras que el filamento se disuelve cuando se le aplica agua caliente encima, otorgándole una durabilidad mayor.

Y por último, el laboratorio solo cuenta con un frigobar en el cual no se podrían almacenar elementos congelados como el hielo, o al menos no por periodos largos, caso contrario con el PVA ya que en el laboratorio si se pueden almacenar impresiones. Hecha ya la comparación y análisis de las distintas características de los materiales, se puede concluir que el filamento de PVA es una mejor opción para fabricar los ventrículos.

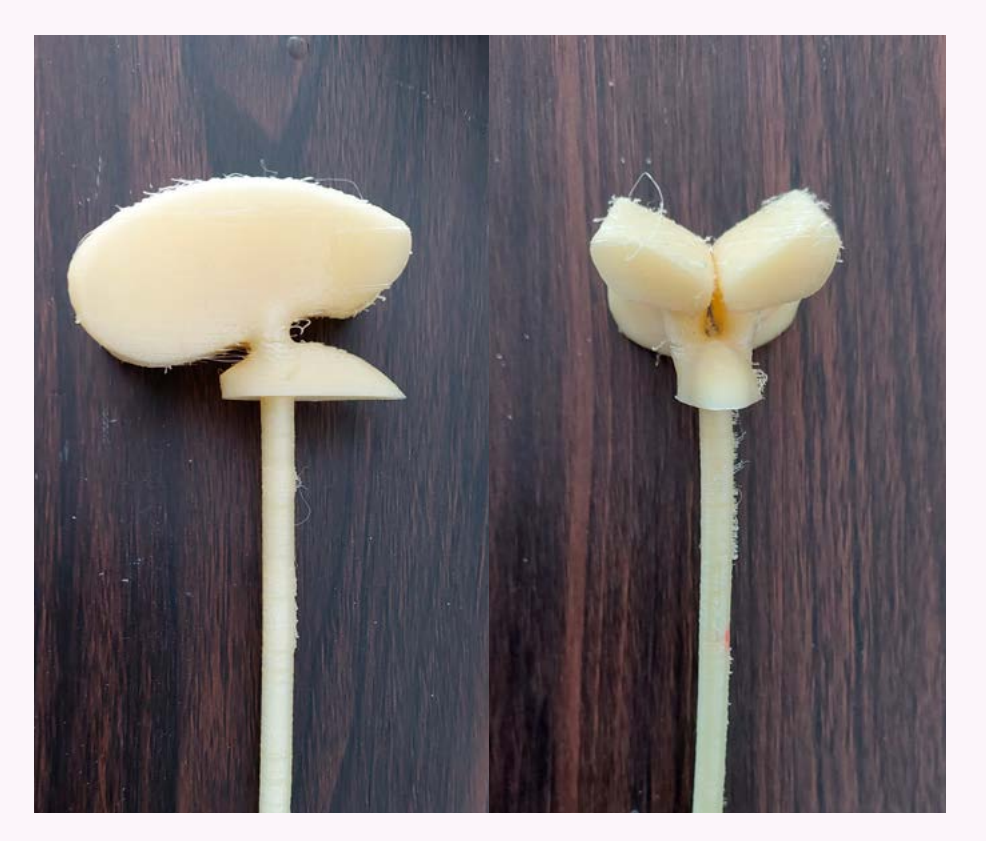

*Figura 65 y 66: Modelos del ventrículo impreso en filamento PVA. Elaboración propia.*

### 5.7.3. Moldes Cerebro

Para el segundo prototipo del molde se comenzó bocetando la idea de un nuevo funcionamiento, esta vez se buscaría que el molde tuviese la forma total del cerebro para que no se tuviera que unir de ninguna forma.

Los aspectos para mantener del anterior modelo fueron la forma del ventrículo junto con el canal que se fabricó para que pasara el catéter, cumpliendo con la misma función de servir como acceso del catéter hacia los ventrículos, además de servir ahora como acceso para inyectar el agua que disolverá el PVA de la forma de los ventrículos.

Se decidió que en el molde el cerebro estaría orientado hacia abajo, dejando la parte inferior del mismo hacia arriba como se ve en el boceto correspondiente a la imagen 67, de esta manera, se conseguiría la redondez del cerebro sin necesidad de unir alguna parte. En cuanto a los ventrículos, estos deberán estar sujetos por estructuras que lo mantengan en su posición y que a su vez estén sujetos al molde, el fin de que no se muevan durante el vaciado de la mezcla de agar.

# 5.7.4. Fabricación

Para testear este segundo diseño se imprimieron los ventrículos en el material propuesto en el punto 5.7.2, mientras que para el molde del cerebro se reutilizaron las impresiones anteriores ya que lo que más interesaba era saber si la nueva propuesta de materialidad para el ventrículo funcionaría o no.

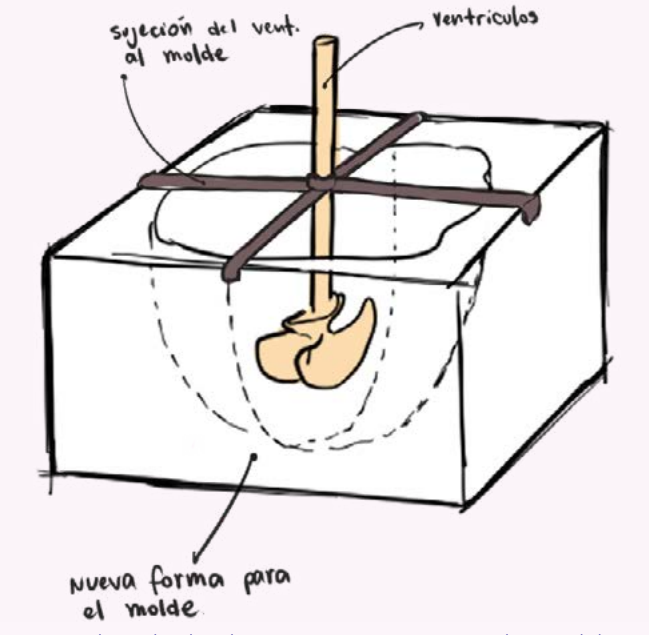

*Figura 67: Sketch de de nueva propuesta de molde. Elaboración propia.*

### *DISEÑO Y FABRICACIÓN*

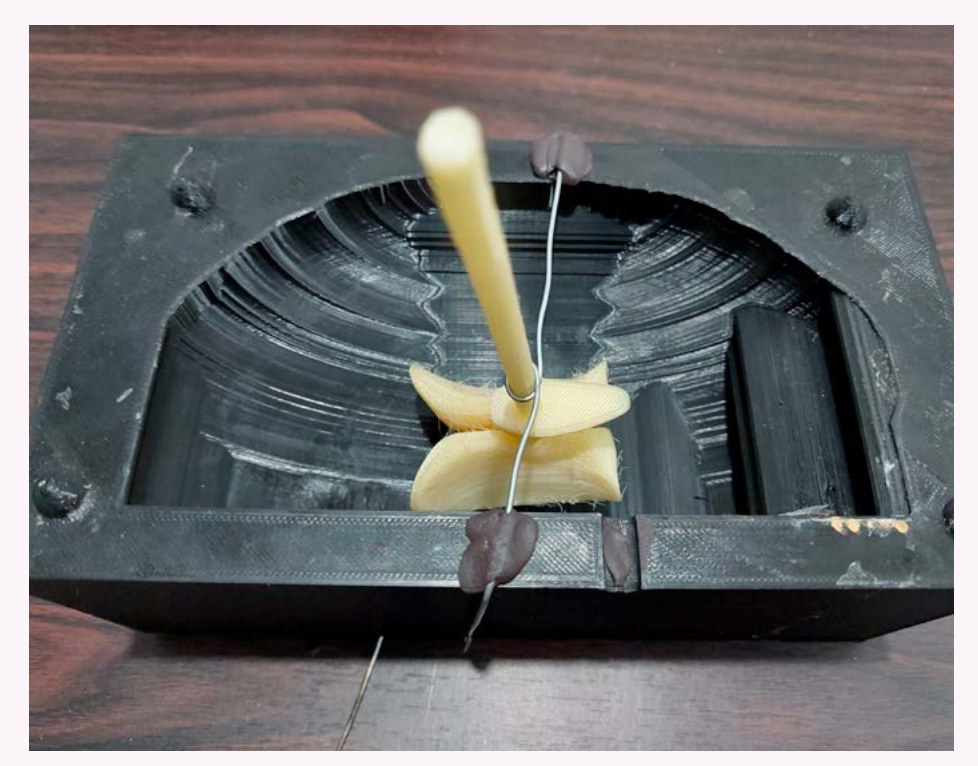

*Figura 68: Fotografía del molde con ventrículo sujetado con alambre al molde. Elaboración propia.*

Para poder fijar el ventrículo se utilizó un alambre, este se enrolló alrededor del cilindro del ventrículo, para posteriormente envolver al molde, como se ve en la figura 68, así se sujetaría firmemente asegurándose de que los ventrículos no se moverían de su posición.

Ya asegurados los ventrículos se procedió con la elaboración de la mezcla de agar. Teniendo en consideración que el PVA empieza a degradarse al contacto de líquido, y aún más cuando está caliente, se decidió enfriar el agar lo más posible hasta que empezara a gelificarse, siendo esta de 43,1° Celsius según la figura 69. Una vez llegada a la temperatura se vierte la mezcla rápidamente y se deja gelificar por completo.

### *Extracción ventrículos*

El proceso de extracción de los ventrículos se realizó con agua caliente y una jeringa. Debido a la propia humedad del agar el PVA que se encontraba en el borde de la salida se deshizo y fue fácil separar el sobrante por donde se inyectó agua caliente para

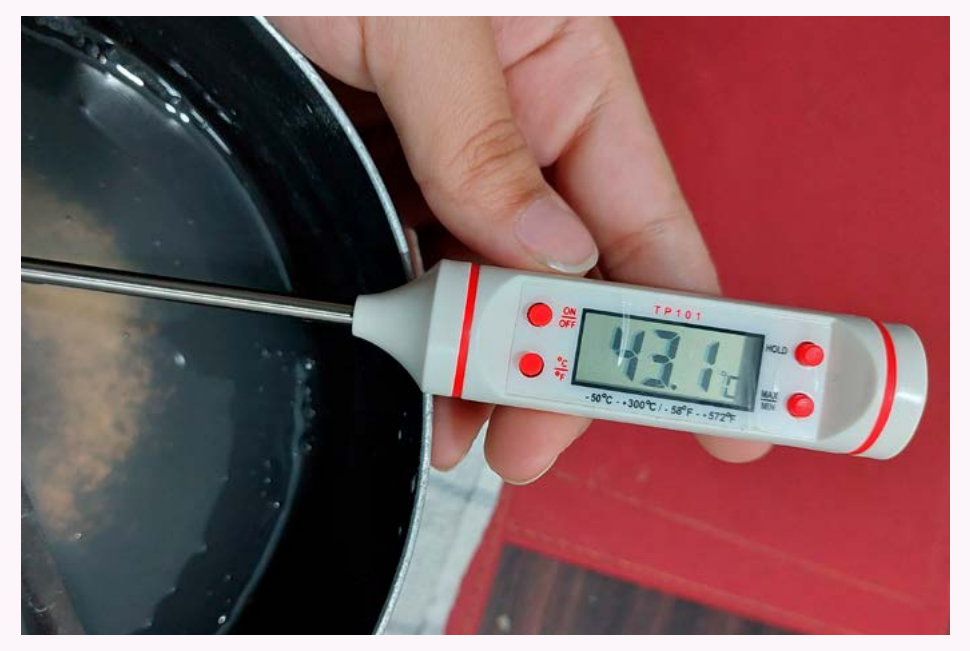

*Figura 69: Fotografía templando la mezcla de agar y registrando la temperatura. Elaboración propia.*

#### *CAPÍTULO V*

empezar a sacar poco a poco el material del interior del cerebro, este proceso fue muy demoroso y necesitó de un constante chequeo del interior para verificar cuánto material quedaba en el interior.

Una vez obtenida la forma completa del cerebro se introdujo el catéter en el interior de la figura, se selló la entrada con más agar, y se montó sobre la base pasando el catéter por el orificio correspondiente y se conectó la jeringa para testear.

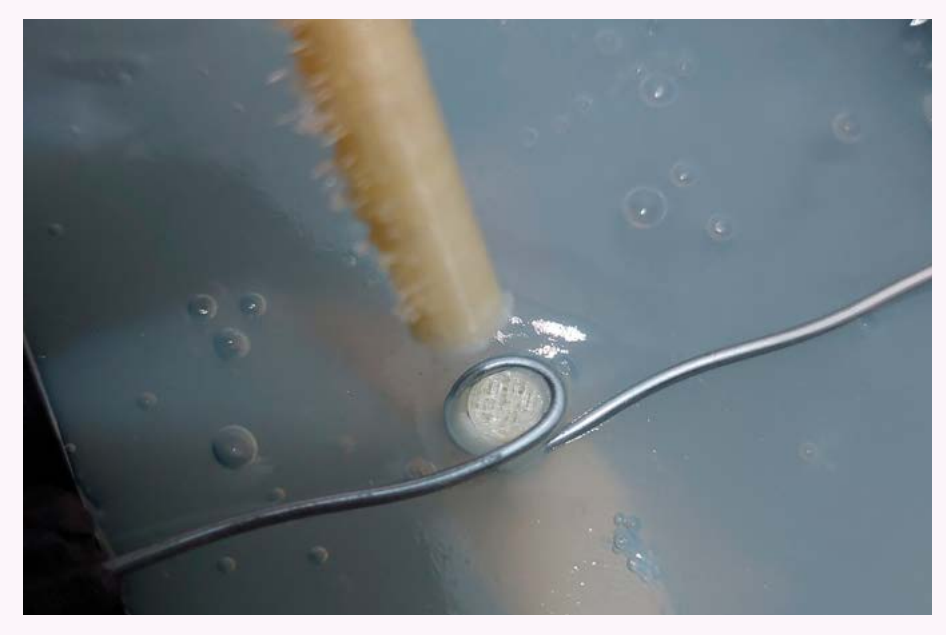

*Figura 70: Separación del sobrante del ventrículo para inyectar líquido. Elaboración propia.*

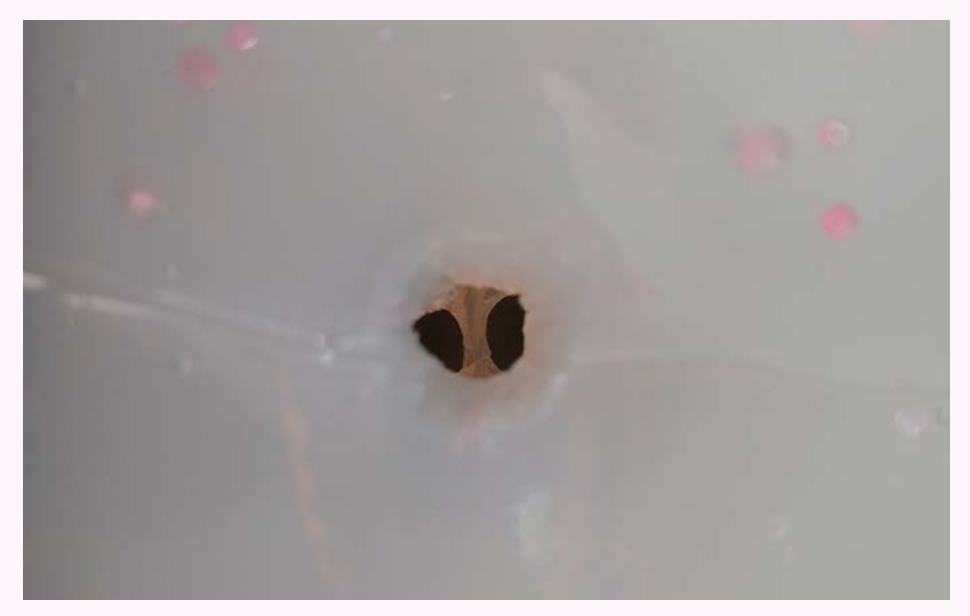

*Figura 71: Vista hacia el interior con los ventrículos completamente limpios. Elaboración propia.*

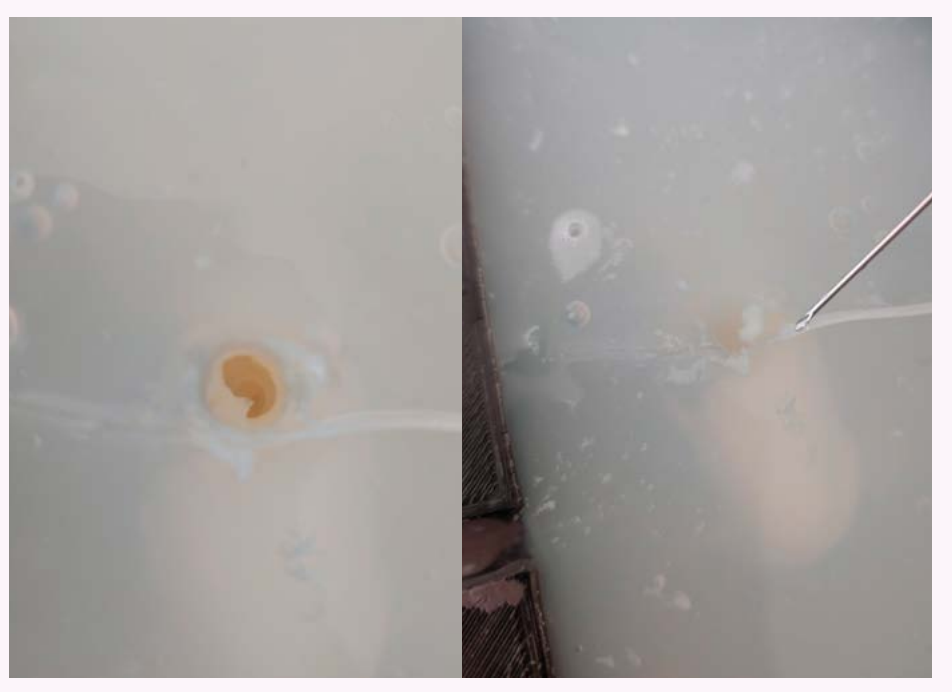

*Figura 72: Vista al interior del ventrículo mientras se extrae el material. Figura 73: Momento en donde se extrae el material. Elaboración propia.*

### 5.7.5. Primer testeo: Prototipo 2

Con el cerebro finalmente posicionado y conectado, tanto al catéter como con la jeringa, se inyectó lentamente un líquido pintado de rojo en el interior de los ventrículos, teniendo cuidado de no mover mucho el catéter para no dañar el material. A medida que se fue inyectando el líquido se observó como el interior de los ventrículos fue tomando un color rojo, indicando el correcto llenado de los ventrículos.

### *Observaciones*

Si bien fue posible llegar con la forma, método y materiales para la correcta fabricación de un cerebro que lograse almacenar líquido en los ventrículos, queda pendiente de fabricar y testear un cerebro completo.

Además, cabe señalar que en este testeo no fue posible practicar la canulación de los ventrículos, sin embargo, como se vio en el punto 5.6, donde se testeó y se comprobó que con el diseño actual del simulador un neurocirujano es capaz de llegar al ventrículo.

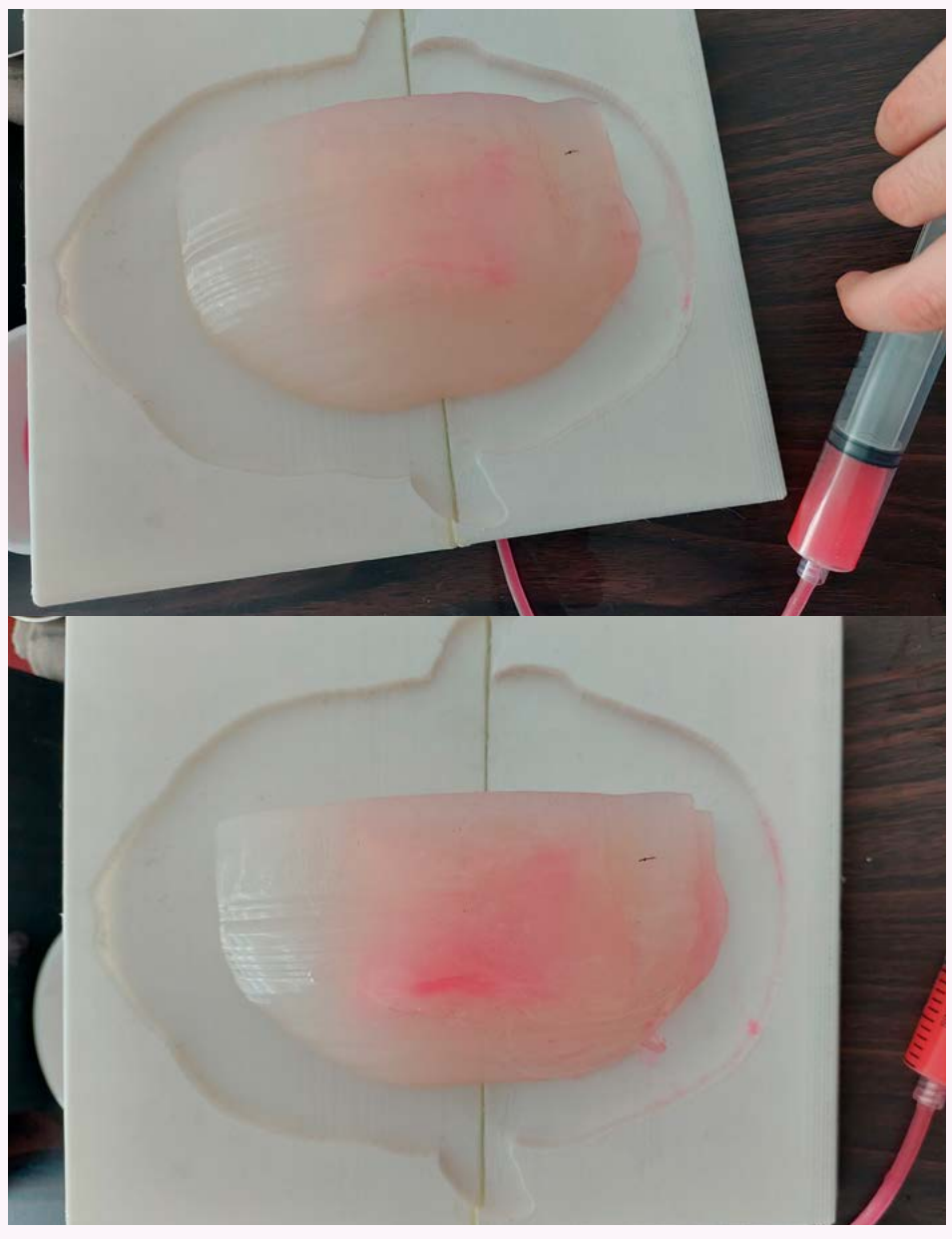

*Figura 74 y 75: Fotografías del cerebro siendo probado al introducirle líquido en el interior. Los ventrículos se volvieron rojos. Elaboración propia.*

# **5.8. Prototipo 3**

Se procedió con un tercer y último prototipado. En esta instancia se elaboró un nuevo molde para el cerebro contemplando la forma completa del mismo. Se mantuvieron las formas del ventrículo y el método de sugeción en el molde descritos en el apartado 5.7.4.

En cuanto al cuerpo del simulador, se imprimió nuevamente otro modelo, esta vez agregando más espacios para la colocación de imanes a modo de mejorar la sujeción entre ambas partes.

En cuanto a la extracción de los ventrículos, se siguió el mismo método empleado y descrito en el apartado 5.7.4, puedo nuevamente extraer en su totalidad el material dejando la cavidad.

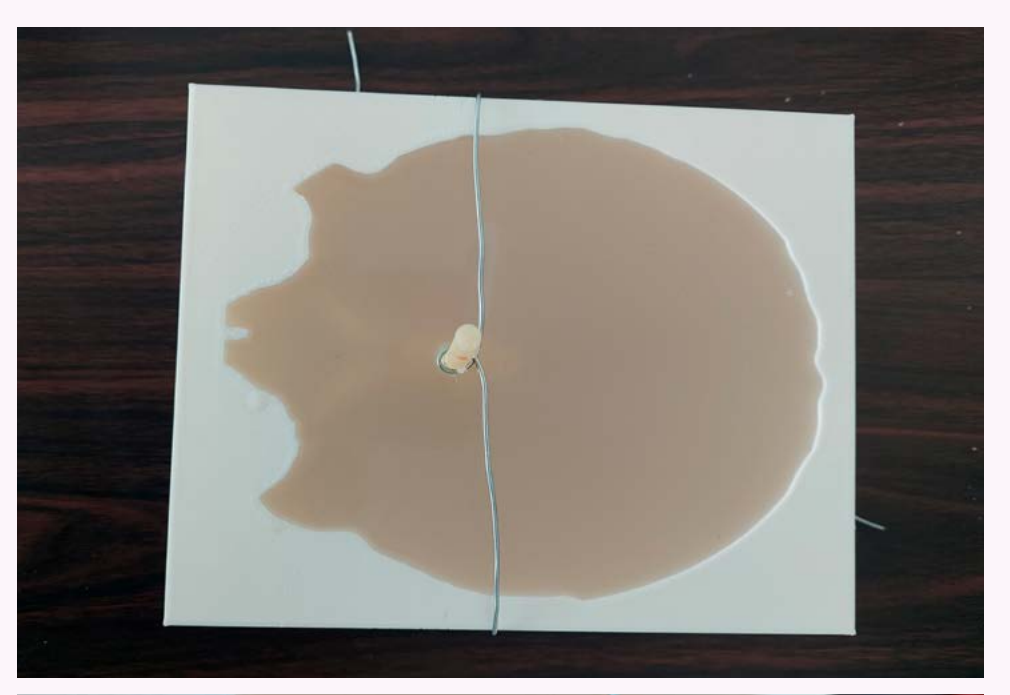

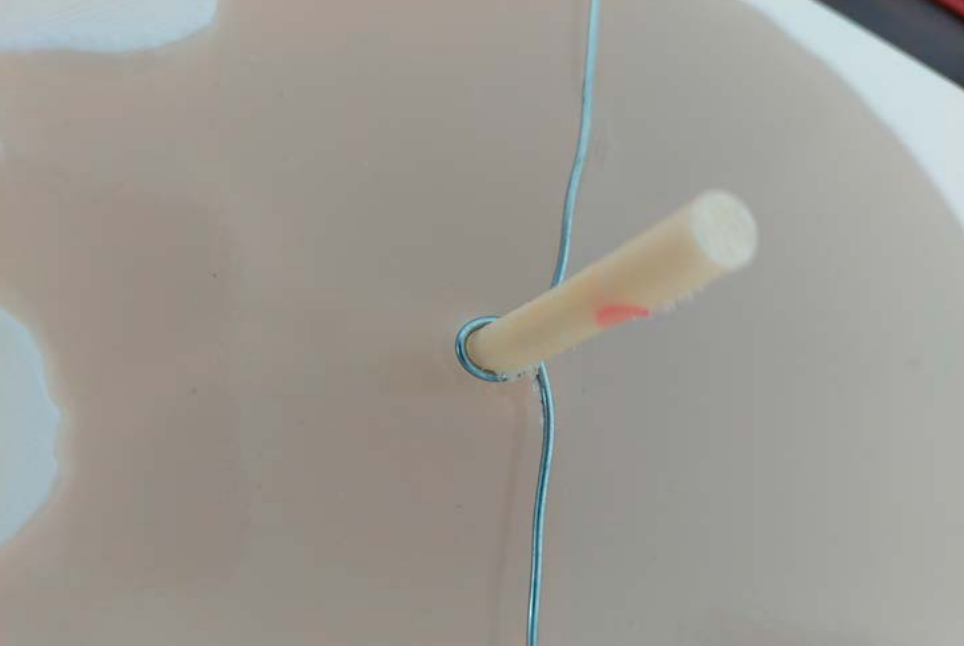

*Figura 76 y 77: Fotografías de la fabricación del cerebro en el nuevo molde. Elaboración propia.*

# 5.8.1. Primer testeo: Prototipo 3

Finalmente se testeó este último prototitpo con ayuda del neurocirujano, esta vez para probar en su totalidad y casi finalizado el simulador, para tener una reafirmación del diseño obtenido por parte de un profesional.

### *Observaciones*

Como se aprecia en las imágenes, el doctor logró posicionarse siendo ayudado de los reparos anatómicos propios del simulador, para posteriormente perforar la tapa y empezar la canulación.

Se logró nuevamente la canulación del ventrículo, accediendo exitosamente en el espacio. Para poder comprobarlo, una vez terminada la canulación, se procedió con la inyección del líquido en el interior, confmirado el acceso por la salida de este a travez del catéter.

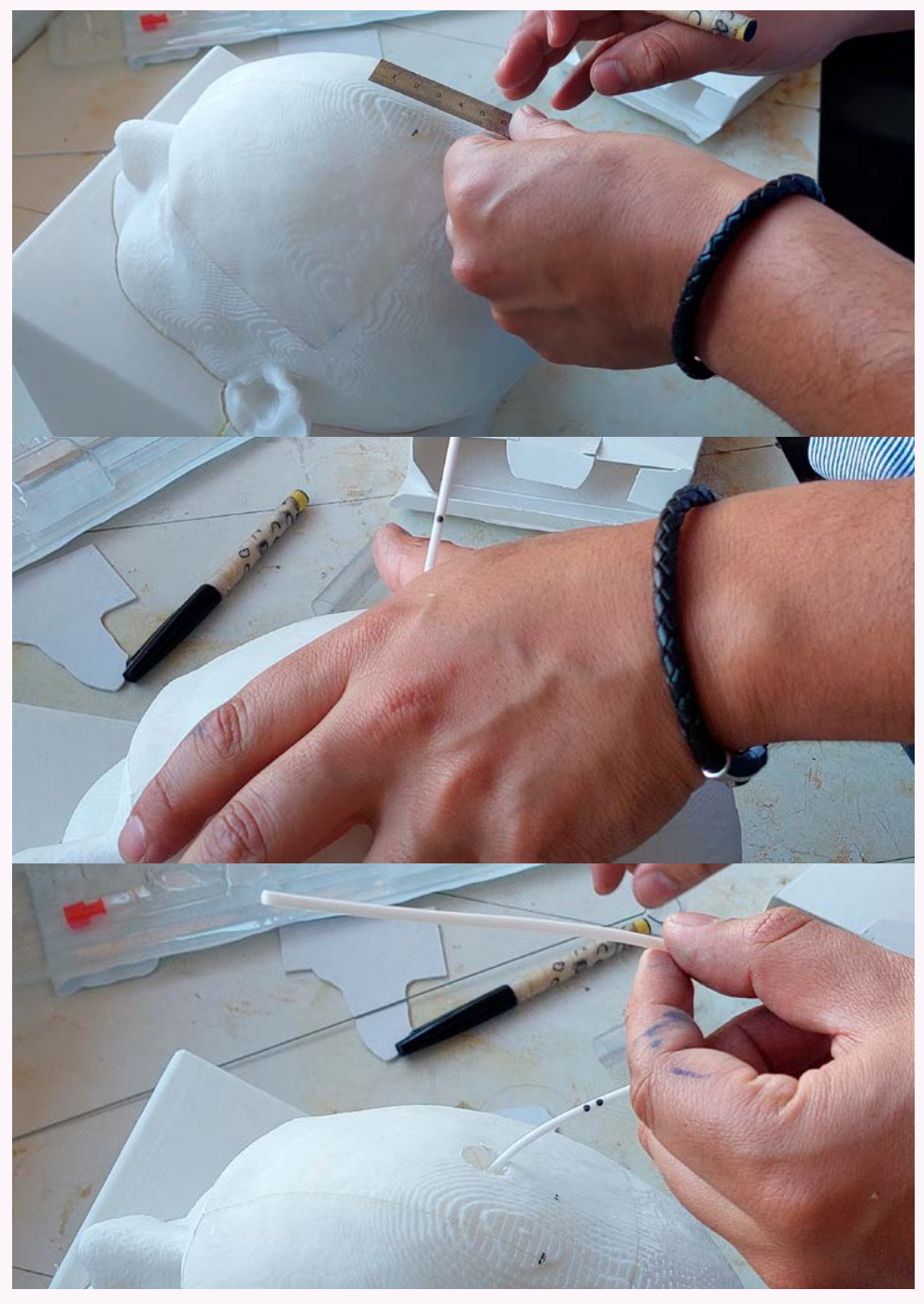

*Figura 78, 79 y 80: Fotografías del testeo del simulador realizando la canulación. Elaboración propia.*

# CONCLUSIONES

*CAPÍTULO VI*

### **6.1. Proyecciones**

A lo largo del proyecto se pudieron cumplir distintos requerimientos del simulador, se pudo conseguir que la anatomía y posiciones del simulador correspondieran a la de un paciente en cirugía, y más importante, se logró replicar, al menos en ensayos, un cerebro con el sistema ventricular.

Estos logros, ahora, representan un punto de partida para establecer proyecciones en cuanto al rumbo de esta propuesta de diseño de un simulador de DVE. Dichas proyecciones se pueden categorizar en corto y mediano-largo plazo.

### *Proyecciones corto plazo*

Dentro de las proyecciones a corto plazo establecidas para el prototipo final de este proyecto, se plantean una serie de mejoras adicionales que permitirían mejorar la experiencia del neurocirujano a la hora de entrenar con este simulador. La primeras mejoras corresponden a elaboración de hueso dentro de la tapa del DVE con el objetivo que los becados puedas entrenarse en el posicionamiento y trepanación del punto de entrada en el hueso. Idealmente, podría integrarse un inserto de piel para entregarle más realismo a la simulación

También, deberá de diseñarse una propuesta para el sistema de irrigación del LCR, que busque entregarle más autonomía al becado a la hora de entrenar. Esto se lograría implementando una bomba o perilla peristáltica encargada de inyectar líquido al interior de los ventrículos, los movimientos serían controlados mediante botones, predefinidos mediante sistemas de programación como Arduino ajustados a las especificaciones de trabajar con espacios tan pequeños.

Es necesario también la implementación de un manual de fabricación, armado y uso que sirva como guía tanto de lo alumnos practicantes del Neurolab3D encargados de la fabricación de nuevos simuladores, como de los becados en neurocirugía que entrenarán con el simulador, así como también para todos los centros hospitalarios que decidan replicar y fabricar estos simuladores en sus propias instalaciones.

### *Proyecciones mediano-largo plazo*

También se establecen proyecciones a mediano y largo plazo para el simulador, la primera y más importante es poder publicar el proceso de este diseño en revistas de medicina y/o diseño con el fin de sentar un nuevo precedente del trabajo interdisciplinario y en conjunto del diseño con medicina.

También, se buscará la posibilidad de que el entrenamiento de instalaciones de drenajes ventriculares externo forme parte del proceso formativo de los becarios de neurocirugía, otorgándole a los futuros neurocirujanos nuevas herramientas al momento de cursar su proceso de aprendizaje y dándoles a posterior más confianza al momento de intervenir a un paciente real.

Se buscará llegar a nuevos centros de salud interesados en desarrollar dentro de sus propias instalaciones este u otro simulador. Desde la concepción del proyecto nunca se buscó lucrar con este, por lo que compartir el proceso de diseño y fabricación dejando instalado esta experiencia de diseño en otros institutos u hospitales sería un gran logro.

# **6.2. Conclusiones**

Tras finalizar el desarrollo de esta propuesta de diseño para un simulador de instalación de drenaje ventricular externo (DVE) es posible afirmar que se lograron cumplir con los objetivos propuestos al inicio de esta investigación, reflejado en los resultados obtenidos a modo de simulador.

En primer lugar, se logró analizar un procedimiento de instalación de DVE de donde se identificaron los procedimientos con mayor relevancia para el aprendizaje del becado en neurocirugía. El mayor reto presentado en esta etapa fue la inasistencia a

una intervención con un paciente real, si bien, este hecho hubiese dado una idea más clara de cómo se desarrolla una cirugía de este tipo, fue clave la colaboración con los neurocirujanos, con quienes se entablaron diálogos para comprender el desarrollo de esta intervención. Este punto es destacable porque muestra la importancia del diálogo entre dos disciplinas tan distintas, resultado de ello fue la identificación de los momentos exactos de intervención los cuales guiaron, en gran medida, el proceso de fabricación y diseño.

También, se lograron establecer referentes directos e indirectos utilizados en el proceso de conceptualización del DVE. Estos dieron una idea clara en cuanto a la morfología a seguir en este proyecto, pero además, ayudaron a comprender cómo concebir el funcionamiento de este, pudiendo rescatar de ellos la metodología que siguieron y la forma en que abordaron la problemática de crear un simulador de estas características, además de analizar sus aciertos y errores, buscando mejorarlos en una nueva propuesta de diseño

Se lograron establecer las capas más importantes a representar en el simulador, sin embargo se evidenció el largo proceso de análisis que se debió realizar para poder llegar a este resultado. Empezando por analizar todo lo que ocurría durante una instalación de drenaje ventricular externo, identificando los momentos en la intervención donde eran clave la participación del neurocirujano para posteriormente vincularlos con los momentos donde más riesgos potenciales se podrían producir errores fatales. Así, identificando los procedimientos claves de la intervención como la ubicación del punto de kocher, posicionamiento del catéter y canulación del ventrículo, se identificaron las estructuras más importantes relacionadas a una actividad asociada con el procedimiento. Todo este trabajo fue sumamente complejo, pues requería de entender las necesidades del becado en neurocirugía, y saber qué era lo que realmente se necesitaba simular para que el objetivo del simulador, el ensayo de la instalación de un DVE se cumpliera.

En cuanto a la búsqueda de materialidades fue sumamente clave el constante apoyo del especialista en neurocirugía, pues había una constante retroalimentación por parte de él que permitió guiar el proceso de propuesta. Si bien, en gran medida se siguieron las recomendaciones del especialista, aun quedaba un gran desafío que era cómo integrar estos materiales al proceso de fabricación. En este proceso se propusieron recetas, tipos de moldes, funcionamientos de molde y desmolde, y analizar la interacción entre todas las partes dando como resultado la recreación de un cerebro similar en materialidad y anatomía en comparación a uno real, con la implementación de espacios ventriculares reales en su interior, y que además son capaces de albergar líquido en su interior volviendo la experiencia del simulador mucho más cercana a una intervención con un paciente, algo que, por lo investigado, no se vio en los referentes estudiados y que establece un precedente para la fabricación de un futuro diseño, no solo para este tipo de simulador, sino de creación de un cerebro que podría ser requerido en otro tipo de intervención.

#### *CAPÍTULO VI*

Finalmente, es necesario volver a destacar la importancia de la constante validación con expertos en neurocirugía para el desarrollo del proyecto, principalmente en la toma de decisiones. Ya que el contexto en el que se desenvuelve el encargo no puede ser entendido por alguien que no es un especialista, era necesario estar en constante comunicación con los neurocirujanos, quienes compartían sus experiencias y puntos de vista con respecto a momentos claves, pasos importantes y daban críticas con respecto a las decisiones de diseño tomadas y expuestas con ellos.

El simulador resultante de este proyecto, y el proceso de trabajo de este, se puede entender como una demostración del potencial del diseño industrial dentro del campo de la medicina, si bien, existen dificultades del trabajo en conjunto, atribuibles a la naturaleza de ambos campos laborales, se ha demostrado que no es un impedimento, y que poner el diseño al servicio de los doctores, especialistas y/o pacientes, tiene como resultado una mejora en los procesos de aprendizaje de estudiantes y becados, y a su vez, podría traducirse en mejores atenciones de salud y dignificación del trato con pacientes.

*CONCLUSIONES*

# **7. Bíbliografía**

Basozabal, B., & Durán, M. Á. (2003). Manual de Enfermería Quirúrgica. In Halteados por el deporte (noviembre). Hospital de Galdakao.

Berkowitz, A. L. (2020). Perspectiva general de la anatomía del sistema nervioso. In Neurología clínica y neuroanatomía. Un enfoque basado en la localización. McGraw-Hill Education.

Bravo-R, L. A., & Lagos-T, D. A. (2019). Responsabilidad Médica en Chile: Fallos de la Corte Suprema de Justicia 2017. International Journal of Odontostomatology, 13(3), 367–373. https://doi.org/10.4067/S0718- 381X2019000300367

Chagna, A., Segnini, J., & Vergara, M. (2018). Diseño De Un Dispositivo Para Autorehabilitación Pasiva De Rodilla. Axioma, 1(18), 76–92. https://doi.org/10.26621/xiv18.2018.06.a08.pucesi.2550.6684

Contreras, L. (2022). La impresión 3D en la medicina, una herramienta para salvar nuestras vidas. 3Dnatives. https://www.3dnatives.com/es/la-impresion-3d-170720182/

Friedman, A. (2011). Conceptos básicos de control de infecciones de IFIC. In El costo de las Infecciones asociadas a la atención en salud cap. 28 (Vol. 172, Issue 3).

García, A. A. (2017). El acto quirúrgico. In Cirugía 1. Educación quirúrgica, 6e. McGraw-Hill Education. accessmedicina.mhmedical.com/content.aspx?aid=1145312902

Martin, J. H. (2015). Vasculatura del sistema nervioso central y líquido cefalorraquídeo. In Neuroanatomía texto y atlas, 4e. McGraw-Hill Education.

Martínez-Anda, J., Muñoz-Romero, I., Pineda-Martinez, D., Avendaño-Pradel, R., Domínguez-Higareda, J., & Alfonso-de Leo Vargas, R. (2017). Uso de simuladores para entrenamiento en neurocirugía: cambio en el paradigma de entrenamiento quirúrgico. Anales Médicos, 62(2), 106–113.

Morone, P. J., Dewan, M. C., Zuckerman, S. L., Tubbs, R. S., & Singer, R. J. (2019). Craniometrics and Ventricular Access: A Review of Kocher's, Kaufman's, Paine's, Menovksy's, Tubbs', Keen's, Frazier's, Dandy's, and Sanchez's Points. Operative Neurosurgery.

Morton, D. A., Foreman, K. B., & Albertine, K. H. (2022a). Cuero cabelludo, cráneo y meninges. In Anatomía macroscópica. Un panorama general, 2e. McGraw-Hill.

Morton, D. A., Foreman, K. B., & Albertine, K. H. (2022b). Encéfalo. In Anatomía macroscópica. Un panorama general, 2e. McGraw-Hill.

Noticias Unidas. (2019). Cada minuto mueren cinco pacientes por errores médicos. https://news.un.org/es/ story/2019/09/1462252

Omahen, D. A. (2009). The 10,000-hour rule and residency training. CMAJ: Canadian Medical Association Journal = Journal de l'Association Medicale Canadienne, 180(12), 1272. https://doi.org/10.1503/cmaj.090038

Peláez Mata, D., Herrero Álvarez, S., Gómez Sánchez, A., Pérez Egido, L., Corona Bellostas, C., & de Agustín Asensio, J. C. (2021). Curvas de aprendizaje en laparoscopia. Cirugia Pediatrica : Organo Oficial de La Sociedad Espanola de Cirugia Pediatrica, 34(1), 20–27.

Ramayya, A. G., Sinha, S., & Grady, M. S. (2020). Neurocirugía. In F. C. Brunicardi, D. K. Andersen, T. R. Billiar, D. L. Dunn, L. S. Kao, J. G. Hunter, J. B. Matthews, & R. E. Pollock (Eds.), Schwartz. Principios de Cirugía, 11e. McGraw-Hill Education.

Saladin, K. S. (2022). ORIENTACIÓN GENERAL PARA LA ANATOMÍA HUMANA. In Anatomía y fisiología. La unidad entre forma y función, 9e. McGraw Hill.

Tornel, J. R. N., Flores, N. L. N., & del Carmen Chimal Ayohua, A. (2020). Manejo de la hipertensión intracraneana. In A. F. Sierra Unzueta, R. Martínez Zubieta, U. W. Céron Diaz, & C. C. Nando Villicaña (Eds.), Terapéutica en Medicina crítica. McGraw-Hill Education.

Toxqui Tlachino, J. G., Sánchez Arias, A. G., Velasco Pascacio, C., & Monroy Martínez, M. de los ángeles. (2014). Manual de Procedimientos. 62.

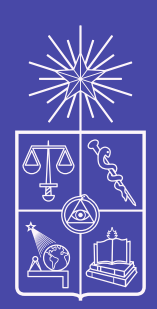